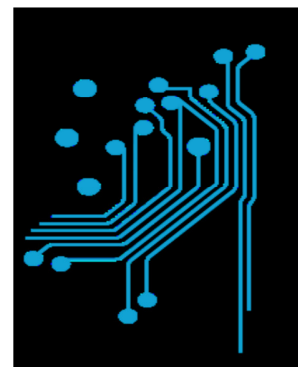

Τμήμα<br>Μηχανικών Πληροφορική τ.ε. Τεχνολογικό Εκπαιδευτικό Ίδρυμα Δυτικήs Ελλάδαs

Πτυχιακή εργασία

«Ανάπτυξη διαδικτυακής εφαρµογής θέσης και παρακολούθησης παραγγελιών σε πραγµατικό χρόνο»

Τεκµηρίωση όρων και δοµών

Αθανάσιου Αλεξόπουλου Θεώνης Μπονάνου

Επιβλέπων**:** Ασηµακόπουλος Γεώργιος

Αντίρριο Νοέµβριος 2016

# Πίνακας Περιεχομένων

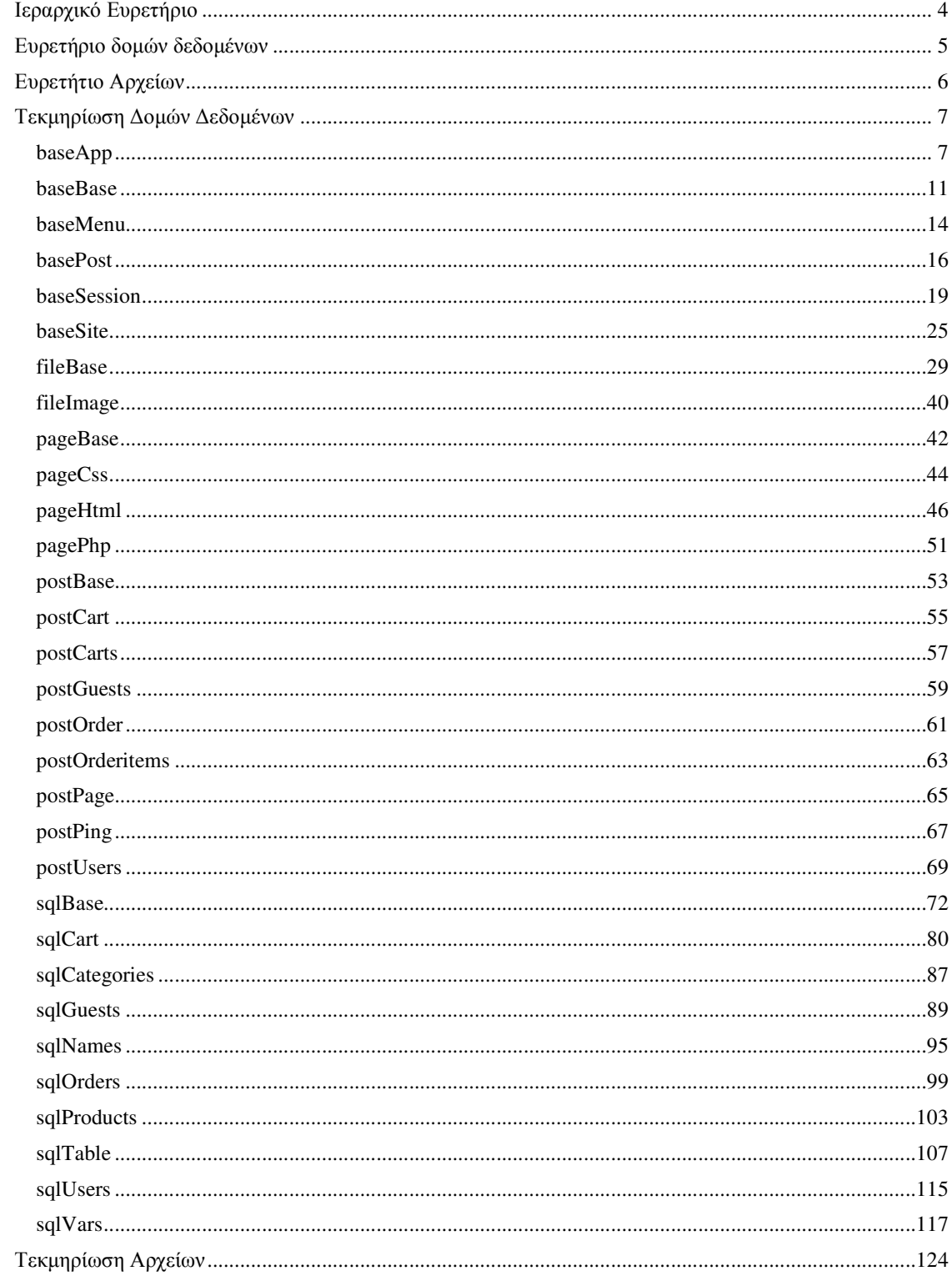

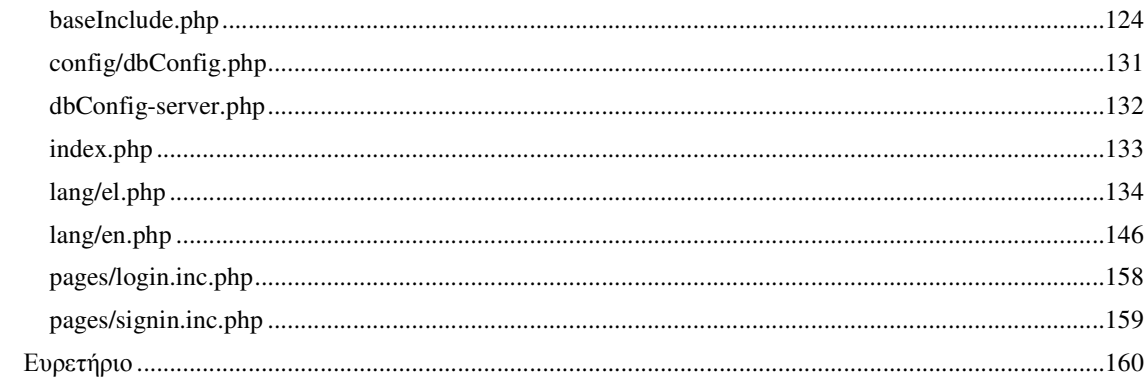

# Ιεραρχικό Ευρετήριο

# Ιεραρχία Κλάσεων base

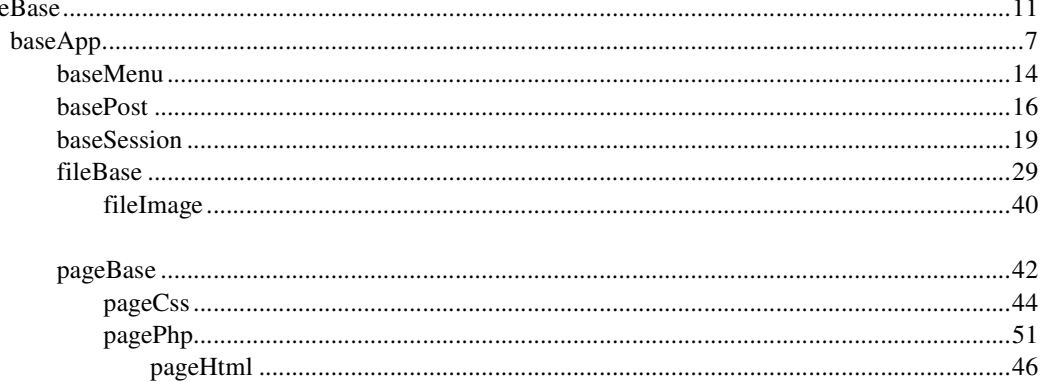

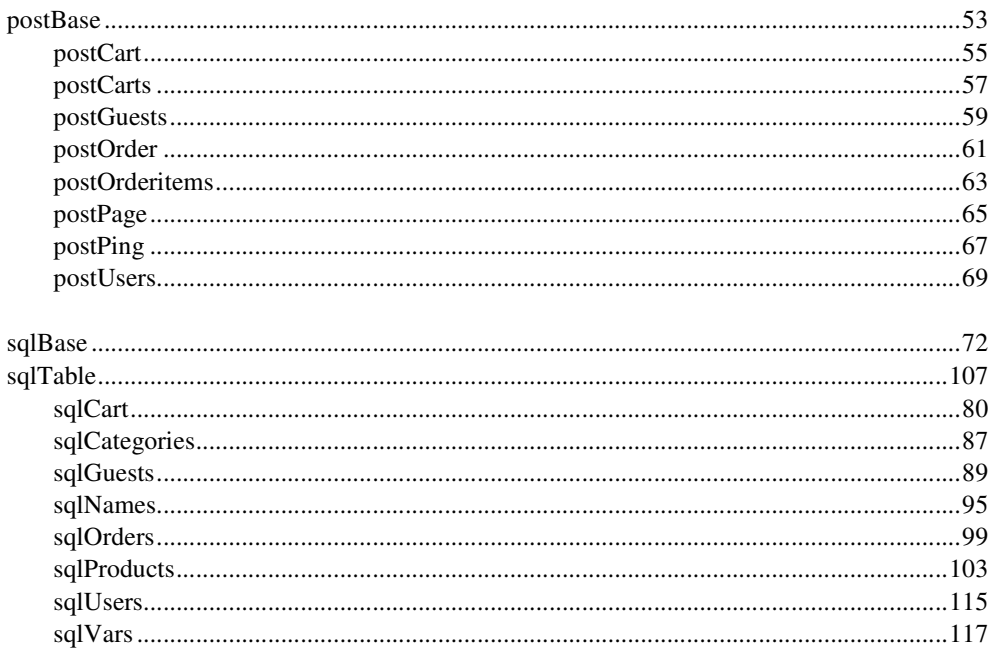

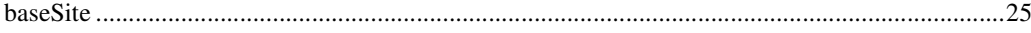

# Ευρετήριο δομών δεδομένων

# Δομές Δεδομένων

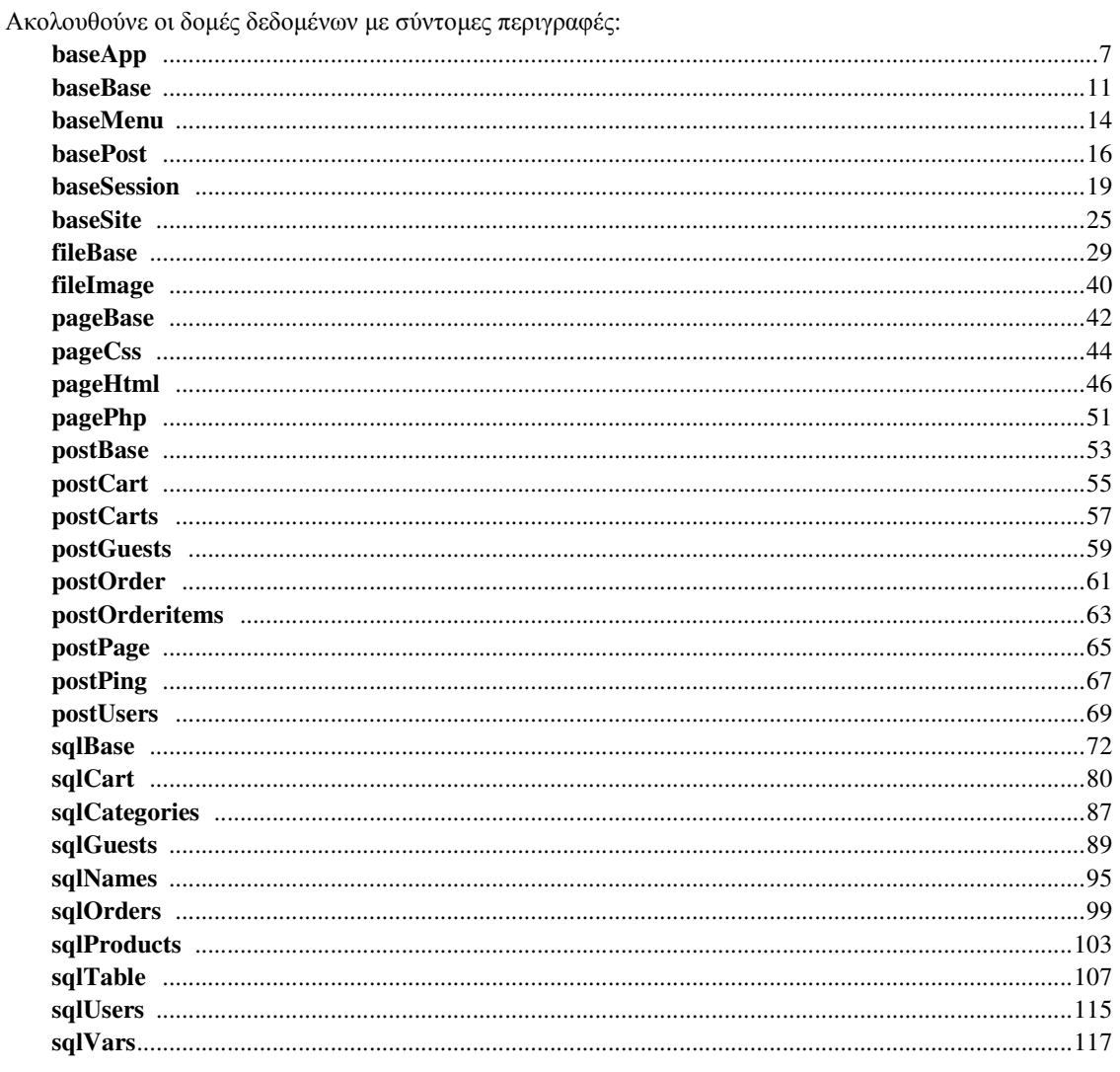

# Ευρετήριο Αρχείων

# Λίστα Αρχείων

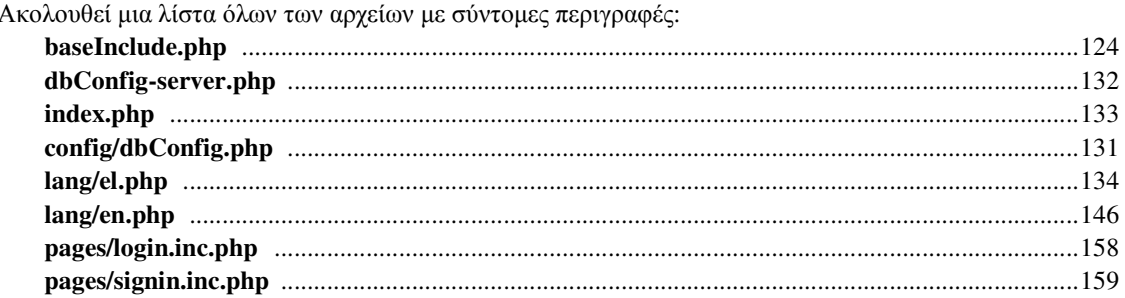

# Τεκµηρίωση ∆οµών ∆εδοµένων

# Αναφορά Κλάσης **baseApp**

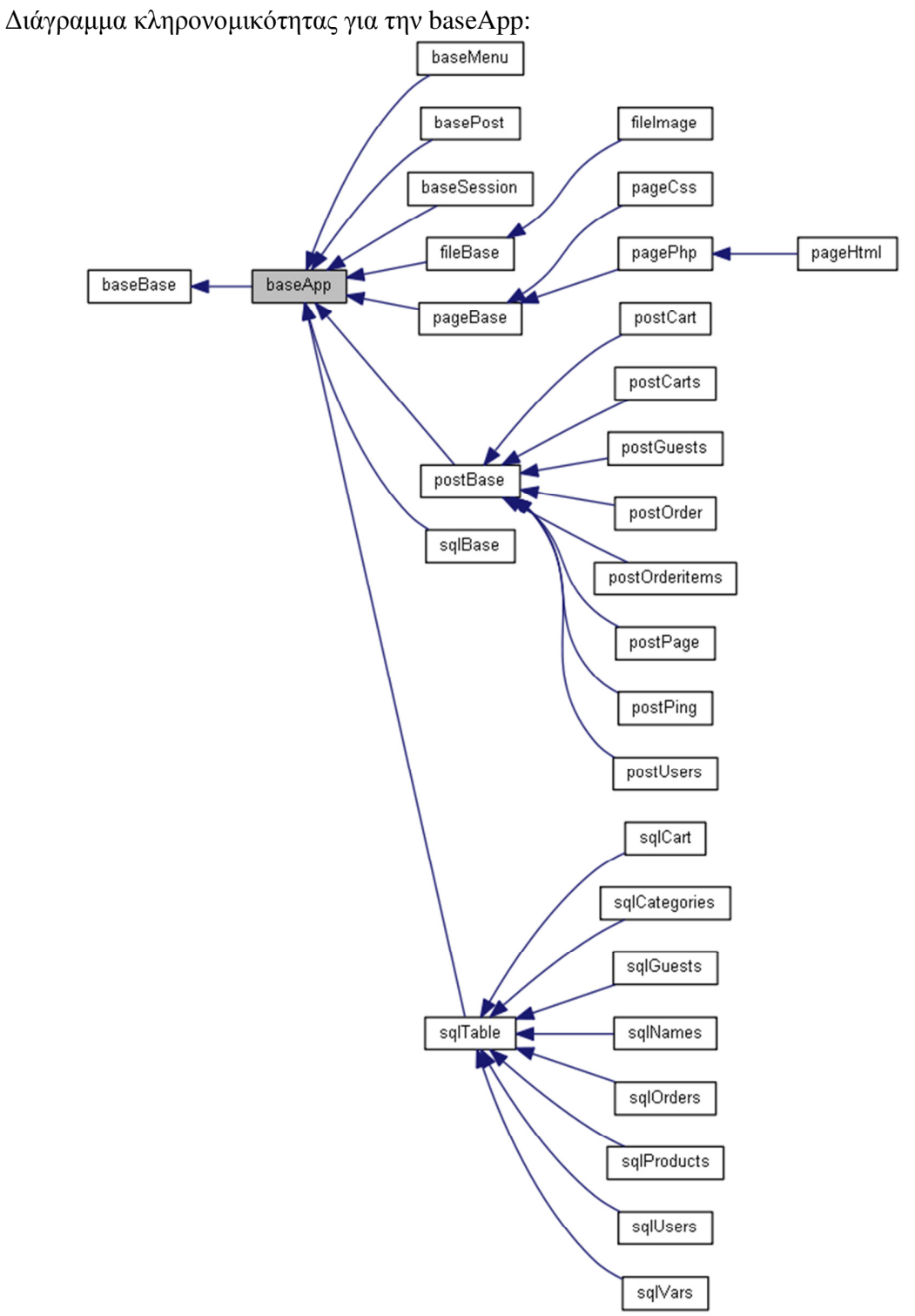

∆ίαγραµµα Συνεργασίας για την κλάση baseApp:

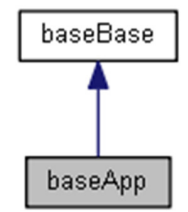

# ∆ηµόσιες Μέθοδοι

**\_\_construct** () **destruct** () **initGlobals** ()

# Προστατευµένα Χαρακτηριστικά

```
$session = null 
    objectΤο αντικείµενο του session 
$post = null 
    objectΤο αντικείµενο των λειτουργιών µέσω εντολών POST 
$dbVars = null 
    objectΤο αντικείµενο λειτουργιών του πίνακα VARS 
$dbGuests = null 
    objectΤο αντικείµενο λειτουργιών του πίνακα GUESTS 
$dbUsers = null 
    objectΤο αντικείµενο λειτουργιών του πίνακα USERS 
$dbNames = null 
    objectΤο αντικείµενο λειτουργιών του πίνακα NAMES 
$dbCategories = null 
    objectΤο αντικείµενο λειτουργιών του πίνακα CATEGORIES 
$dbProducts = null 
    objectΤο αντικείµενο λειτουργιών του πίνακα PRODUCTS 
$dbCart = null 
    objectΤο αντικείµενο λειτουργιών του πίνακα CART 
$dbOrders = null 
    objectΤο αντικείµενο λειτουργιών του πίνακα ORDERS
```
# Λεπτοµερής Περιγραφή

Αρχική κλάση από την οποία προέρχονται οι κύριες κλάσεις της εφαρµογής. Ορισµός στη γραµµή 6 του αρχείου baseApp.php.

# Τεκµηρίωση **Constructor&Destructor**

```
__construct ()
```
∆ηµιουργία του αντικειµένου και ορισµός αρχικών τιµών στις µεταβλητές.

Ορισµός στη γραµµή 32 του αρχείου baseApp.php. Αναφορές .

Το διάγραµµα δείχνει ποιές συναρτήσεις καλούνται από αυτή:

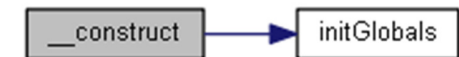

# **\_\_destruct ()**

Καταστροφή του αντικειµένου και απελευθέρωση των πόρων του. Ορισµός στη γραµµή 39 του αρχείου baseApp.php.

# Τεκµηρίωση Συναρτήσεων Μελών

### **initGlobals ()**

Ενηµέρωση των τιµών των µεταβλητών των κυρίων αντικειµένων.

Ορισµός στη γραµµή 56 του αρχείου baseApp.php.

Αναφορά από , και .

Το διάγραµµα δείχνει από ποιές συναρτήσεις καλείται αυτή η συνάρτηση:

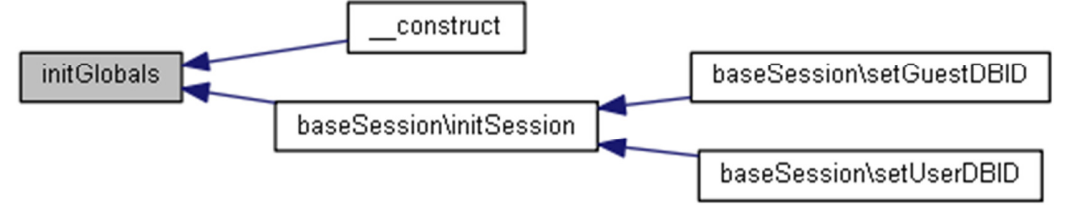

# Τεκµηρίωση Πεδίων

### **\$dbCart = null[protected]**

objectΤο αντικείµενο λειτουργιών του πίνακα CART Ορισµός στη γραµµή 25 του αρχείου baseApp.php.

### **\$dbCategories = null[protected]**

objectΤο αντικείμενο λειτουργιών του πίνακα CATEGORIES Ορισµός στη γραµµή 21 του αρχείου baseApp.php.

### **\$dbGuests = null[protected]**

objectΤο αντικείµενο λειτουργιών του πίνακα GUESTS Ορισµός στη γραµµή 15 του αρχείου baseApp.php.

### **\$dbNames = null[protected]**

objectΤο αντικείµενο λειτουργιών του πίνακα NAMES Ορισµός στη γραµµή 19 του αρχείου baseApp.php.

### **\$dbOrders = null[protected]**

objectΤο αντικείµενο λειτουργιών του πίνακα ORDERS Ορισµός στη γραµµή 27 του αρχείου baseApp.php.

## **\$dbProducts = null[protected]**

objectΤο αντικείµενο λειτουργιών του πίνακα PRODUCTS Ορισµός στη γραµµή 23 του αρχείου baseApp.php.

### **\$dbUsers = null[protected]**

objectΤο αντικείµενο λειτουργιών του πίνακα USERS Ορισµός στη γραµµή 17 του αρχείου baseApp.php.

### **\$dbVars = null[protected]**

objectΤο αντικείµενο λειτουργιών του πίνακα VARS Ορισµός στη γραµµή 13 του αρχείου baseApp.php.

### **\$post = null[protected]**

objectΤο αντικείµενο των λειτουργιών µέσω εντολών POST Ορισµός στη γραµµή 10 του αρχείου baseApp.php.

### **\$session = null[protected]**

objectΤο αντικείµενο του session Ορισµός στη γραµµή 8 του αρχείου baseApp.php.

# Η τεκµηρίωση για αυτή την κλάση δηµιουργήθηκε απο το ακόλουθο αρχείο**:**  classes/base/**baseApp.php**

# Αναφορά Κλάσης **baseBase**

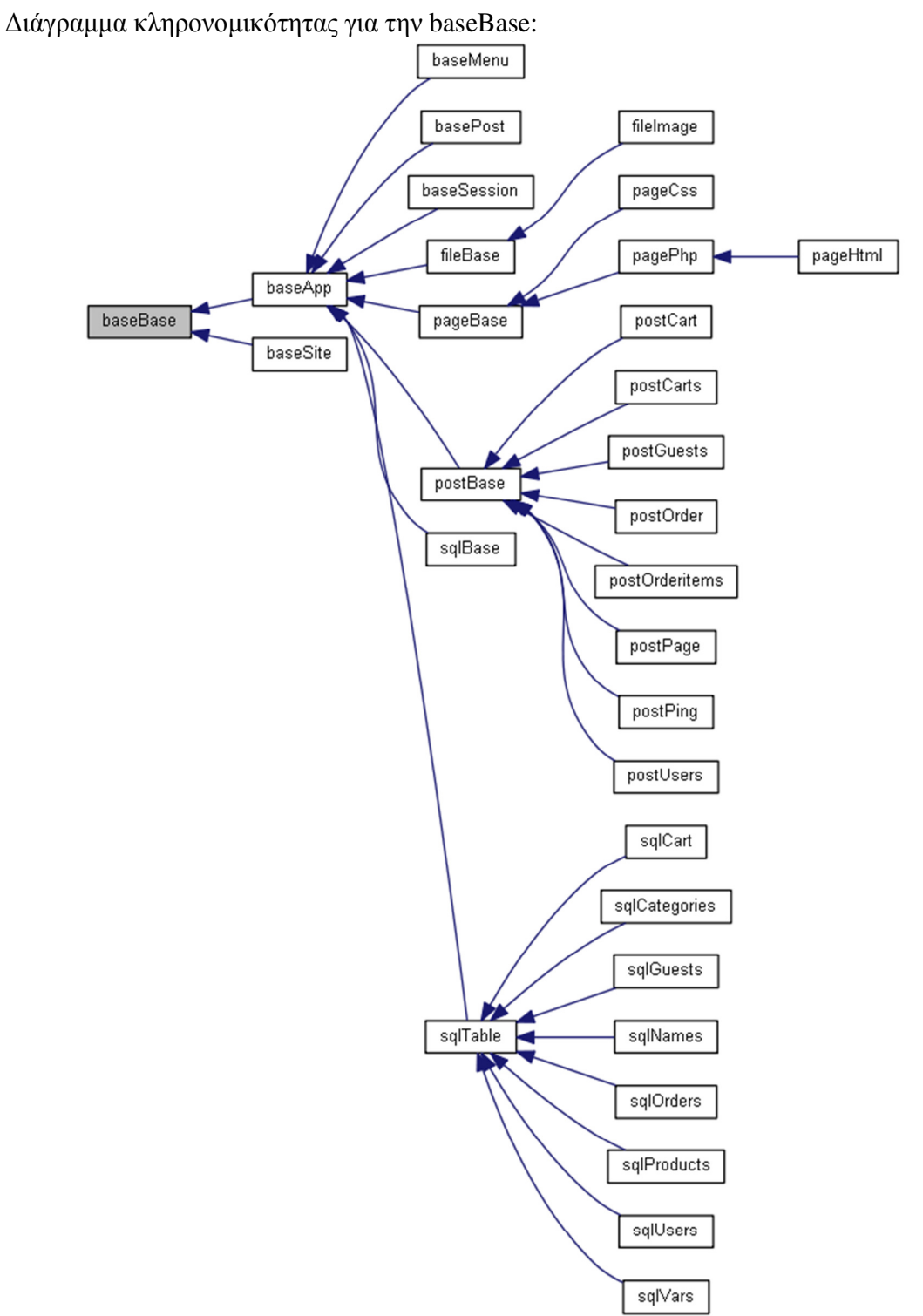

11

# ∆ηµόσιες Μέθοδοι

**\_\_toString** () **\_\_get** (\$field)

# Λεπτοµερής Περιγραφή

Αρχική κλάση ΟΛΩΝ των κλάσεων της εφαρµογής

∆ίνει τη δυνατότητα εµφάνισης της ιεραρχίας κάθε υποκλάσης καθώς και τη δυνατότητα εξωτερικής προσπέλασης (readonly) των protected µεταβλητών κάθε κλάσης.

Ορισµός στη γραµµή 9 του αρχείου baseBase.php.

### Τεκµηρίωση Συναρτήσεων Μελών

# **\_\_get ( \$field)**

Επιστρέφει την τιµή µεταβλητής της κλάσης (magicmethod).

∆ίνει τη δυνατότητα προσπέλασης της τιµής των protected µεταβλητών της κλάσης.

Μέσω της µεθόδου αυτής αποφεύγεται η δηµιουργία µεθόδων get για κάθε µεταβλητή της κλάσης που δεν είναι προσπελάσιµη εξωτερικά (protected).

### Παράµετροι**:**

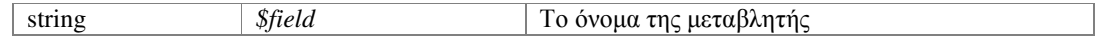

### Επιστρέφει**:**

mixedΗ τιµή της µεταβλητής

## Εξαίρεση**:**

*Exception* Μήνυµα λάθους στην περίπτωση κλήσης για ανύπαρκτη ή private µεταβλητή Ορισµός στη γραµµή 47 του αρχείου baseBase.php.

Αναφορές .

Το διάγραµµα δείχνει ποιές συναρτήσεις καλούνται από αυτή:

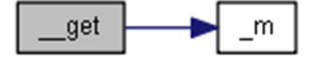

### **\_\_toString ()**

Μετατροπή κλάσης σε string (magic method).

Επιστρέφει σε µορφή HTML:

το όνοµα της κλάσης,

τη διαδροµή του .php αρχείου της,

την ιεραρχία της.

### Επιστρέφει**:**

stringΒασικές πληροφορίες σχετικά µε την κλάση Ορισµός στη γραµµή 22 του αρχείου baseBase.php.

Αναφορές , και .

Το διάγραµµα δείχνει ποιές συναρτήσεις καλούνται από αυτή:

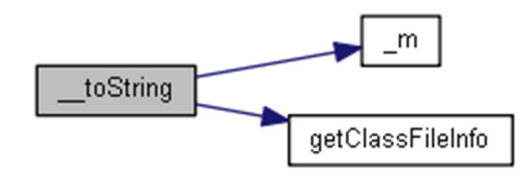

Η τεκµηρίωση για αυτή την κλάση δηµιουργήθηκε απο το ακόλουθο αρχείο**:**  classes/base/**baseBase.php**

# Αναφορά Κλάσης **baseMenu**

∆ιάγραµµα κληρονοµικότητας για την baseMenu:

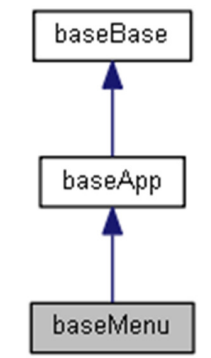

∆ίαγραµµα Συνεργασίας για την κλάση baseMenu:

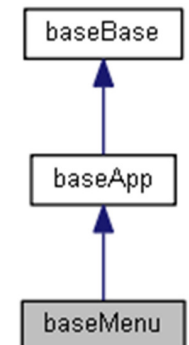

# ∆ηµόσιες Μέθοδοι

**\_\_construct** ()

### Προστατευµένα Χαρακτηριστικά

**\$Categories** = array() *array*Οι διαθέσιµες ενεργές κατηγορίες προϊόντων **\$validCategory** = false *boolean*Έχει ή όχι επιλεγεί µία κατηγορία προϊόντων

# Λεπτοµερής Περιγραφή

Κλάση διαχείρισης µενού σελίδας.

Η κλάση ελέγχει την ύπαρξη εντολών εµφάνισης αρχείων µέσω GET.

Επίσης είναι υπεύθυνη για την µετατροπή και απόδοση της διαδροµής ενός αρχείου µέσα στο server.

Ορισµός στη γραµµή 9 του αρχείου baseMenu.php.

# Τεκµηρίωση **Constructor&Destructor**

### **\_\_construct ()**

∆ηµιουργία του αντικειµένου και ορισµός αρχικών τιµών στις µεταβλητές. Ορισµός στη γραµµή 19 του αρχείου baseMenu.php.

# Τεκµηρίωση Πεδίων

### **\$Categories = array()[protected]**

arrayΟι διαθέσιµες ενεργές κατηγορίες προϊόντων Ορισµός στη γραµµή 12 του αρχείου baseMenu.php.

### **\$validCategory = false[protected]**

booleanΈχει ή όχι επιλεγεί µία κατηγορία προϊόντων Ορισµός στη γραµµή 14 του αρχείου baseMenu.php.

### Η τεκµηρίωση για αυτή την κλάση δηµιουργήθηκε απο το ακόλουθο αρχείο**:**  classes/base/**baseMenu.php**

# Αναφορά Κλάσης **basePost**

∆ιάγραµµα κληρονοµικότητας για την basePost:

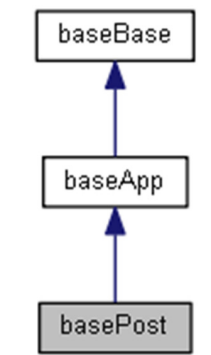

∆ίαγραµµα Συνεργασίας για την κλάση basePost:

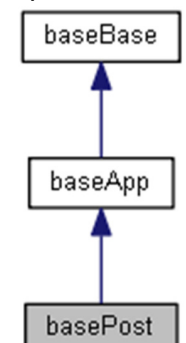

# ∆ηµόσιες Μέθοδοι

**\_\_construct** () **checkActionInPOST** ()

# Προστατευµένα Χαρακτηριστικά

```
$action = '' 
    stringΗ εντολή POST που ανιχνεύτηκε 
$actionClass = '' 
    stringΤο αρχείο κλάσης που θα καλεστεί 
$data = null 
    mixedΤα δεδοµένα που στάλθηκαν και σχετίζονται µε την εντολή προς εκτέλεση
```
# Λεπτοµερής Περιγραφή

Κλάση διαχείρισης εντολών µέσω POST.

Η κλάση ελέγχει την ύπαρξη εντολών μέσω POST και καλεί το κατάλληλο αντικείμενο για την εκτέλεση της εντολής.

Ορισµός στη γραµµή 9 του αρχείου basePost.php.

# Τεκµηρίωση **Constructor&Destructor**

#### **\_\_construct ()**

∆ηµιουργία του αντικειµένου και ορισµός αρχικών τιµών στις µεταβλητές.

Εάν βρεθεί εντολή POST ελέγχεται αν υπάρχει η κατάλληλη κλάση και στη συνέχεια φορτώνονται τα δεδοµένα της εντολής (εάν έχουν σταλεί κάποια).

Ορισµός στη γραµµή 23 του αρχείου basePost.php.

Αναφορές .

Το διάγραµµα δείχνει ποιές συναρτήσεις καλούνται από αυτή:

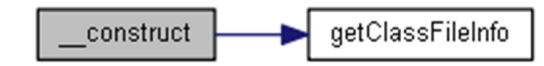

# Τεκµηρίωση Συναρτήσεων Μελών

### **checkActionInPOST ()**

Καλεί την κατάλληλη κλάση ανάλογα µε την εντολή POST.

Το action (αν υπάρχει) θα εκτελεστεί µόνο αν επισκέπτης το στέλνει µέσω της σελίδας (καθώς τότε θα έχει ήδη δηµιουργηθεί το ανάλογο session) και όχι µέσω κάποιου αποµακρυσµένου Ajax.POST.

Πετυχαίνουµε έτσι µία ελάχιστη ασφάλεια από µακρυνές επιθέσεις...

Ορισµός στη γραµµή 48 του αρχείου basePost.php.

Αναφορές .

# Τεκµηρίωση Πεδίων

### **\$action = ''[protected]**

stringΗ εντολή POST που ανιχνεύτηκε Ορισµός στη γραµµή 11 του αρχείου basePost.php. Αναφορά από .

### **\$actionClass = ''[protected]**

stringΤο αρχείο κλάσης που θα καλεστεί Ορισµός στη γραµµή 13 του αρχείου basePost.php.

#### **\$data = null[protected]**

mixedΤα δεδομένα που στάλθηκαν και σχετίζονται με την εντολή προς εκτέλεση Ορισµός στη γραµµή 15 του αρχείου basePost.php.

Η τεκµηρίωση για αυτή την κλάση δηµιουργήθηκε απο το ακόλουθο αρχείο**:**  classes/base/**basePost.php**

# Αναφορά Κλάσης **baseSession**

∆ιάγραµµα κληρονοµικότητας για την baseSession:

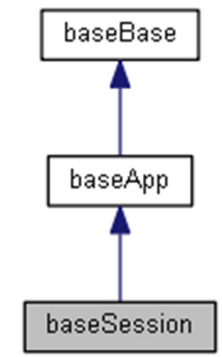

∆ίαγραµµα Συνεργασίας για την κλάση baseSession:

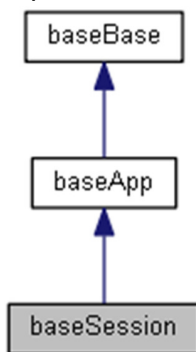

# ∆ηµόσιες Μέθοδοι

**setGuestIDFromCookie** () **isValidSession** () **initSession** (\$updateSession=false) **resetSession** () **makeGuestID** () **makeGuestCryptID** () **setGuestDBID** (\$id=null) **setUserDBID** (\$id)

# Προστατευµένα Χαρακτηριστικά

```
$guestID = '' 
    stringΤο µοναδικό αναγνωριστικό του επισκέπτη 
$guestDBID = '' 
    stringΟ κωδικός του επισκέπτη στη βάση 
$guestIP = '' 
    stringΗ διεύθυνση IP του επισκέπτη 
$userDBID = '' 
    stringΟ κωδικός του χρήστη (εφόσον πραγµατοποίησε είσοδο)
```
# Λεπτοµερής Περιγραφή

Κλάση διαχείρισης Session. Ορισµός στη γραµµή 6 του αρχείου baseSession.php.

# Τεκµηρίωση Συναρτήσεων Μελών

## **initSession ( \$updateSession = false)**

∆ηµιουργεί τα δεδοµένα του session και του cookie

Ελέγχει τα δεδοµένα του session αν υπάρχουν και δεν είναι αλλιωµένα.

Αν όλα είναι εντάξει τα διατηρεί αλλιώς δηµιουργεί νέα.

Τέλος δηµιουργεί και το ανάλογο cookie.

### Παράµετροι**:**

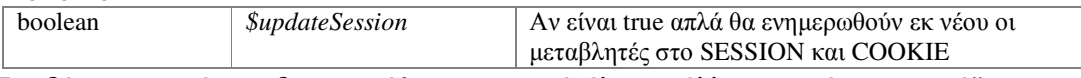

Επειδή το αντικείµενο δηµιουργήθηκε πριν από όλα τα άλλα αντικείµενα, χρειάζεται να οριστούν εκ νέου οι δείκτες προς τα ανάλογα αντικείµενα, τα οποία έχουν πλέον δηµιουργηθεί πριν την κλήση της ρουτίνας...

Ορισµός στη γραµµή 92 του αρχείου baseSession.php.

Αναφορές , , , , και .

Αναφορά από , και .

Το διάγραµµα δείχνει ποιές συναρτήσεις καλούνται από αυτή:

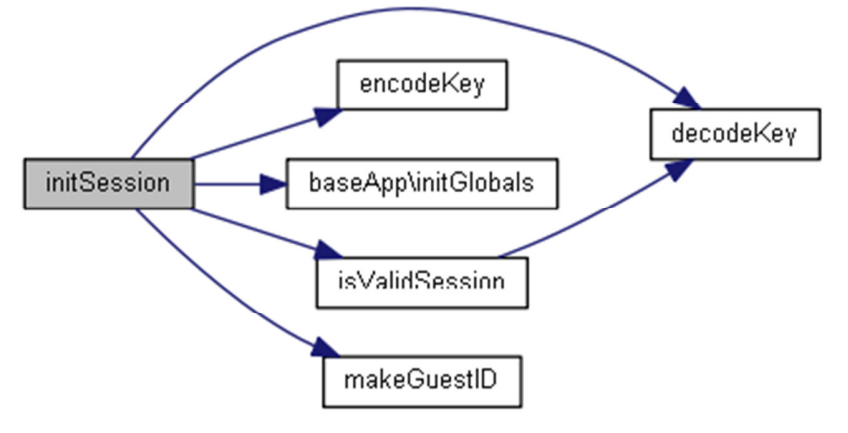

Το διάγραµµα δείχνει από ποιές συναρτήσεις καλείται αυτή η συνάρτηση:

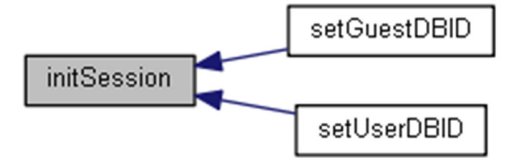

### **isValidSession ()**

Ελέγχει την ύπαρξη και ορθότητα των δεδοµένων του session.

#### Επιστρέφει**:**

booleanΑν το session είναι ενεργό ή όχι

# Εξαίρεση**:**

*Exception* Σφάλµα αν το session υπάρχει αλλά τα δεδοµένα του είναι αλλιωµένα Ορισµός στη γραµµή 68 του αρχείου baseSession.php.

Αναφορές .

Αναφορά από .

Το διάγραµµα δείχνει ποιές συναρτήσεις καλούνται από αυτή:

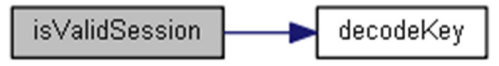

Το διάγραµµα δείχνει από ποιές συναρτήσεις καλείται αυτή η συνάρτηση:

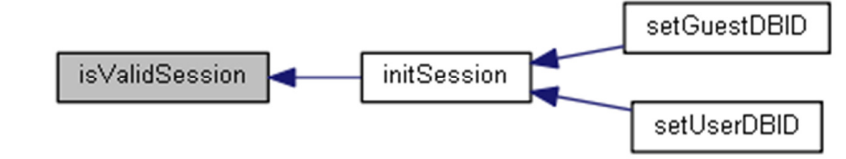

### **makeGuestCryptID ()**

∆ηµιουργεί ένα κρηπτογραφηµένο µοναδικό κλειδί για το χρήστη.

### Επιστρέφει**:**

string

Ορισµός στη γραµµή 171 του αρχείου baseSession.php.

Αναφορές .

Αναφορά από .

Το διάγραµµα δείχνει ποιές συναρτήσεις καλούνται από αυτή:

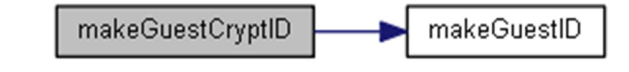

Το διάγραµµα δείχνει από ποιές συναρτήσεις καλείται αυτή η συνάρτηση:

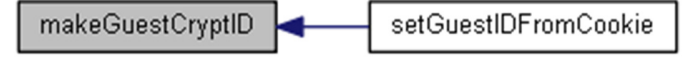

### **makeGuestID ()**

∆ηµιουργεί ένα µοναδικό κλειδί για το χρήστη.

Το κλειδί δηµιουργείται από πληροφορίες που φτάνουν στον server µέσω του phpheader και µόνο!

∆εν γίνεται χρήση πληροφοριών µέσω Javascript, καθώς δεν είναι σίγουρο ότι θα εκτελεστεί ο κώδικας ενώ µπορεί να θεωρηθεί και "παράνοµο" ή "ύποπτο" από ορισµένους...

### Επιστρέφει**:**

stringΤο µοναδικό κλειδί του χρήστη

Ορισµός στη γραµµή 158 του αρχείου baseSession.php. Αναφορά από , , και .

Το διάγραµµα δείχνει από ποιές συναρτήσεις καλείται αυτή η συνάρτηση:

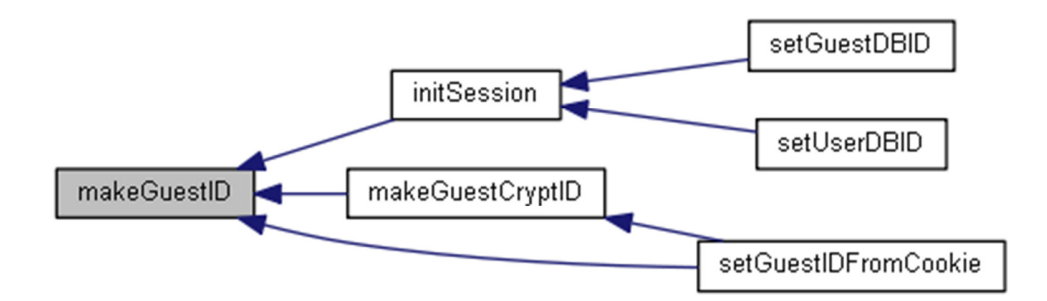

### **resetSession ()**

Σβήνει τα δεδοµένα του session και του cookie

Σε περίπτωση προβλήµατος, µε την κλίση της ρουτίνας σβήνονται τα δεδοµένα των cookies και του session, ώστε στην επόµενη κλίση να δηµιουργηθούν εκ νέου.

Ορισµός στη γραµµή 132 του αρχείου baseSession.php.

# **setGuestDBID ( \$id = null)**

Ενηµερώνει τον κωδικό της βάσης του επισκέπτη.

Αν δε δωθεί ο κωδικός, θα γίνει αναζήτηση των στοιχείων του επισκέπτη στη βάση.

### Παράµετροι**:**

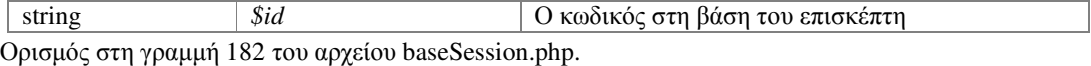

Αναφορές .

Το διάγραµµα δείχνει ποιές συναρτήσεις καλούνται από αυτή:

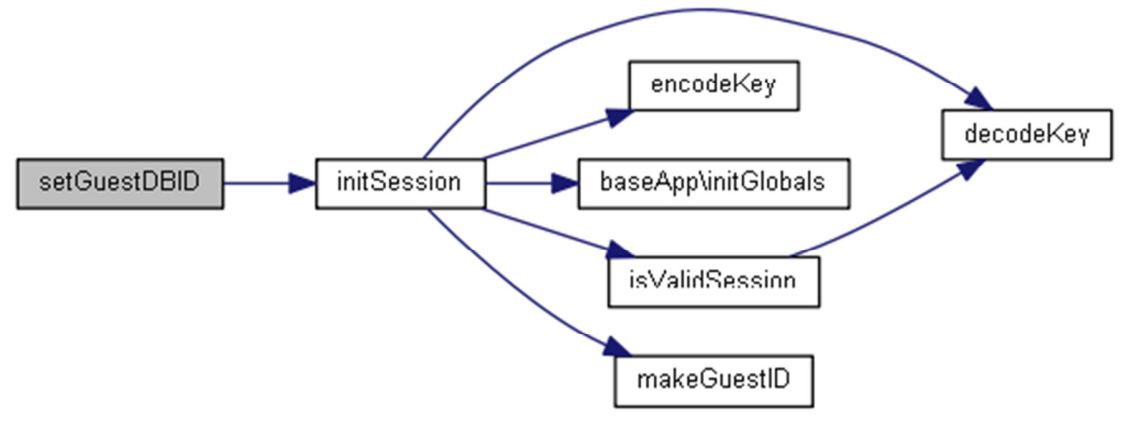

#### **setGuestIDFromCookie ()**

∆ηµιουργεί το µοναδικό αναγνωριστικό του επισκέπτη (**\$guestID**) από τα δεδοµένα του cookie.

Αν το cookie δεν υπάρχει ή τα δεδοµένα του είναι αλλιωµένα τότε δηµιουργεί ένα νέο αναγνωριστικό.

Ορισµός στη γραµµή 21 του αρχείου baseSession.php.

Αναφορές , , και .

Το διάγραµµα δείχνει ποιές συναρτήσεις καλούνται από αυτή:

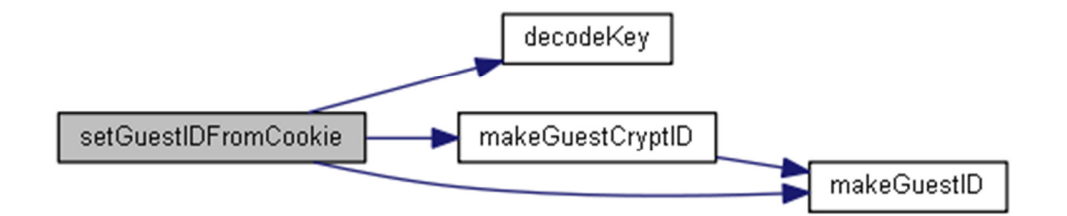

### **setUserDBID ( \$id)**

Ενηµερώνει τον κωδικό της βάσης του επισκέπτη.

#### Παράµετροι**:**

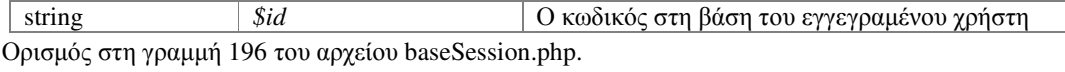

### Αναφορές .

Το διάγραµµα δείχνει ποιές συναρτήσεις καλούνται από αυτή:

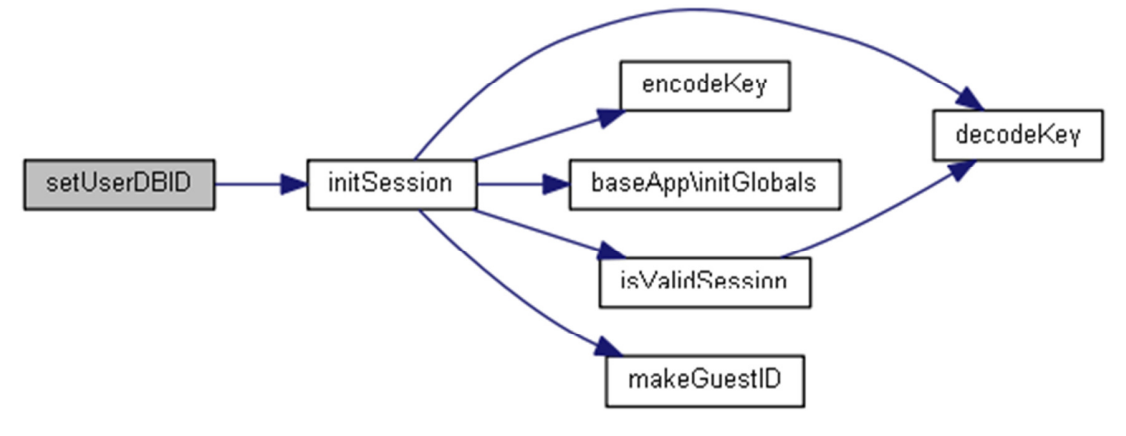

### Τεκµηρίωση Πεδίων

### **\$guestDBID = ''[protected]**

stringΟ κωδικός του επισκέπτη στη βάση Ορισµός στη γραµµή 10 του αρχείου baseSession.php.

### **\$guestID = ''[protected]**

stringΤο µοναδικό αναγνωριστικό του επισκέπτη Ορισµός στη γραµµή 8 του αρχείου baseSession.php.

### **\$guestIP = ''[protected]**

stringΗ διεύθυνση IP του επισκέπτη Ορισµός στη γραµµή 12 του αρχείου baseSession.php.

# **\$userDBID = ''[protected]**

stringΟ κωδικός του χρήστη (εφόσον πραγµατοποίησε είσοδο) Ορισµός στη γραµµή 14 του αρχείου baseSession.php.

# Η τεκµηρίωση για αυτή την κλάση δηµιουργήθηκε απο το ακόλουθο αρχείο**:**  classes/base/**baseSession.php**

# Αναφορά Κλάσης **baseSite**

∆ιάγραµµα κληρονοµικότητας για την baseSite:

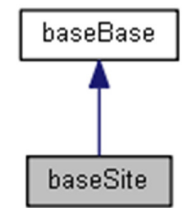

∆ίαγραµµα Συνεργασίας για την κλάση baseSite:

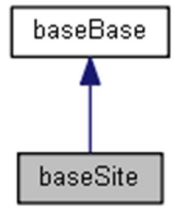

# ∆ηµόσιες Μέθοδοι

**\_\_destruct** () **firstInit** ()

# Στατικά ∆ηµόσια Χαρακτηριστικά

static**\$configDir** = "config/" *string*Υποφάκελος που περιέχονται τα αρχεία ρυθµίσεων static**\$pageDir** = "pages/" *string*Υποφάκελος που περιέχονται τα αρχεία των σελίδων εµφάνισης static**\$cssDir** = "css/" *string*Υποφάκελος που περιέχονται τα αρχεία *CSS* των σελίδων εµφάνισης

### Προστατευµένα Χαρακτηριστικά

# $$db = null$ *object*Το αντικείµενο της βάσης *MySQL*  **\$dbStatus** = false *boolean*Το*status*σύνδεσηςτηςβάσης*MySQL*  **\$dbVars** = null *object*Το αντικείµενο λειτουργιών του πίνακα *VARS*  **\$dbUsers** = null *object*Το αντικείµενο λειτουργιών του πίνακα *USERS*  **\$dbGuests** = null *object*Το αντικείµενο λειτουργιών του πίνακα *GUESTS*  **\$dbNames** = null *object*Το αντικείµενο λειτουργιών του πίνακα *NAMES*  **\$dbCategories** = null *object*Το αντικείµενο λειτουργιών του πίνακα *CATEGORIES*  **\$dbProducts** = null

```
objectΤο αντικείµενο λειτουργιών του πίνακα PRODUCTS 
$dbCart = null 
    objectΤο αντικείµενο λειτουργιών του πίνακα CART 
$dbOrders = null 
    objectΤο αντικείµενο λειτουργιών του πίνακα ORDERS 
$session = null 
    objectΤο αντικείµενο του session 
$post = null 
    objectΤο αντικείµενο των λειτουργιών µέσω εντολών POST
```
# Λεπτοµερής Περιγραφή

Η κύρια κλάση της εφαρµογής. Ορισµός στη γραµµή 6 του αρχείου baseSite.php.

# Τεκµηρίωση **Constructor&Destructor**

### **\_\_destruct ()**

Καταστροφή του αντικειµένου και απελευθέρωση των πόρων του. Ορισµός στη γραµµή 43 του αρχείου baseSite.php.

# Τεκµηρίωση Συναρτήσεων Μελών

#### **firstInit ()**

∆ηµιουργία των βασικών αντικειµένων της εφαρµογής. Ορισµός στη γραµµή 61 του αρχείου baseSite.php.

# Τεκµηρίωση Πεδίων

# **\$configDir = "config/"[static]**

string Υποφάκελος που περιέχονται τα αρχεία ρυθμίσεων Ορισµός στη γραµµή 8 του αρχείου baseSite.php. Αναφορά από .

### **\$cssDir = "css/"[static]**

stringΥποφάκελος που περιέχονται τα αρχεία CSS των σελίδων εµφάνισης Ορισµός στη γραµµή 12 του αρχείου baseSite.php. Αναφορά από .

### **\$db = null[protected]**

objectΤο αντικείµενο της βάσης MySQL Ορισµός στη γραµµή 15 του αρχείου baseSite.php.

### **\$dbCart = null[protected]**

objectΤο αντικείµενο λειτουργιών του πίνακα CART Ορισµός στη γραµµή 31 του αρχείου baseSite.php.

### **\$dbCategories = null[protected]**

objectΤο αντικείµενο λειτουργιών του πίνακα CATEGORIES Ορισµός στη γραµµή 27 του αρχείου baseSite.php.

### **\$dbGuests = null[protected]**

objectΤο αντικείµενο λειτουργιών του πίνακα GUESTS Ορισµός στη γραµµή 23 του αρχείου baseSite.php.

### **\$dbNames = null[protected]**

objectΤο αντικείµενο λειτουργιών του πίνακα NAMES Ορισµός στη γραµµή 25 του αρχείου baseSite.php.

### **\$dbOrders = null[protected]**

objectΤο αντικείµενο λειτουργιών του πίνακα ORDERS Ορισµός στη γραµµή 33 του αρχείου baseSite.php.

### **\$dbProducts = null[protected]**

objectΤο αντικείµενο λειτουργιών του πίνακα PRODUCTS Ορισµός στη γραµµή 29 του αρχείου baseSite.php.

### **\$dbStatus = false[protected]**

booleanΤο status σύνδεσης της βάσης MySQL Ορισµός στη γραµµή 17 του αρχείου baseSite.php.

#### **\$dbUsers = null[protected]**

objectΤο αντικείµενο λειτουργιών του πίνακα USERS Ορισµός στη γραµµή 21 του αρχείου baseSite.php.

### **\$dbVars = null[protected]**

objectΤο αντικείµενο λειτουργιών του πίνακα VARS Ορισµός στη γραµµή 19 του αρχείου baseSite.php.

### **\$pageDir = "pages/"[static]**

stringΥποφάκελος που περιέχονται τα αρχεία των σελίδων εµφάνισης Ορισµός στη γραµµή 10 του αρχείου baseSite.php. Αναφορά από , , , , , και .

# **\$post = null[protected]**

objectΤο αντικείµενο των λειτουργιών µέσω εντολών POST Ορισµός στη γραµµή 38 του αρχείου baseSite.php.

# **\$session = null[protected]**

objectΤο αντικείµενο του session Ορισµός στη γραµµή 36 του αρχείου baseSite.php.

# Η τεκµηρίωση για αυτή την κλάση δηµιουργήθηκε απο το ακόλουθο αρχείο**:**  classes/base/**baseSite.php**

# Αναφορά Κλάσης **fileBase**

∆ιάγραµµα κληρονοµικότητας για την fileBase:

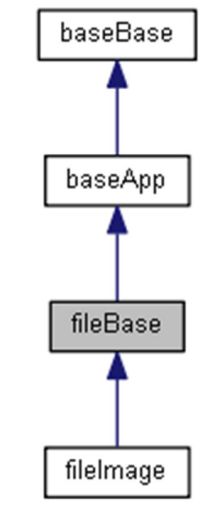

∆ίαγραµµα Συνεργασίας για την κλάση fileBase:

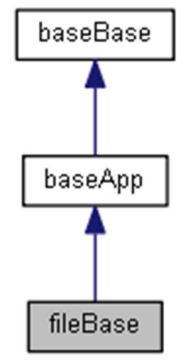

# ∆ηµόσιες Μέθοδοι

**\_\_construct** (\$theNames, \$theDirs= '', \$theExt= '') **getSecureFilename** () **downloadFile** ()

# Στατικές ∆ηµόσιες Μέδοδοι

static **secureFilename** (\$theInput)

# Στατικά ∆ηµόσια Χαρακτηριστικά

```
static$baseSysDir = "myfiles/files/1/" 
    stringΗ βασική διαδροµή αρχείων του συστήµατος 
static$baseUserDir = "myfiles/files/2/" 
    stringΗ βασική διαδροµή αρχείων του χρήστη 
static$imageSubDir = "image/" 
    stringΗ βασική διαδροµή αρχείων εικόνας
```
static**\$fileSubDir** = "file/" *string*Η βασική διαδροµή άλλων αρχείων εκτός από εικόνες static**\$downloadSubDir** = "download/" *string*Η βασική διαδροµή αρχείων τα οποία στέλνονται στον επισκέπτη για λήψη και αποθήκευση

### Προστατευµένες Μέδοδοι

```
setDefaultSearchDirs () 
setDefaultSearchExts () 
addSearchDirs ($theDirs) 
addSearchExts ($theExt) 
getNameFromParam ($paramType) 
setTheFile ($theNames, $theDirs=", $theExt=")
showFile ()
```
# Προστατευµένα Χαρακτηριστικά

# **\$sysImageDir** = "" *string*Η πλήρης διαδροµή αρχείων εικόνας του συστήµατος **\$imageDir** = "" *string*Η πλήρης διαδροµή αρχείων εικόνας του χρήστη **\$fileDir** = "" *string*Η πλήρης διαδροµή άλλων αρχείων εκτός από εικόνες **\$downloadDir** = "" *string*Η πλήρης διαδροµή αρχείων τα οποία στέλνονται στον επισκέπτη για λήψη και αποθήκευση **\$defaultSearchDirs** = '' *string*Οι προεπιλεγµένοι φάκελοι στους οποίους θα αναζητηθεί το αρχείο **\$defaultSearchDirsArray** = array() *array*Οι προεπιλεγµένοι φάκελοι στους οποίους θα αναζητηθεί το αρχείο σε µορφή πίνακα **\$searchDirs** = array() *array*Οι φάκελοι στους οποίους θα αναζητηθεί το αρχείο **\$defaultSearchExts** = '' *string*Οι προεπιλεγµένες πιθανές επεκτάσεις του αρχείου

**\$searchExts** = ''

*string*Οι πιθανές επεκτάσεις του αρχείου

#### **\$specialCall** = false

*string|boolean*∆είκτης αν έγινε ειδική κλήση του αντικειµένου µε σκοπό τον πρόωρο τερµατισµό του

# **\$fileName** = false

*string|boolean*Η πλήρης διαδροµή του αρχείου που βρέθηκε

#### **\$fileMime** = ''

*string*Ο *MIME* τύπος του αρχείου

### **\$fileDirname** = ''

*string*Ο φάκελος του αρχείου

### **\$fileBasename** = ''

*string*Το όνοµα του αρχείου µαζί µε την επέκταση

#### **\$fileFilename** = ''

*string*Το όνοµα του αρχείου χωρίς την επέκταση

#### **\$fileExtension** = ''

*string*Η επέκταση του αρχείου

# Ιδιωτικές Μέθοδοι

**buildDefaultSearchDirsArray** () **getMimeContentType** (\$theFile= '')

# Λεπτοµερής Περιγραφή

Κλάση αναζήτησης και εµφάνισης αρχείων.

Η κλάση αναζητά ένα αρχείο σε διαφορετικούς πιθανούς καταλόγους αρχείων με διαφορετικά πιθανά ονόµατα και επεκτάσεις.

Ορισµός στη γραµµή 9 του αρχείου fileBase.php.

## Τεκµηρίωση **Constructor & Destructor**

### **\_\_construct ( \$theNames, \$theDirs = '', \$theExt = '')**

∆ηµιουργία του αντικειµένου και ορισµός αρχικών τιµών στις µεταβλητές.

Μέσω κλήσης της **setTheFile()** ελέγχει την ύπαρξη ενός αρχείου σε πολλούς πιθανούς φακέλους, µε πολλά πιθανά ονόµατα και πολλές πιθανές επεκτάσεις και επιστρέφει το πρώτο που πληρεί τις προϋποθέσεις .

Τα διαφορετικά ονόµατα και διαφορετικοί φάκελοι χωρίζονται µεταξύ τους µε ένα ελληνικό ερωτηµατικό **( ; )** .

Μπορούν επίσης στα ονόµατα και τις επεκτάσεις να χρησιµοποιηθούν wildcards ( ?\* ) αλλά και οµάδες έτοιµων λεκτικών κλεισµένες σε αγκύλες και χωρισµένα όµως µεταξύ τους µε κόµµα **( , )** , όπως πχ {.jpg,.png,.gif}.

### Παράµετροι**:**

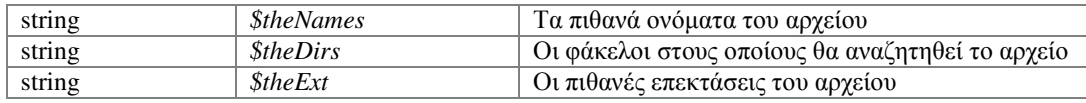

Ορισµός στη γραµµή 71 του αρχείου fileBase.php.

Αναφορές , , , , , και .

Το διάγραµµα δείχνει ποιές συναρτήσεις καλούνται από αυτή:

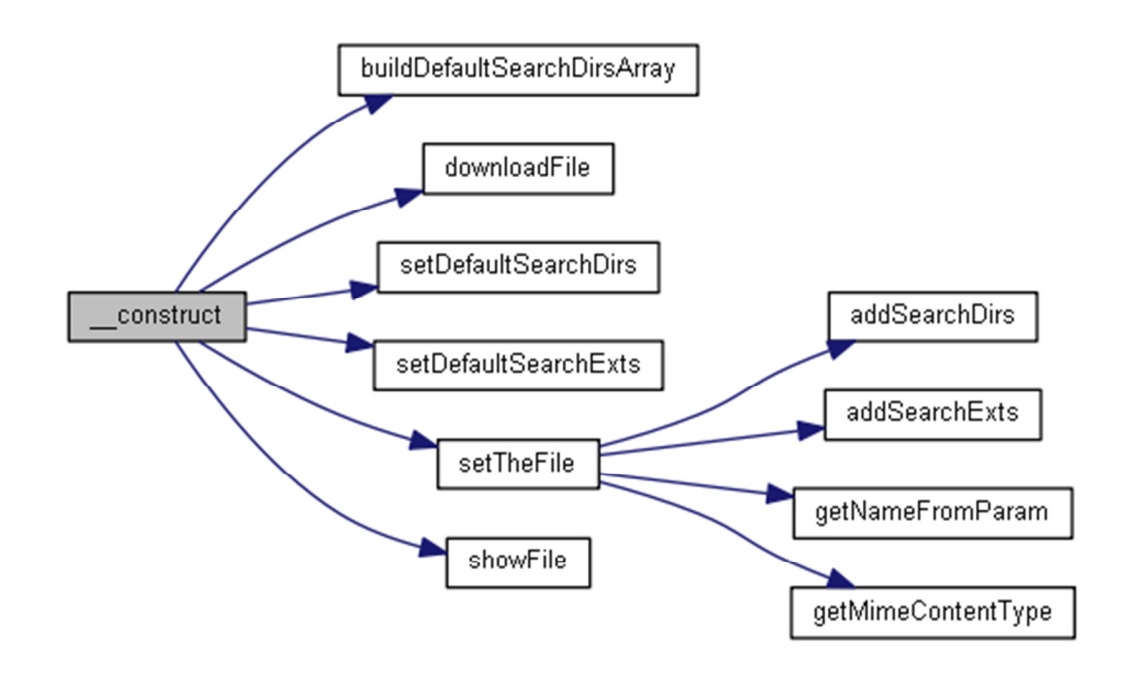

# Τεκµηρίωση Συναρτήσεων Μελών

# **addSearchDirs ( \$theDirs)[protected]**

Προσθήκη φακέλων αναζήτησης.

Οι διαφορετικοί φάκελοι χωρίζονται µεταξύ τους µε ένα ελληνικό ερωτηµατικό **( ; )** .

### Παράµετροι**:**

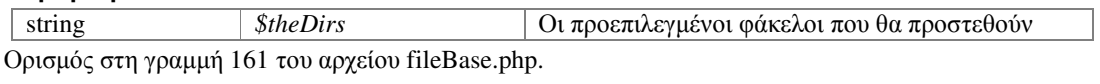

Αναφορά από .

Το διάγραµµα δείχνει από ποιές συναρτήσεις καλείται αυτή η συνάρτηση:

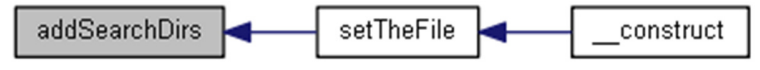

## **addSearchExts ( \$theExt)[protected]**

Προσθήκη επεκτάσεων αναζήτησης.

Οι διαφορετικές επεκτάσεις χωρίζονται µεταξύ τους µε ένα ελληνικό ερωτηµατικό **( ; )** .

Μπορούν επίσης να χρησιµοποιηθούν wildcards ( ?\* ) αλλά και οµάδες έτοιµων λεκτικών κλεισµένες σε αγκύλες και χωρισµένα όµως µεταξύ τους µε κόµµα **( , )** , όπως πχ {.jpg,.png,.gif}.

### Παράµετροι**:**

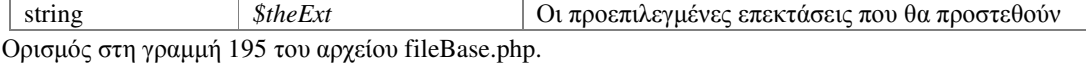

Αναφορές .

Αναφορά από .

Το διάγραµµα δείχνει από ποιές συναρτήσεις καλείται αυτή η συνάρτηση:

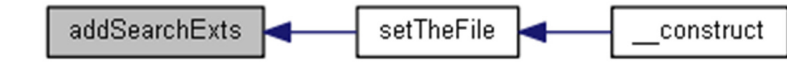

### **buildDefaultSearchDirsArray ()[private]**

∆ηµιουργία του πίνακα προεπιλεγµένων φακέλων αναζήτησης.

Ορισµός στη γραµµή 145 του αρχείου fileBase.php.

Αναφορά από .

Το διάγραµµα δείχνει από ποιές συναρτήσεις καλείται αυτή η συνάρτηση:

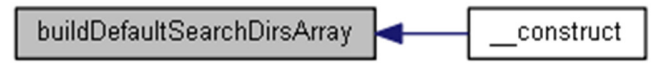

### **downloadFile ()**

Αποστολή ενός αρχείου στον browser του επισκέπτη για λήψη και αποθήκευση.

Αποστέλει ένα αρχείο στον browser του επισκέπτη και τερµατίζει την εκτέλεση της εφαρµογής.

Η αποστολή γίνεται µε κλήση του browser να εµφανίσει το παράθυρο αποθήκευσης του αρχείου!

Πριν την αποστολή ελέγχεται η cache του browser και στην περίπτωση που το αρχείο υπάρχει εκεί και δεν υπάρχει νεότερη έκδοση στο server, η µέθοδος επιστρέφει ένα HTTPstatus 304, ώστε να αναγκάσει τον browser να φορτώσει το αρχείο από την cache...

Επίσης µπορεί να αποστέλει ένα ψεύτικο όνοµα για το αρχείο, για απόκριψη του πραγµατικού ονόµατος.

Ορισµός στη γραµµή 410 του αρχείου fileBase.php.

Αναφορά από .

Το διάγραµµα δείχνει από ποιές συναρτήσεις καλείται αυτή η συνάρτηση:

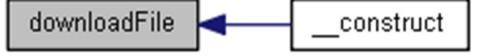

# **getMimeContentType ( \$theFile = '')[private]**

Επιστρέφει τον MIME τύπο ενός αρχείου.

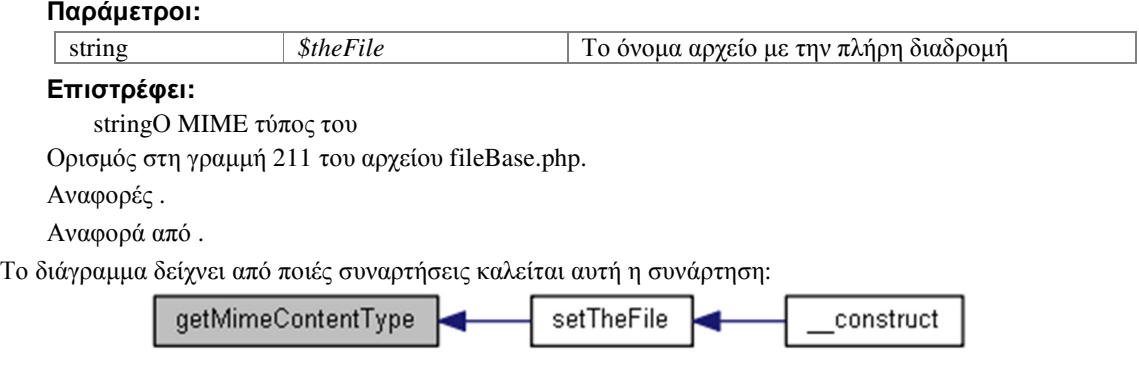

#### **getNameFromParam ( \$paramType)[protected]**

Ελέγχει έναν τύπο παραµέτρου κλήσης (file ή get) και επιστρέφει το όνοµα του αρχείου που περιέχει.

#### Παράµετροι**:**

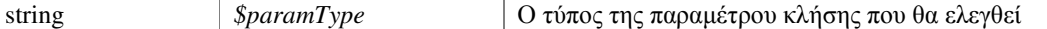

#### Επιστρέφει**:**

string|booleanΤο όνομα του αρχείου ή false σε περίπτωση σφάλματος

Ορισµός στη γραµµή 290 του αρχείου fileBase.php.

Αναφορά από .

Το διάγραµµα δείχνει από ποιές συναρτήσεις καλείται αυτή η συνάρτηση:

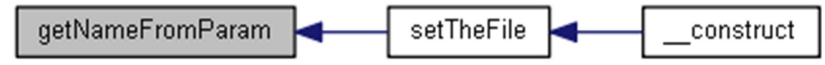

### **getSecureFilename ()**

Επιστρέφει το όνοµα του αρχείου που έχει βρεθεί (εάν έχει βρεθεί) µε απόκρυψη της πλήρους διαδροµής.

### Επιστρέφει**:**

string:boolean Το όνοµα του αρχείου µε τη διαδροµή διορθωµένη ή false σε περίπτωση σφάλµατος Ορισµός στη γραµµή 364 του αρχείου fileBase.php.

#### Αναφορές .

Το διάγραµµα δείχνει ποιές συναρτήσεις καλούνται από αυτή:

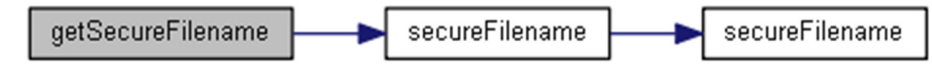

### **static secureFilename ( \$theInput)[static]**

Απόκρυψη της πλήρης διαδροµής ενός αρχείου.

Μετατροπή της πλήρης διαδροµής ενός αρχείου στο server, σε κλήση του domain/γλώσσα/file/ΌνοµαΑρχείου.

Με τον τρόπο αυτό ο επισκέπτης δεν µπορεί να δει την πραγµατική διαδροµή όπου βρίσκεται το αρχείο µέσα στο server επιτυγχάνοντας µία ελάχιστη ασφάλεια στα δεδοµένα µας.

Επίσης μπορεί να επιτευχθεί φιλτράρισμα της εξόδου ώστε να περιορίσουμε ή να αλλάξουμε το τελικό αρχείο που θα λάβει ο επισκέπτης, ανάλογα µε το αν και ποιός χρήστης είναι, την επιλεγµένη γλώσσα κλπ.

#### Παράµετροι**:**

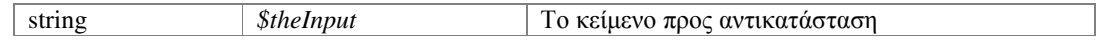

# Επιστρέφει**:**

stringΤο κείµενο µε τις διαδροµές διορθωµένες

Ορισµός στη γραµµή 102 του αρχείου fileBase.php.

Αναφορά από , , και .

Το διάγραµµα δείχνει από ποιές συναρτήσεις καλείται αυτή η συνάρτηση:

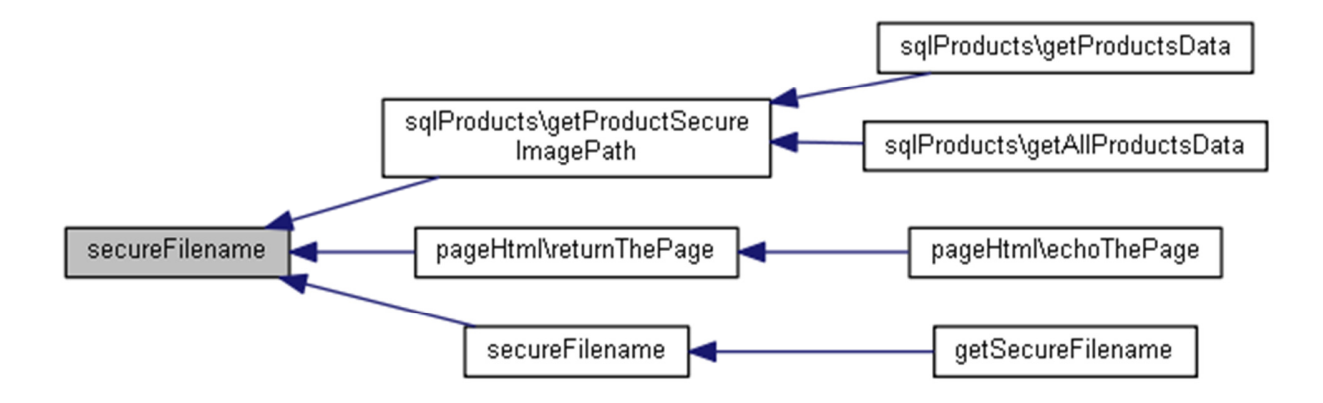

### **setDefaultSearchDirs ()[protected]**

Ορίζει τους προεπιλεγµένους φακέλους αναζήτησης αρχείου της κλάσης.

### Επιστρέφει**:**

stringΟι προεπιλεγµένοι φάκελοι αναζήτησης

Ορισµός στη γραµµή 125 του αρχείου fileBase.php.

Αναφορές .

Αναφορά από .

Το διάγραµµα δείχνει από ποιές συναρτήσεις καλείται αυτή η συνάρτηση:

setDefaultSearchDirs construct

### **setDefaultSearchExts ()[protected]**

Ορίζει τις προεπιλεγµένες επεκτάσεις αναζήτησης αρχείου της κλάσης.

### Επιστρέφει**:**

stringΟι προεπιλεγµένες επεκτάσεις αναζήτησης

Ορισµός στη γραµµή 138 του αρχείου fileBase.php.

Αναφορά από .

Το διάγραµµα δείχνει από ποιές συναρτήσεις καλείται αυτή η συνάρτηση:

setDefaultSearchExts

# **setTheFile ( \$theNames, \$theDirs = '', \$theExt = '')[protected]**

Ελέγχει την ύπαρξη ενός αρχείου και ενηµερώνει τη µεταβλητή \$fileName.

### Παράµετροι**:**

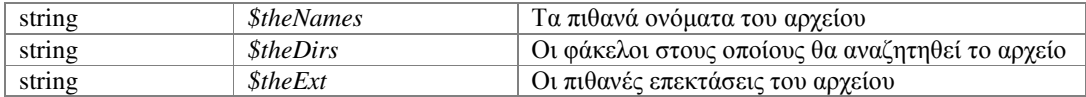

construct

Ορισµός στη γραµµή 314 του αρχείου fileBase.php.

Αναφορές , , , και .

Αναφορά από .

Το διάγραµµα δείχνει ποιές συναρτήσεις καλούνται από αυτή:

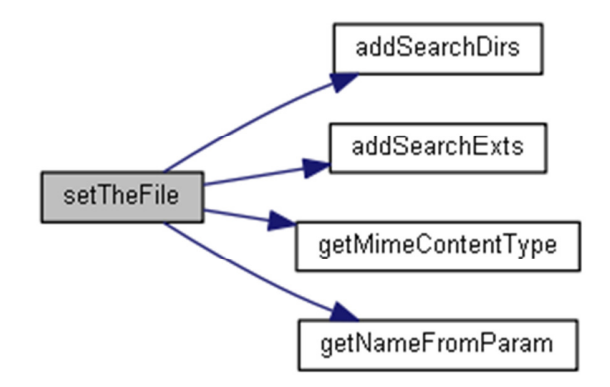

Το διάγραµµα δείχνει από ποιές συναρτήσεις καλείται αυτή η συνάρτηση:

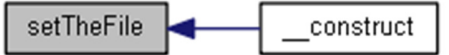

# **showFile ()[protected]**

Αποστολή ενός αρχείου στον browser του επισκέπτη.

Αποστέλει ένα αρχείο στον browser του επισκέπτη και τερµατίζει την εκτέλεση της εφαρµογής.

Πριν την αποστολή ελέγχεται η cache του browser και στην περίπτωση που το αρχείο υπάρχει εκεί και δεν υπάρχει νεότερη έκδοση στο server, η µέθοδος επιστρέφει ένα HTTPstatus 304, ώστε να αναγκάσει τον browser να φορτώσει το αρχείο από την cache...

Επίσης µπορεί να αποστέλει ένα ψεύτικο όνοµα για το αρχείο, για απόκριψη του πραγµατικού ονόµατος.

Ορισµός στη γραµµή 377 του αρχείου fileBase.php.

Αναφορά από .

Το διάγραµµα δείχνει από ποιές συναρτήσεις καλείται αυτή η συνάρτηση:

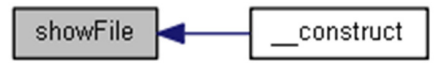

# Τεκµηρίωση Πεδίων

**\$baseSysDir = "myfiles/files/1/"[static]**

stringΗ βασική διαδροµή αρχείων του συστήµατος Ορισµός στη γραµµή 11 του αρχείου fileBase.php.

### **\$baseUserDir = "myfiles/files/2/"[static]**

stringΗ βασική διαδρομή αρχείων του χρήστη Ορισµός στη γραµµή 13 του αρχείου fileBase.php.
#### **\$defaultSearchDirs = ''[protected]**

stringΟι προεπιλεγµένοι φάκελοι στους οποίους θα αναζητηθεί το αρχείο Ορισµός στη γραµµή 31 του αρχείου fileBase.php. Αναφορά από .

#### **\$defaultSearchDirsArray = array()[protected]**

arrayΟι προεπιλεγµένοι φάκελοι στους οποίους θα αναζητηθεί το αρχείο σε µορφή πίνακα Ορισµός στη γραµµή 33 του αρχείου fileBase.php.

#### **\$defaultSearchExts = ''[protected]**

stringΟι προεπιλεγµένες πιθανές επεκτάσεις του αρχείου Ορισµός στη γραµµή 37 του αρχείου fileBase.php. Αναφορά από .

### **\$downloadDir = ""[protected]**

stringΗ πλήρης διαδρομή αρχείων τα οποία στέλνονται στον επισκέπτη για λήψη και αποθήκευση Ορισµός στη γραµµή 28 του αρχείου fileBase.php. Αναφορά από .

#### **\$downloadSubDir = "download/"[static]**

stringΗ βασική διαδρομή αρχείων τα οποία στέλνονται στον επισκέπτη για λήψη και αποθήκευση Ορισµός στη γραµµή 19 του αρχείου fileBase.php.

#### **\$fileBasename = ''[protected]**

stringΤο όνοµα του αρχείου µαζί µε την επέκταση Ορισµός στη γραµµή 49 του αρχείου fileBase.php.

#### **\$fileDir = ""[protected]**

stringΗ πλήρης διαδρομή άλλων αρχείων εκτός από εικόνες Ορισµός στη γραµµή 26 του αρχείου fileBase.php.

#### **\$fileDirname = ''[protected]**

stringΟ φάκελος του αρχείου Ορισµός στη γραµµή 47 του αρχείου fileBase.php.

#### **\$fileExtension = ''[protected]**

stringΗ επέκταση του αρχείου Ορισµός στη γραµµή 53 του αρχείου fileBase.php.

#### **\$fileFilename = ''[protected]**

stringΤο όνομα του αρχείου χωρίς την επέκταση Ορισµός στη γραµµή 51 του αρχείου fileBase.php.

#### **\$fileMime = ''[protected]**

stringΟ MIME τύπος του αρχείου Ορισµός στη γραµµή 45 του αρχείου fileBase.php.

#### **\$fileName = false[protected]**

string|booleanΗ πλήρης διαδρομή του αρχείου που βρέθηκε Ορισµός στη γραµµή 43 του αρχείου fileBase.php. Αναφορά από .

### **\$fileSubDir = "file/"[static]**

stringΗ βασική διαδρομή άλλων αρχείων εκτός από εικόνες Ορισµός στη γραµµή 17 του αρχείου fileBase.php.

#### **\$imageDir = ""[protected]**

stringΗ πλήρης διαδροµή αρχείων εικόνας του χρήστη Ορισµός στη γραµµή 24 του αρχείου fileBase.php.

### **\$imageSubDir = "image/"[static]**

stringΗ βασική διαδρομή αρχείων εικόνας Ορισµός στη γραµµή 15 του αρχείου fileBase.php.

#### **\$searchDirs = array()[protected]**

arrayΟι φάκελοι στους οποίους θα αναζητηθεί το αρχείο Ορισµός στη γραµµή 35 του αρχείου fileBase.php.

#### **\$searchExts = ''[protected]**

stringΟι πιθανές επεκτάσεις του αρχείου Ορισµός στη γραµµή 39 του αρχείου fileBase.php. Αναφορά από .

#### **\$specialCall = false[protected]**

string|boolean∆είκτης αν έγινε ειδική κλήση του αντικειµένου µε σκοπό τον πρόωρο τερµατισµό του Ορισµός στη γραµµή 41 του αρχείου fileBase.php.

# **\$sysImageDir = ""[protected]**

stringΗ πλήρης διαδροµή αρχείων εικόνας του συστήµατος Ορισµός στη γραµµή 22 του αρχείου fileBase.php.

### Η τεκµηρίωση για αυτή την κλάση δηµιουργήθηκε απο το ακόλουθο αρχείο**:**  classes/file/**fileBase.php**

# Αναφορά Κλάσης **fileImage**

∆ιάγραµµα κληρονοµικότητας για την fileImage:

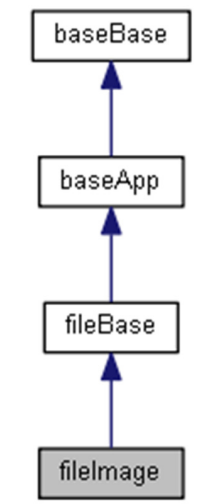

∆ίαγραµµα Συνεργασίας για την κλάση fileImage:

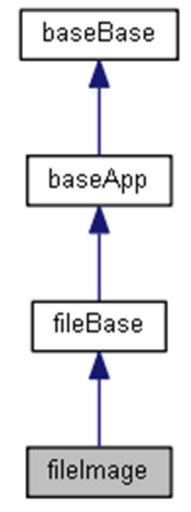

Προστατευµένες Μέδοδοι

**setDefaultSearchDirs** () **setDefaultSearchExts** ()

# Επιπρόσθετες Κληρονοµηµένες Μέθοδοι

# Λεπτοµερής Περιγραφή

Κλάση αναζήτησης και εµφάνισης αρχείων εικόνας.

Η κλάση αναζητά ένα αρχείο εικόνας σε διαφορετικούς πιθανούς καταλόγους αρχείων µε διαφορετικά πιθανά ονόµατα και επεκτάσεις.

Εάν δεν οριστεί φάκελος αναζήτης ή επέκταση, η κλάση ορίζει προεπιλεγµένες τιµές και στα δύο. Ορισµός στη γραµµή 10 του αρχείου fileImage.php.

### Τεκµηρίωση Συναρτήσεων Μελών

#### **setDefaultSearchDirs ()[protected]**

Προσθέτει νέους φακέλους στους προεπιλεγµένους φακέλους αναζήτησης αρχείου της κλάσης.

#### Επιστρέφει**:**

stringΟι νέοι προεπιλεγµένοι φάκελοι αναζήτησης Ορισµός στη γραµµή 17 του αρχείου fileImage.php. Αναφορές .

#### **setDefaultSearchExts ()[protected]**

Προσθέτει νέες επεκτάσεις στις προεπιλεγµένες επεκτάσεις αναζήτησης αρχείου της κλάσης.

#### Επιστρέφει**:**

stringΟι νέες προεπιλεγµένες επεκτάσεις αναζήτησης Ορισµός στη γραµµή 31 του αρχείου fileImage.php. Αναφορές .

# Η τεκµηρίωση για αυτή την κλάση δηµιουργήθηκε απο το ακόλουθο αρχείο**:**

classes/file/**fileImage.php**

# Αναφορά Κλάσης **pageBase**

∆ιάγραµµα κληρονοµικότητας για την pageBase:

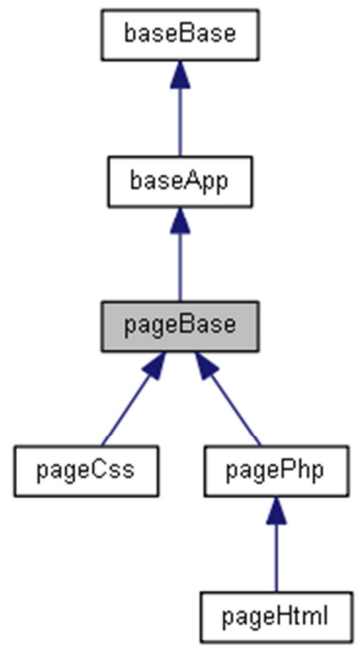

∆ίαγραµµα Συνεργασίας για την κλάση pageBase:

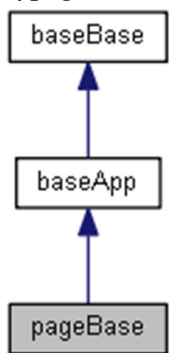

# ∆ηµόσιες Μέθοδοι

**\_\_construct** (\$page= '')

# Στατικά ∆ηµόσια Χαρακτηριστικά

static**\$fileExt** = '' *string*Η επέκταση του αρχείου *(*το οποίο θα γίνεται *overwrite* σε κάθε απόγονο της κλάσης*).* 

#### Προστατευµένα Χαρακτηριστικά

**\$fileName** = false *string*Το όνοµα του αρχείου

**\$filePath** = false

*string*Η διαδροµή του αρχείου

### Λεπτοµερής Περιγραφή

Βασική κλάση διαχείρισης σελίδων PHP, HTML και CSS. Ορισµός στη γραµµή 6 του αρχείου pageBase.php.

### Τεκµηρίωση **Constructor & Destructor**

#### **\_\_construct ( \$page = '')**

∆ηµιουργία του αντικειµένου και ορισµός αρχικών τιµών στις µεταβλητές.

Το όνοµα της σελίδας θα δηµιουργηθεί από την παράµετρο "page" και αν δεν έχει δωθεί θα δηµιουργηθεί από τη µεταβλητή **\$theSelectedMenu**.

#### Παράµετροι**:**

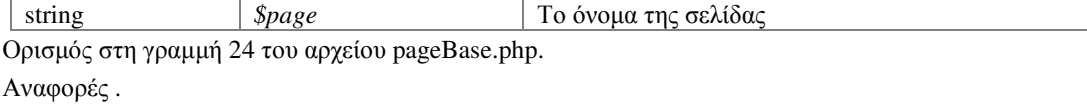

#### Τεκµηρίωση Πεδίων

#### **\$fileExt = ''[static]**

stringΗ επέκταση του αρχείου (το οποίο θα γίνεται overwrite σε κάθε απόγονο της κλάσης). Ορισµός στη γραµµή 10 του αρχείου pageBase.php.

#### **\$fileName = false[protected]**

stringΤο όνοµα του αρχείου Ορισµός στη γραµµή 12 του αρχείου pageBase.php.

#### **\$filePath = false[protected]**

stringΗ διαδρομή του αρχείου Ορισµός στη γραµµή 14 του αρχείου pageBase.php. Αναφορά από .

# Η τεκµηρίωση για αυτή την κλάση δηµιουργήθηκε απο το ακόλουθο αρχείο**:**

classes/page/**pageBase.php**

# Αναφορά Κλάσης **pageCss**

∆ιάγραµµα κληρονοµικότητας για την pageCss:

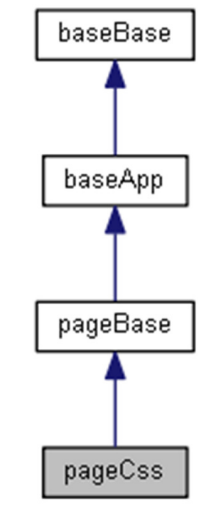

∆ίαγραµµα Συνεργασίας για την κλάση pageCss:

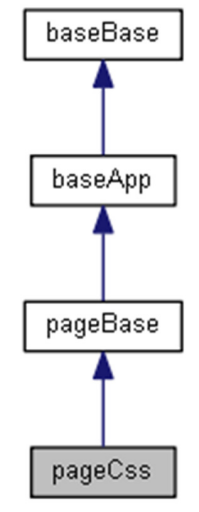

# ∆ηµόσιες Μέθοδοι

**\_\_construct** (\$page= '')

# Στατικά ∆ηµόσια Χαρακτηριστικά

static**\$fileExt** = '.css' *string*Η επέκταση του αρχείου *(*το οποίο είναι *overwrite* της µητρικής κλάσης*).* 

# Επιπρόσθετες Κληρονοµηµένες Μέθοδοι

# Λεπτοµερής Περιγραφή

Κλάση δηµιουργίας και εµφάνισης σελίδων HTML. Ορισµός στη γραµµή 6 του αρχείου pageCss.php.

### Τεκµηρίωση **Constructor & Destructor**

#### **\_\_construct ( \$page = '')**

∆ηµιουργία του αντικειµένου και ορισµός αρχικών τιµών στις µεταβλητές. Εκτός από τους ελέγχους ύπαρξης του µητρικού αντικειµένου, ελέγχεται και η ύπαρξη του αρχείου στον υποφάκελο CSS.

#### Παράµετροι**:**

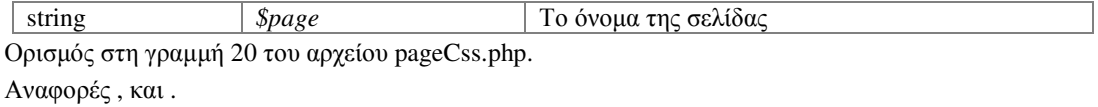

### Τεκµηρίωση Πεδίων

#### **\$fileExt = '.css'[static]**

stringΗ επέκταση του αρχείου (το οποίο είναι overwrite της µητρικής κλάσης). Ορισµός στη γραµµή 10 του αρχείου pageCss.php.

# Η τεκµηρίωση για αυτή την κλάση δηµιουργήθηκε απο το ακόλουθο αρχείο**:**

classes/page/**pageCss.php**

# Αναφορά Κλάσης **pageHtml**

∆ιάγραµµα κληρονοµικότητας για την pageHtml:

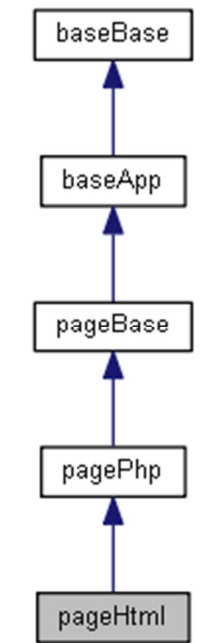

∆ίαγραµµα Συνεργασίας για την κλάση pageHtml:

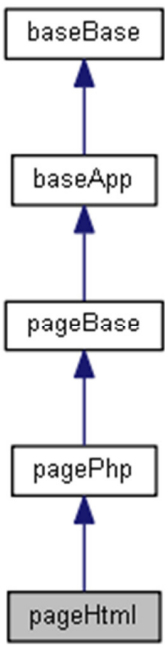

# ∆ηµόσιες Μέθοδοι

**\_\_construct** (\$page= '') **echoThePage** ()

**returnThePage** () **translateIncludes** (\$theInput) **translateVars** (\$theInput) **translateMessages** (\$theInput) **translateImages** (\$theInput)

### Στατικά ∆ηµόσια Χαρακτηριστικά

static**\$fileExt** = '.html.php' *string*Η επέκταση του αρχείου *(*το οποίο είναι *overwrite* της µητρικής κλάσης*)*  static**\$notExists** = 'pageNotExists' *string*Το όνοµα του αρχείου εάν δεν υπάρχει το τρέχων αρχείο

# Επιπρόσθετες Κληρονοµηµένες Μέθοδοι

### Λεπτοµερής Περιγραφή

Κλάση δηµιουργίας και εµφάνισης σελίδων HTML. Ορισµός στη γραµµή 6 του αρχείου pageHtml.php.

### Τεκµηρίωση **Constructor & Destructor**

#### **\_\_construct ( \$page = '')**

∆ηµιουργία του αντικειµένου και ορισµός αρχικών τιµών στις µεταβλητές.

Εκτός από τους ελέγχους ύπαρξης του µητρικού αντικειµένου, ελέγχεται και η ύπαρξη του αρχείου "pageNotExists".

#### Παράµετροι**:**

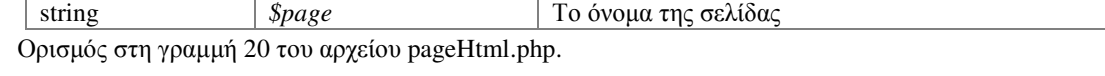

Αναφορές .

# Τεκµηρίωση Συναρτήσεων Μελών

#### **echoThePage ()**

Εµφανίζει τα περιεχόµενα της HTML σελίδας. Ορισµός στη γραµµή 34 του αρχείου pageHtml.php. Αναφορές .

Το διάγραµµα δείχνει ποιές συναρτήσεις καλούνται από αυτή:

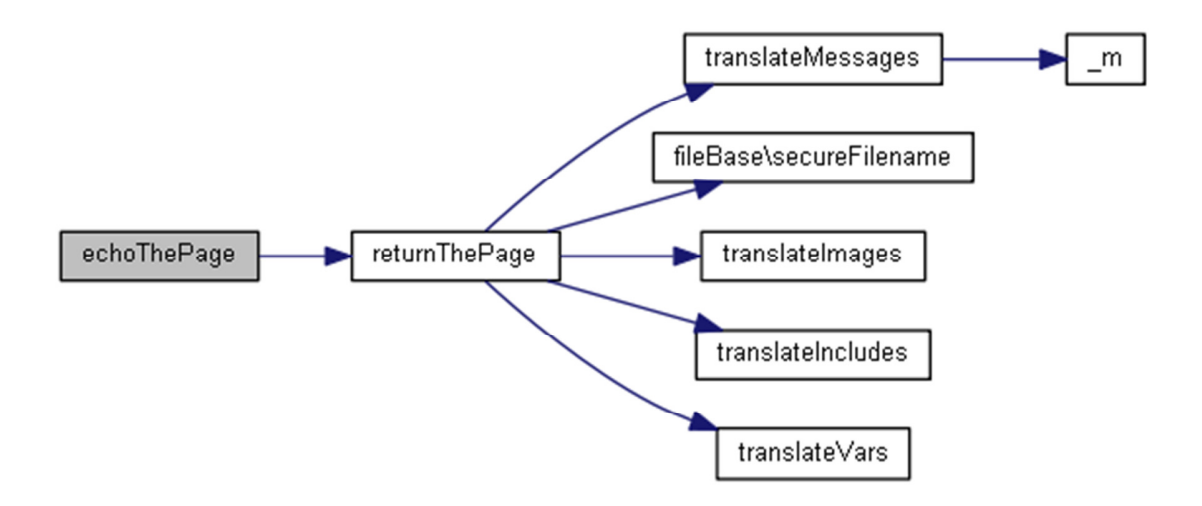

#### **returnThePage ()**

Επιστρέφει τα περιεχόµενα της HTML σελίδας.

Ορισµός στη γραµµή 41 του αρχείου pageHtml.php.

Αναφορές , , , , και .

Αναφορά από .

Το διάγραµµα δείχνει ποιές συναρτήσεις καλούνται από αυτή:

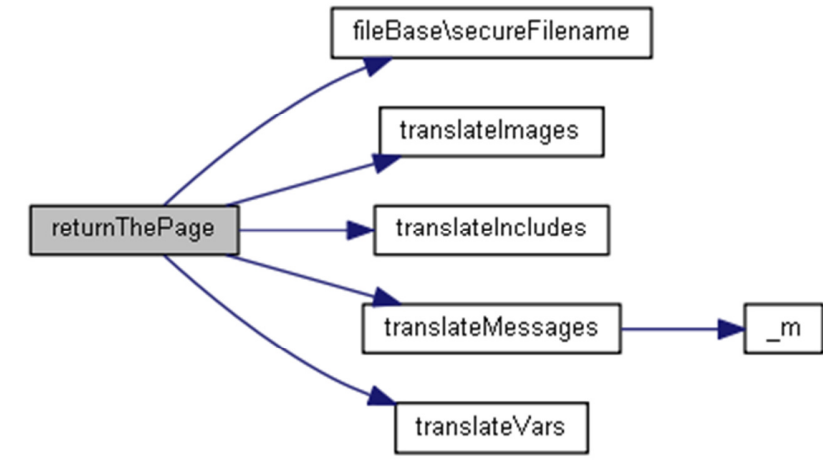

Το διάγραµµα δείχνει από ποιές συναρτήσεις καλείται αυτή η συνάρτηση:

returnThePage echoThePage

#### **translateImages ( \$theInput)**

Σάρωση κειµένου και αντικατάσταση λεκτικών µε την πλήρη διαδροµή αρχείων.

∆ίνουµε τη δυνατότητα εισαγωγής εικόνων και αρχείων, σε κώδικα HTML µε τη µορφή /#διαδροµή\_και\_όνοµα\_αρχείου; (προσοχή! Το ελληνικό ερωτηµατικό στο τέλος είναι υποχρεωτικό).

Μέσω της ρουτίνας αυτής, θα γίνει έλεγχος και επιστροφή της πλήρους διαδροµής του αρχείου.

#### Παράµετροι**:**

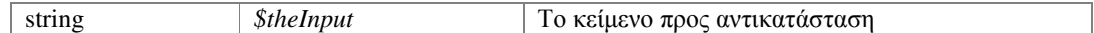

#### Επιστρέφει**:**

stringΤο κείµενο µε τα λεκτικά διορθωµένα

Ορισµός στη γραµµή 124 του αρχείου pageHtml.php.

Αναφορά από .

Το διάγραµµα δείχνει από ποιές συναρτήσεις καλείται αυτή η συνάρτηση:

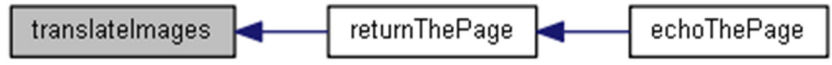

#### **translateIncludes ( \$theInput)**

Σάρωση κειµένου και αντικατάσταση λεκτικών µε περιεχόµενα σελίδων.

∆ίνουµε τη δυνατότητα ενσωµάτωσης κώδικα HTML από άλλες σελίδες, οι οποίες µάλιστα µπορούν να περιέχουν και αυτές κλήσεις ενσωµάτωσης άλλων σελίδων σε απεριόριστο βάθος, σε κώδικα HTML µε τη µορφή /!το\_αρχείο\_της\_σελίδας; (προσοχή! Το ελληνικό ερωτηµατικό στο τέλος είναι υποχρεωτικό).

Έτσι για παράδειγµα το /!mainScripts; θα ενσωµατώσει τα περιεχόµενα της σελίδας mainScripts.html.php.

#### Παράµετροι**:**

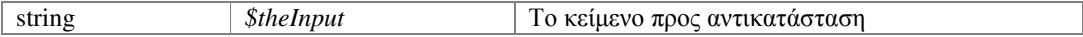

#### Επιστρέφει**:**

stringΤο κείµενο µε ενσωµατωµένο το νέο κώδικα

Ορισµός στη γραµµή 68 του αρχείου pageHtml.php.

Αναφορά από .

Το διάγραµµα δείχνει από ποιές συναρτήσεις καλείται αυτή η συνάρτηση:

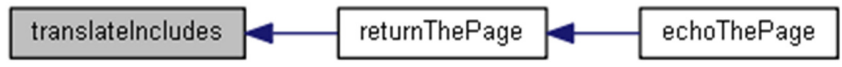

#### **translateMessages ( \$theInput)**

Σάρωση κειµένου και αντικατάσταση λεκτικών µε έτοιµα (µεταφρασµένα) κείµενα του συστήµατος.

∆ίνουµε τη δυνατότητα εµφάνισης λεκτικών του συστήµατος ανάλογα µε τη γλώσσα της εφαρµογής, σε κώδικα HTML µε τη µορφή /@το\_όνοµα\_του\_λεκτικού; (προσοχή! Το ελληνικό ερωτηµατικό στο τέλος είναι υποχρεωτικό).

#### Παράµετροι**:**

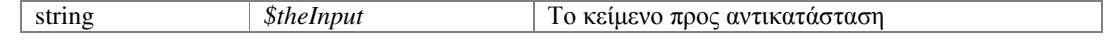

#### Επιστρέφει**:**

stringΤο κείμενο με τα λεκτικά διορθωμένα

Ορισµός στη γραµµή 108 του αρχείου pageHtml.php.

Αναφορές .

Αναφορά από .

Το διάγραµµα δείχνει ποιές συναρτήσεις καλούνται από αυτή:

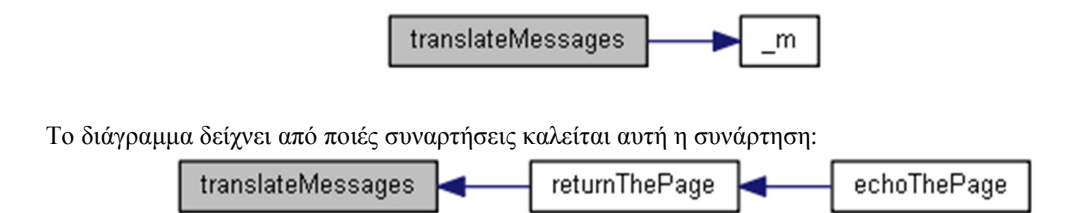

### **translateVars ( \$theInput)**

Σάρωση κειµένου και αντικατάσταση λεκτικών µε µεταβλητές του συστήµατος.

∆ίνουµε τη δυνατότητα εµφάνισης µεταβλητών του συστήµατος, σε κώδικα HTML µε τη µορφή /\$το\_όνοµα\_της\_µεταβλητής; (προσοχή! Το ελληνικό ερωτηµατικό στο τέλος είναι υποχρεωτικό).

Έτσι για παράδειγµα το /\$theSelectedPageCall; θα εµφανίσει τα περιεχόµενα της µεταβλητής **\$theSelectedPageCall**.

#### Παράµετροι**:**

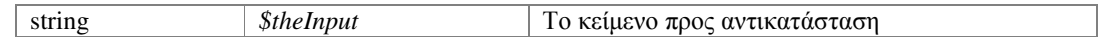

#### Επιστρέφει**:**

stringΤο κείμενο με τα λεκτικά διορθωμένα

Ορισµός στη γραµµή 88 του αρχείου pageHtml.php.

#### Αναφορά από .

Το διάγραµµα δείχνει από ποιές συναρτήσεις καλείται αυτή η συνάρτηση:

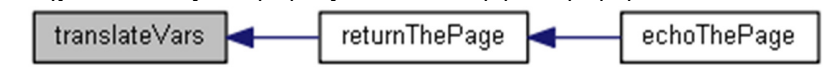

### Τεκµηρίωση Πεδίων

#### **\$fileExt = '.html.php'[static]**

stringΗ επέκταση του αρχείου (το οποίο είναι overwrite της μητρικής κλάσης) Ορισµός στη γραµµή 8 του αρχείου pageHtml.php.

#### **\$notExists = 'pageNotExists'[static]**

stringΤο όνοµα του αρχείου εάν δεν υπάρχει το τρέχων αρχείο Ορισµός στη γραµµή 10 του αρχείου pageHtml.php.

#### Η τεκµηρίωση για αυτή την κλάση δηµιουργήθηκε απο το ακόλουθο αρχείο**:**  classes/page/**pageHtml.php**

# Αναφορά Κλάσης **pagePhp**

∆ιάγραµµα κληρονοµικότητας για την pagePhp:

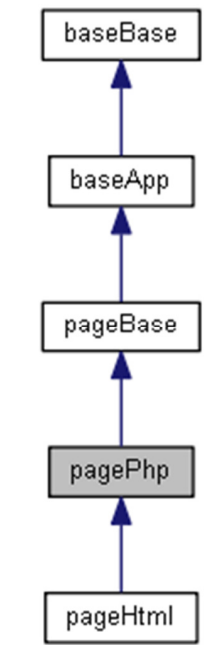

∆ίαγραµµα Συνεργασίας για την κλάση pagePhp:

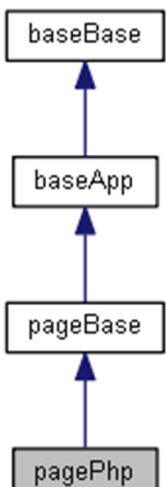

# ∆ηµόσιες Μέθοδοι

**checkForProducts** ()

# Στατικά ∆ηµόσια Χαρακτηριστικά

static**\$fileExt** = '.inc.php'

*string*Η επέκταση του αρχείου *(*το οποίο είναι *overwrite* της µητρικής κλάσης*).*  static**\$productName** = 'products'

*string*Το όνοµα του φακέλου προϊόντων

#### Επιπρόσθετες Κληρονοµηµένες Μέθοδοι

### Λεπτοµερής Περιγραφή

Κλάση δηµιουργίας και εµφάνισης σελίδων PHP. Ορισµός στη γραµµή 6 του αρχείου pagePhp.php.

### Τεκµηρίωση Συναρτήσεων Μελών

#### **checkForProducts ()**

Ελέγχει την ύπαρξη προϊόντων για την τρέχουσα κατηγορία και επιστρέφει το κατάλληλο PHP αρχείο για κλήση. Ορισµός στη γραµµή 17 του αρχείου pagePhp.php. Αναφορές , και .

### Τεκµηρίωση Πεδίων

#### **\$fileExt = '.inc.php'[static]**

stringΗ επέκταση του αρχείου (το οποίο είναι overwrite της μητρικής κλάσης). Ορισµός στη γραµµή 10 του αρχείου pagePhp.php.

#### **\$productName = 'products'[static]**

stringΤο όνομα του φακέλου προϊόντων Ορισµός στη γραµµή 12 του αρχείου pagePhp.php.

#### Η τεκµηρίωση για αυτή την κλάση δηµιουργήθηκε απο το ακόλουθο αρχείο**:**  classes/page/**pagePhp.php**

# Αναφορά Κλάσης **postBase**

∆ιάγραµµα κληρονοµικότητας για την postBase:

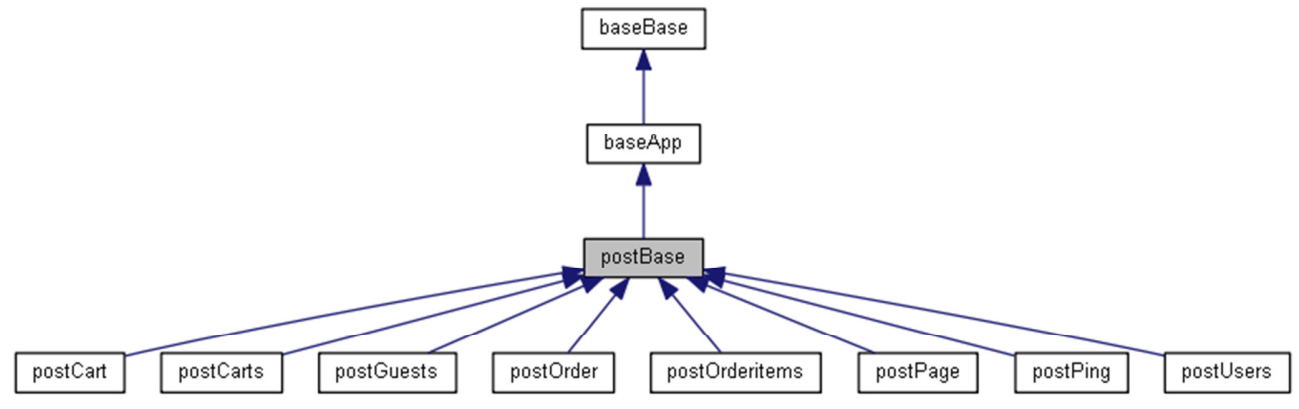

∆ίαγραµµα Συνεργασίας για την κλάση postBase:

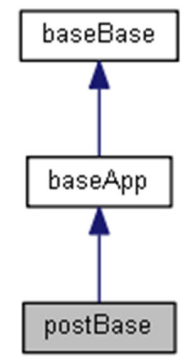

# ∆ηµόσιες Μέθοδοι

**\_\_construct** (\$data=null) **executeTheAction** ()

# Προστατευµένα Χαρακτηριστικά

#### **\$postData** = null

*mixed*∆εδοµένα προς χρήση κατά την εκτέλεση της εργασίας

### Λεπτοµερής Περιγραφή

Κλάση εκτέλεσης εντολής POST. Ορισµός στη γραµµή 6 του αρχείου postBase.php.

### Τεκµηρίωση **Constructor & Destructor**

```
__construct ( $data = null)
```
∆ηµιουργία του αντικειµένου και ορισµός αρχικών τιµών στις µεταβλητές.

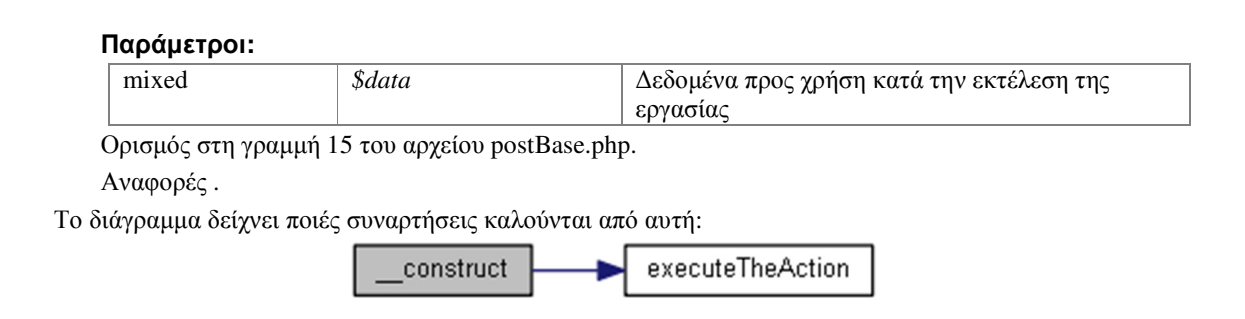

#### **executeTheAction ()**

Η µέθοδος θα γίνεται overwrite σε κάθε απόγονο της κλάσης ώστε να υλοποείται η εκάστοτε εργασία.

Ορισµός στη γραµµή 26 του αρχείου postBase.php.

Αναφορά από .

Το διάγραµµα δείχνει από ποιές συναρτήσεις καλείται αυτή η συνάρτηση:

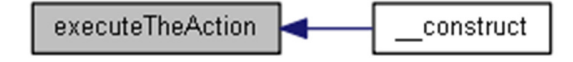

### Τεκµηρίωση Πεδίων

**\$postData = null[protected]**

mixed∆εδοµένα προς χρήση κατά την εκτέλεση της εργασίας Ορισµός στη γραµµή 8 του αρχείου postBase.php.

# Η τεκµηρίωση για αυτή την κλάση δηµιουργήθηκε απο το ακόλουθο αρχείο**:**

classes/post/**postBase.php**

# Αναφορά Κλάσης **postCart**

∆ιάγραµµα κληρονοµικότητας για την postCart:

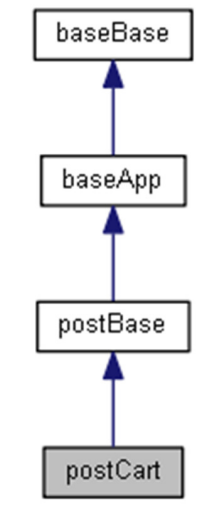

∆ίαγραµµα Συνεργασίας για την κλάση postCart:

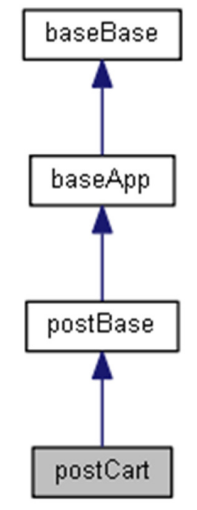

# ∆ηµόσιες Μέθοδοι

**executeTheAction** ()

# Επιπρόσθετες Κληρονοµηµένες Μέθοδοι

# Λεπτοµερής Περιγραφή

Κλάση διαχείρισης παραγγελιών µέσω εντολής POST. Ορισµός στη γραµµή 7 του αρχείου postCart.php.

### **executeTheAction ()**

∆ιαχείριση ενεργειών προς το καλάθι παραγγελιών. Ορισµός στη γραµµή 12 του αρχείου postCart.php. Αναφορές , και .

Το διάγραµµα δείχνει ποιές συναρτήσεις καλούνται από αυτή:

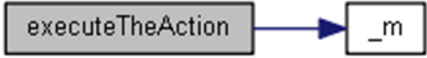

Η τεκµηρίωση για αυτή την κλάση δηµιουργήθηκε απο το ακόλουθο αρχείο**:**  classes/post/**postCart.php**

# Αναφορά Κλάσης **postCarts**

∆ιάγραµµα κληρονοµικότητας για την postCarts:

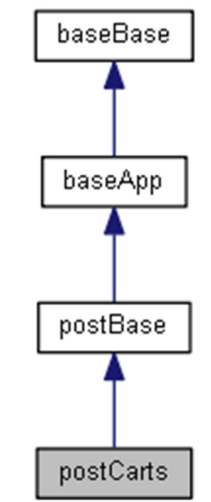

∆ίαγραµµα Συνεργασίας για την κλάση postCarts:

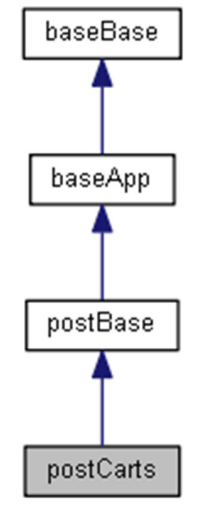

# ∆ηµόσιες Μέθοδοι

**executeTheAction** ()

# Επιπρόσθετες Κληρονοµηµένες Μέθοδοι

# Λεπτοµερής Περιγραφή

Κλάση αναζήτησης και εµφάνισης δεδοµένων ping των επισκεπτών µέσω εντολής POST. Ορισµός στη γραµµή 7 του αρχείου postCarts.php.

### **executeTheAction ()**

Αναζητά και επιστρέφει τα δεδοµένα των παραγγελιών. Ορισµός στη γραµµή 12 του αρχείου postCarts.php. Αναφορές .

Το διάγραµµα δείχνει ποιές συναρτήσεις καλούνται από αυτή:

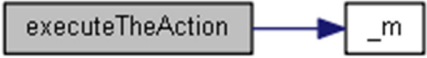

Η τεκµηρίωση για αυτή την κλάση δηµιουργήθηκε απο το ακόλουθο αρχείο**:** 

classes/post/**postCarts.php**

# Αναφορά Κλάσης **postGuests**

∆ιάγραµµα κληρονοµικότητας για την postGuests:

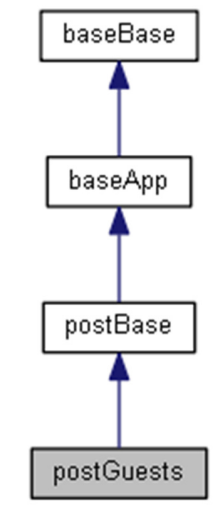

∆ίαγραµµα Συνεργασίας για την κλάση postGuests:

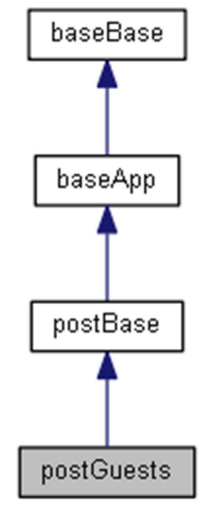

# ∆ηµόσιες Μέθοδοι

**executeTheAction** ()

# Επιπρόσθετες Κληρονοµηµένες Μέθοδοι

# Λεπτοµερής Περιγραφή

Κλάση αναζήτησης και εµφάνισης δεδοµένων ping των επισκεπτών µέσω εντολής POST. Ορισµός στη γραµµή 7 του αρχείου postGuests.php.

### **executeTheAction ()**

Αναζητά και επιστρέφει τα δεδοµένα ping των επισκεπτών. Ορισµός στη γραµµή 12 του αρχείου postGuests.php. Αναφορές .

Το διάγραµµα δείχνει ποιές συναρτήσεις καλούνται από αυτή:

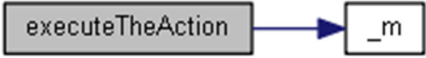

Η τεκµηρίωση για αυτή την κλάση δηµιουργήθηκε απο το ακόλουθο αρχείο**:**  classes/post/**postGuests.php**

# Αναφορά Κλάσης **postOrder**

∆ιάγραµµα κληρονοµικότητας για την postOrder:

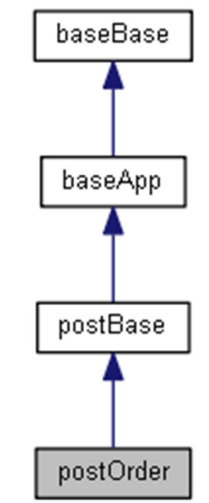

∆ίαγραµµα Συνεργασίας για την κλάση postOrder:

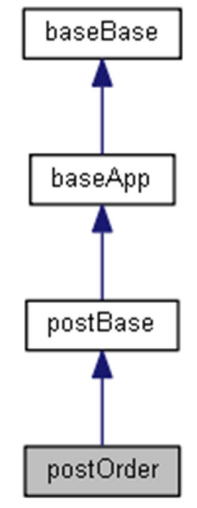

# ∆ηµόσιες Μέθοδοι

**executeTheAction** ()

# Επιπρόσθετες Κληρονοµηµένες Μέθοδοι

# Λεπτοµερής Περιγραφή

Κλάση διαχείρισης τρέχουσας παραγγελίας µέσω εντολής POST. Ορισµός στη γραµµή 7 του αρχείου postOrder.php.

### **executeTheAction ()**

Αναζητά και επιστρέφει τα δεδοµένα του τρέχοντος καλαθιού. Ορισµός στη γραµµή 12 του αρχείου postOrder.php. Αναφορές .

Το διάγραµµα δείχνει ποιές συναρτήσεις καλούνται από αυτή:

executeTheAction m

Η τεκµηρίωση για αυτή την κλάση δηµιουργήθηκε απο το ακόλουθο αρχείο**:**  classes/post/**postOrder.php**

# Αναφορά Κλάσης **postOrderitems**

∆ιάγραµµα κληρονοµικότητας για την postOrderitems:

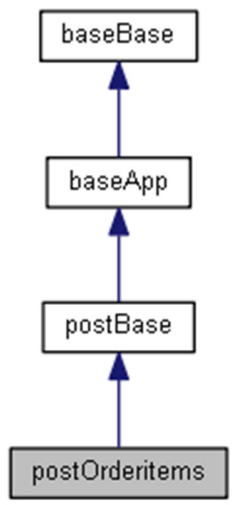

∆ίαγραµµα Συνεργασίας για την κλάση postOrderitems:

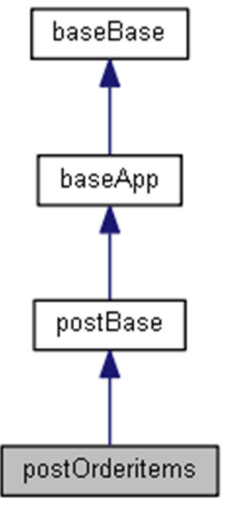

# ∆ηµόσιες Μέθοδοι

**executeTheAction** ()

# Επιπρόσθετες Κληρονοµηµένες Μέθοδοι

### Λεπτοµερής Περιγραφή

Κλάση αναζήτησης και εµφάνισης δεδοµένων ping των τεµαχίων της τρέχουσας παραγγελίας µέσω εντολής POST.

Ορισµός στη γραµµή 7 του αρχείου postOrderitems.php.

### **executeTheAction ()**

Αναζητά και επιστρέφει τα δεδοµένα ping µε τα τεµάχια της τρέχουσας παραγγελίας. Ορισµός στη γραµµή 12 του αρχείου postOrderitems.php.

# Η τεκµηρίωση για αυτή την κλάση δηµιουργήθηκε απο το ακόλουθο αρχείο**:**

classes/post/**postOrderitems.php**

# Αναφορά Κλάσης **postPage**

∆ιάγραµµα κληρονοµικότητας για την postPage:

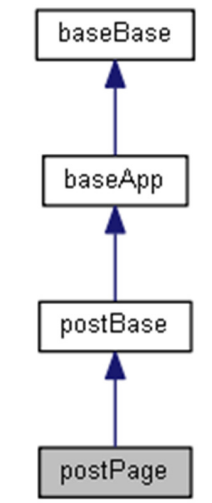

∆ίαγραµµα Συνεργασίας για την κλάση postPage:

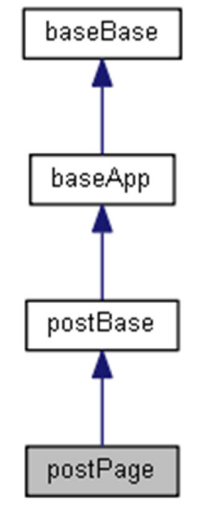

# ∆ηµόσιες Μέθοδοι

**executeTheAction** ()

# Επιπρόσθετες Κληρονοµηµένες Μέθοδοι

# Λεπτοµερής Περιγραφή

Κλάση εµφάνισης των περιεχοµένων σελίδας HTML µέσω εντολής POST. Ορισµός στη γραµµή 7 του αρχείου postPage.php.

### **executeTheAction ()**

Εµφανίζει τα περιεχόµενα σελίδας HTML. Ορισµός στη γραµµή 12 του αρχείου postPage.php.

### Η τεκµηρίωση για αυτή την κλάση δηµιουργήθηκε απο το ακόλουθο αρχείο**:**  classes/post/**postPage.php**

# Αναφορά Κλάσης **postPing**

∆ιάγραµµα κληρονοµικότητας για την postPing:

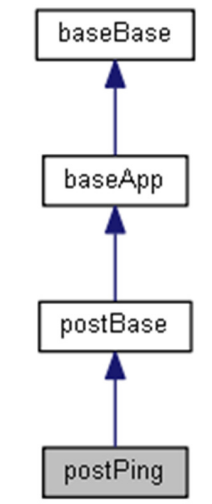

∆ίαγραµµα Συνεργασίας για την κλάση postPing:

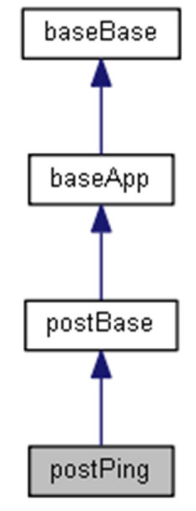

# ∆ηµόσιες Μέθοδοι

**executeTheAction** ()

# Επιπρόσθετες Κληρονοµηµένες Μέθοδοι

# Λεπτοµερής Περιγραφή

Κλάση δηµιουργίας ή ενηµέρωσης δεδοµένων ping του τρέχοντος επισκέπτη µέσω εντολής POST. Ορισµός στη γραµµή 7 του αρχείου postPing.php.

### **executeTheAction ()**

∆ηµιουργεί ή ενηµερώνει τα δεδοµένα ping του τρέχοντος επισκέπτη. Ορισµός στη γραµµή 12 του αρχείου postPing.php.

### Η τεκµηρίωση για αυτή την κλάση δηµιουργήθηκε απο το ακόλουθο αρχείο**:**  classes/post/**postPing.php**

# Αναφορά Κλάσης **postUsers**

∆ιάγραµµα κληρονοµικότητας για την postUsers:

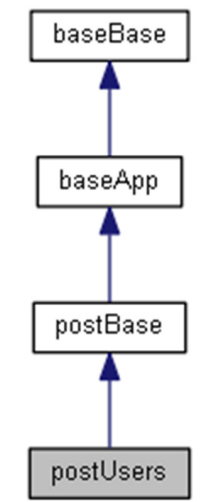

∆ίαγραµµα Συνεργασίας για την κλάση postUsers:

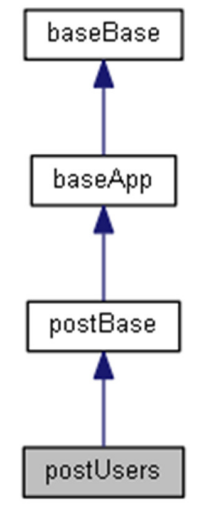

# ∆ηµόσιες Μέθοδοι

**executeTheAction** () **checkSigninInfo** (\$theInfo) **checkLoginInfo** (\$theInfo)

# Επιπρόσθετες Κληρονοµηµένες Μέθοδοι

# Λεπτοµερής Περιγραφή

Κλάση διαχείρισης χρηστών µέσω εντολής POST. Ορισµός στη γραµµή 7 του αρχείου postUsers.php.

#### **checkLoginInfo ( \$theInfo)**

Έλεγχος ορθότητας στοιχείων εισόδου.

#### Παράµετροι**:**

array *\$theInfo* Τα στοιχεία που έστειλε ο χρήστης

#### Επιστρέφει**:**

string|booleanΜήνυμα σφάλματος ή true σε περίπτωση επιτυχίας

Ορισµός στη γραµµή 79 του αρχείου postUsers.php.

Αναφορές .

Αναφορά από .

Το διάγραµµα δείχνει ποιές συναρτήσεις καλούνται από αυτή:

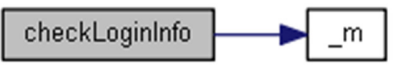

Το διάγραµµα δείχνει από ποιές συναρτήσεις καλείται αυτή η συνάρτηση:

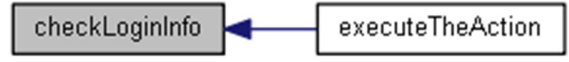

#### **checkSigninInfo ( \$theInfo)**

Έλεγχος ορθότητας στοιχείων εγγραφής.

#### Παράµετροι**:**

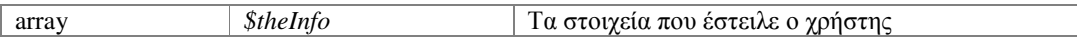

#### Επιστρέφει**:**

string|booleanΜήνυµα σφάλµατος ή true σε περίπτωση επιτυχίας

Ορισµός στη γραµµή 54 του αρχείου postUsers.php.

Αναφορές .

Αναφορά από .

Το διάγραµµα δείχνει ποιές συναρτήσεις καλούνται από αυτή:

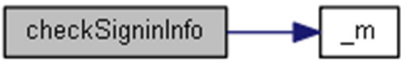

Το διάγραµµα δείχνει από ποιές συναρτήσεις καλείται αυτή η συνάρτηση:

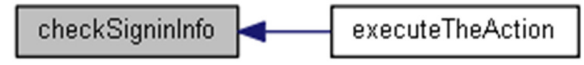

#### **executeTheAction ()**

∆ιαχείριση ενεργειών χρηστών.

Ορισµός στη γραµµή 12 του αρχείου postUsers.php.

Αναφορές , , και .

Το διάγραµµα δείχνει ποιές συναρτήσεις καλούνται από αυτή:

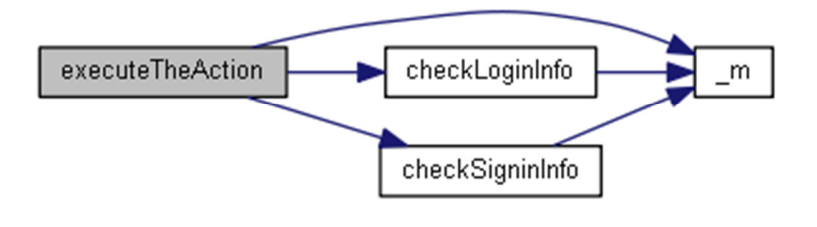

Η τεκµηρίωση για αυτή την κλάση δηµιουργήθηκε απο το ακόλουθο αρχείο**:**  classes/post/**postUsers.php**

# Αναφορά Κλάσης **sqlBase**

∆ιάγραµµα κληρονοµικότητας για την sqlBase:

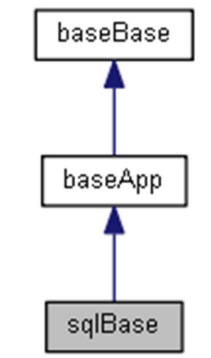

∆ίαγραµµα Συνεργασίας για την κλάση sqlBase:

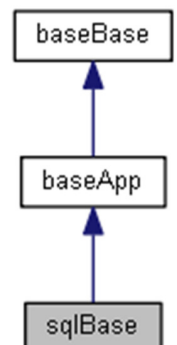

### ∆ηµόσιες Μέθοδοι

**\_\_destruct** () **dbOpen** () **isOpen** () **checkOpen** () **dbClose** () **dbWrite** (\$dbTable, \$dbKeys, \$dbData) **dbGetInsertID** () **dbUpdate** (\$dbTable, \$dbKeys, \$dbData) **dbDelete** (\$dbTable, \$dbKeys) **dbSelect** (\$dbTable, \$dbKeys, \$dbQuery) **dbReadNext** (\$dbResult) **dbRead** (\$dbTable, \$dbKeys, \$dbQuery)

#### Στατικά ∆ηµόσια Χαρακτηριστικά

static**\$initFile** = 'dbConfig.php' *string*Το αρχείο παραµέτρων σύνδεσης της βάσης *MySQL* 

### Προστατευµένα Χαρακτηριστικά

```
$dbHandle = null 
objectΤο αντικείµενο MySQL που επιστρέφει η mysqli_connect της dbOpen()
```
## Λεπτοµερής Περιγραφή

Κλάση διαχείρισης βάσης και πινάκων MySQL.

Μέσω της κλάσης αυτής γίνεται η σύνδεση της εφαρµογής µε τη MySQL βάσης της και ορίζονται οι βασικές λειτουργίες διαχείρισης των πινάκων της µε κλήσεις εντολών mysqli. Ορισµός στη γραµµή 10 του αρχείου sqlBase.php.

## Τεκµηρίωση **Constructor&Destructor**

## **\_\_destruct ()**

Καταστροφή του αντικειµένου και απελευθέρωση των πόρων του.

Ορισµός στη γραµµή 20 του αρχείου sqlBase.php.

Αναφορές .

Το διάγραµµα δείχνει ποιές συναρτήσεις καλούνται από αυτή:

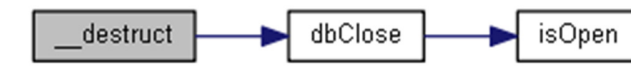

## Τεκµηρίωση Συναρτήσεων Μελών

## **checkOpen ()**

Έλεγχος ύπαρξης συνδεσης µε τη βάση.

Η µέθοδος καλείται πριν από κάθε εργασία µε τη βάση ώστε να να γίνει έλεγχος εάν η βάση είναι σε σύνδεση.

Εάν όχι, η εφαρµογή τερµατίζεται µε το σχετικό µήνυµα λάθους.

#### Επιστρέφει**:**

booleanΕπιστρέφει true αν είναι συνδεδεµένη η βάση

## Εξαίρεση**:**

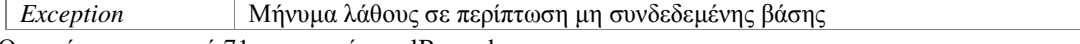

Ορισµός στη γραµµή 71 του αρχείου sqlBase.php.

Αναφορές , και .

Αναφορά από , , , , , , και .

Το διάγραµµα δείχνει ποιές συναρτήσεις καλούνται από αυτή:

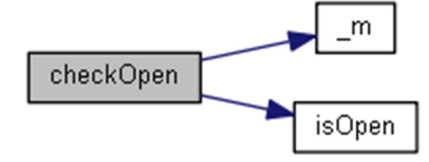

Το διάγραµµα δείχνει από ποιές συναρτήσεις καλείται αυτή η συνάρτηση:

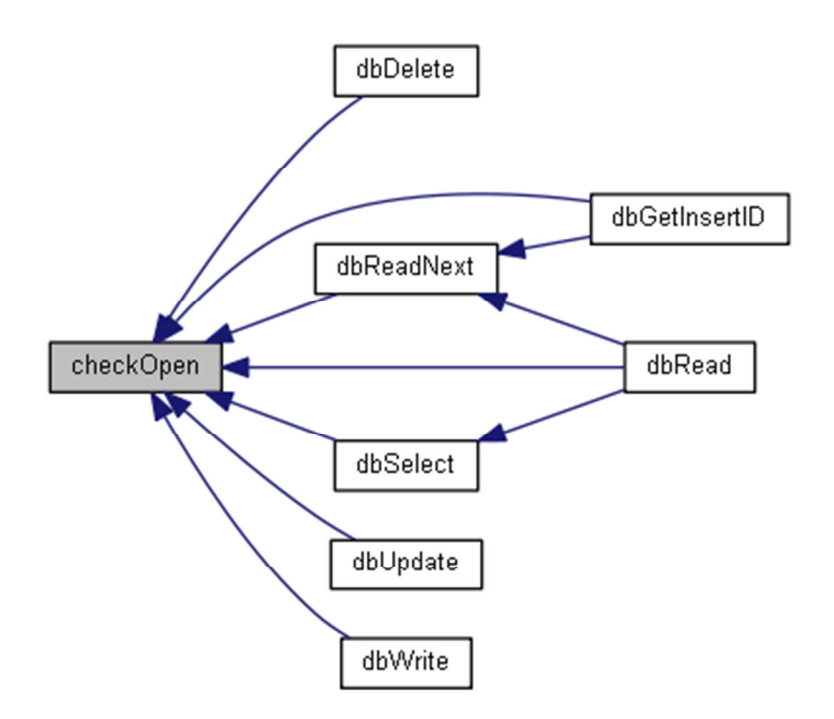

### **dbClose ()**

Κλείσιµο της σύνδεσης µε τη βάση.

#### Επιστρέφει**:**

booleanΕπιστρέφει πάντα false στην περίπτωση που µας ενδιαφέρει να ενηµερώσουµε κάποιο εξωτερικό status

Ορισµός στη γραµµή 84 του αρχείου sqlBase.php.

Αναφορές .

Αναφορά από .

Το διάγραµµα δείχνει ποιές συναρτήσεις καλούνται από αυτή:

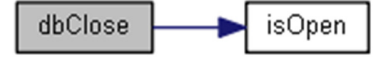

Το διάγραµµα δείχνει από ποιές συναρτήσεις καλείται αυτή η συνάρτηση:

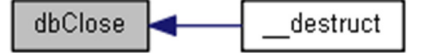

## **dbDelete ( \$dbTable, \$dbKeys)**

∆ιαγραφή εγγραφής από πίνακα της βάσης.

Πριν τη διαγραφή της εγγραφής ορίζεται ότι τα δεδοµένα ακολουθούν της δοµή UTF-8, ώστε να διαβαστούν σωστά οι ελληνικοί χαρακτήρες!

#### Παράµετροι**:**

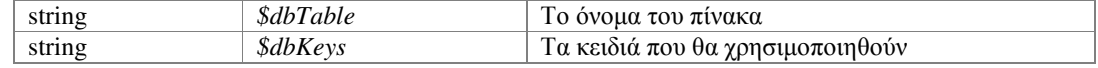

### Επιστρέφει**:**

booleanΕπιτυχής ή όχι εργασία

Ορισµός στη γραµµή 175 του αρχείου sqlBase.php.

Αναφορές .

Το διάγραµµα δείχνει ποιές συναρτήσεις καλούνται από αυτή:

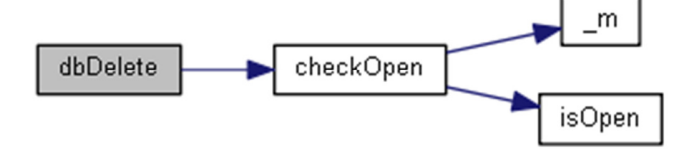

## **dbGetInsertID ()**

Απόδοση στοιχείων της τελευταίας εισαγωγής νέας εγγραφής.

Μετά την κλήση της **dbWrite()** µπορούµε να καλέσουµε τη µέθοδο αυτή, ώστε να λάβουµε τα δεδοµένα που γράφτηκαν στη βάση.

## Επιστρέφει**:**

mixed|booleanΤα δεδοµένα που γράφτηκαν ή false σε περίπτωση σφάλµατος Ορισµός στη γραµµή 124 του αρχείου sqlBase.php.

Αναφορές , και .

Το διάγραµµα δείχνει ποιές συναρτήσεις καλούνται από αυτή:

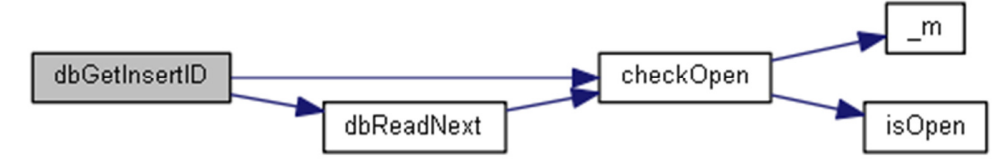

## **dbOpen ()**

Σύνδεση µε τη βάση.

Οι παράµετροι σύνδεσης ορίζονται σε εξωτερικό αρχείο ώστε να υπάρχει η δυνατότητα αλλαγής τους χωρίς να πρέπει να πειραχτεί ο βασικός κώδικας.

Εκεί ορίζεται και η µεταβλητή \$useServer, η οποία ελέγχει αν η εφαρµογή τρέχει στο server (true) ή σε τοπικό επίπεδο (false).

#### Επιστρέφει**:**

booleanΕπιτυχής ή όχι η σύνδεση µε τη βάση

Ορισµός στη γραµµή 36 του αρχείου sqlBase.php.

Αναφορές , , , , , , και .

## **dbRead ( \$dbTable, \$dbKeys, \$dbQuery)**

Αναζήτηση δεδοµένων εγγραφής στη βάση.

Η µέθοδος εκτελεί πρώτα το SELECT προς τη βάση και αν είναι επιτυχής επιστρέφει τα δεδοµένα της πρώτης εγγραφής.

Πριν την αναζήτηση των δεδοµένων ορίζεται ότι τα δεδοµένα ακολουθούν της δοµή UTF-8, ώστε να αποδοθούν σωστά οι ελληνικοί χαρακτήρες!

## Παράµετροι**:**

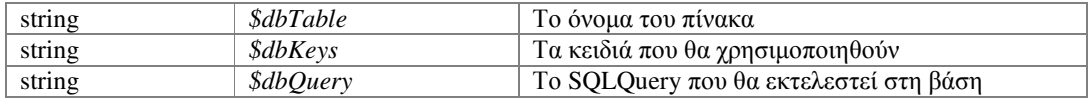

#### Επιστρέφει**:**

mixed|booleanΤα δεδοµένα της εγγραφής ή false σε περίπτωση σφάλµατος Ορισµός στη γραµµή 254 του αρχείου sqlBase.php.

Αναφορές , , και .

Το διάγραµµα δείχνει ποιές συναρτήσεις καλούνται από αυτή:

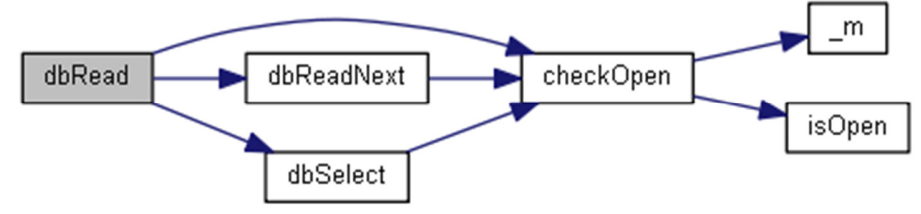

#### **dbReadNext ( \$dbResult)**

Απόδοση των δεδοµένων µίας εντολής SELECT στη βάση.

Η μέθοδος αυτή ακολουθεί την εντολή SELECT η οποία έχει λογικά έχει προηγηθεί μέσω κλήσης της **dbSelect()**.

Με την επαναλαµβανόµενη κλήση της µεθόδου αυτής παίρνουµε τα δεδοµένα κάθε επόµενης εγγραφής η οποία υπακούει στους όρους της αρχικής SELECT.

Πριν την απόδοση των δεδοµένων ορίζεται ότι τα δεδοµένα ακολουθούν της δοµή UTF-8, ώστε να αποδοθούν σωστά οι ελληνικοί χαρακτήρες!

### Παράµετροι**:**

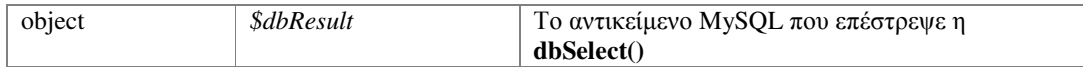

#### Επιστρέφει**:**

mixed|booleanΤα δεδοµένα της εγγραφής ή false σε περίπτωση σφάλµατος Ορισµός στη γραµµή 225 του αρχείου sqlBase.php.

Αναφορές .

Αναφορά από , και .

Το διάγραµµα δείχνει ποιές συναρτήσεις καλούνται από αυτή:

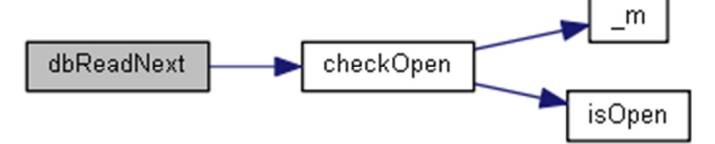

Το διάγραµµα δείχνει από ποιές συναρτήσεις καλείται αυτή η συνάρτηση:

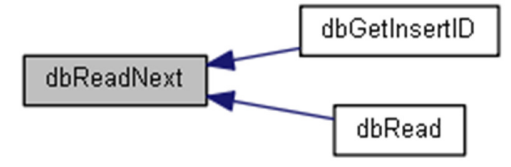

**dbSelect ( \$dbTable, \$dbKeys, \$dbQuery)** 

Εκτέλεση εντολής SELECT στη βάση.

Πριν την αναζήτηση των δεδοµένων ορίζεται ότι τα δεδοµένα ακολουθούν της δοµή UTF-8, ώστε να αποδοθούν σωστά οι ελληνικοί χαρακτήρες!

### Παράµετροι**:**

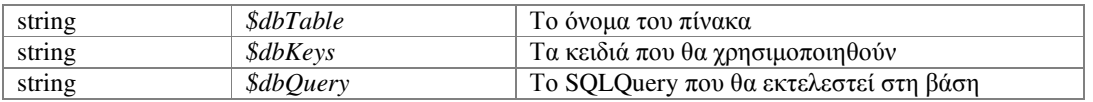

#### Επιστρέφει**:**

object|boolean Αντικείµενο MySQL ή false σε περίπτωση σφάλµατος Ορισµός στη γραµµή 198 του αρχείου sqlBase.php.

Αναφορές .

Αναφορά από .

Το διάγραµµα δείχνει ποιές συναρτήσεις καλούνται από αυτή:

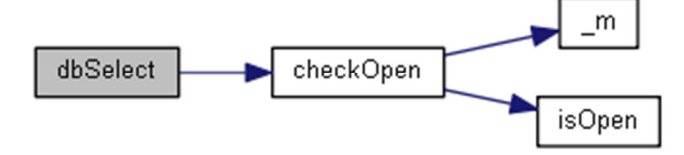

Το διάγραµµα δείχνει από ποιές συναρτήσεις καλείται αυτή η συνάρτηση:

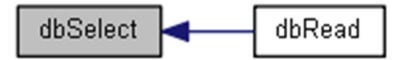

### **dbUpdate ( \$dbTable, \$dbKeys, \$dbData)**

Ενηµέρωση δεδοµένων εγγραφής σε πίνακα της βάσης.

Πριν την ενηµέρωση της εγγραφής ορίζεται ότι τα δεδοµένα ακολουθούν της δοµή UTF-8, ώστε να γραφτούν σωστά οι ελληνικοί χαρακτήρες!

#### Παράµετροι**:**

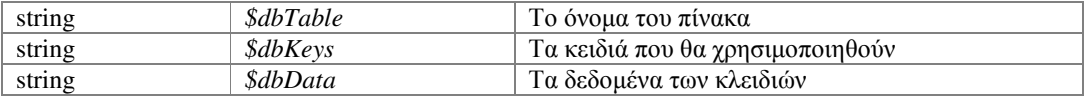

### Επιστρέφει**:**

booleanΕπιτυχής ή όχι εργασία

Ορισµός στη γραµµή 151 του αρχείου sqlBase.php.

Αναφορές .

Το διάγραµµα δείχνει ποιές συναρτήσεις καλούνται από αυτή:

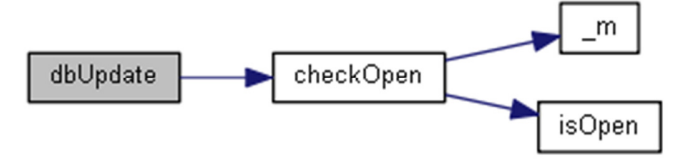

## **dbWrite ( \$dbTable, \$dbKeys, \$dbData)**

Εισαγωγή νέας εγγραφής σε πίνακα της βάσης.

Πριν την εισαγωγή της εγγραφής ορίζεται ότι τα δεδοµένα ακολουθούν της δοµή UTF-8, ώστε να εγγραφούν σωστά οι ελληνικοί χαρακτήρες!

#### Παράµετροι**:**

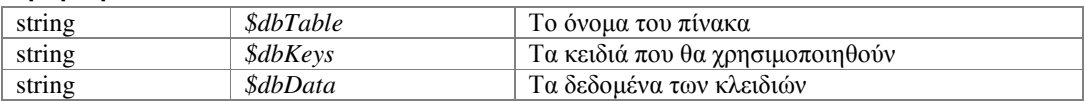

## Επιστρέφει**:**

booleanΕπιτυχής ή όχι εργασία

Ορισµός στη γραµµή 103 του αρχείου sqlBase.php.

Αναφορές .

Το διάγραµµα δείχνει ποιές συναρτήσεις καλούνται από αυτή:

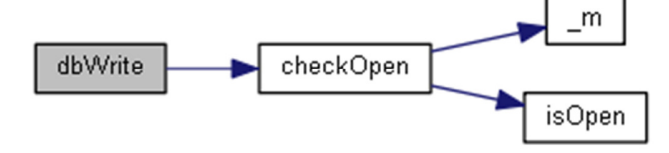

## **isOpen ()**

Έλεγχος της κατάστασης σύνδεσης µε τη βάση.

#### Επιστρέφει**:**

booleanΕπιτυχής ή όχι η σύνδεση µε τη βάση

Ορισµός στη γραµµή 58 του αρχείου sqlBase.php.

Αναφορά από , και .

Το διάγραµµα δείχνει από ποιές συναρτήσεις καλείται αυτή η συνάρτηση:

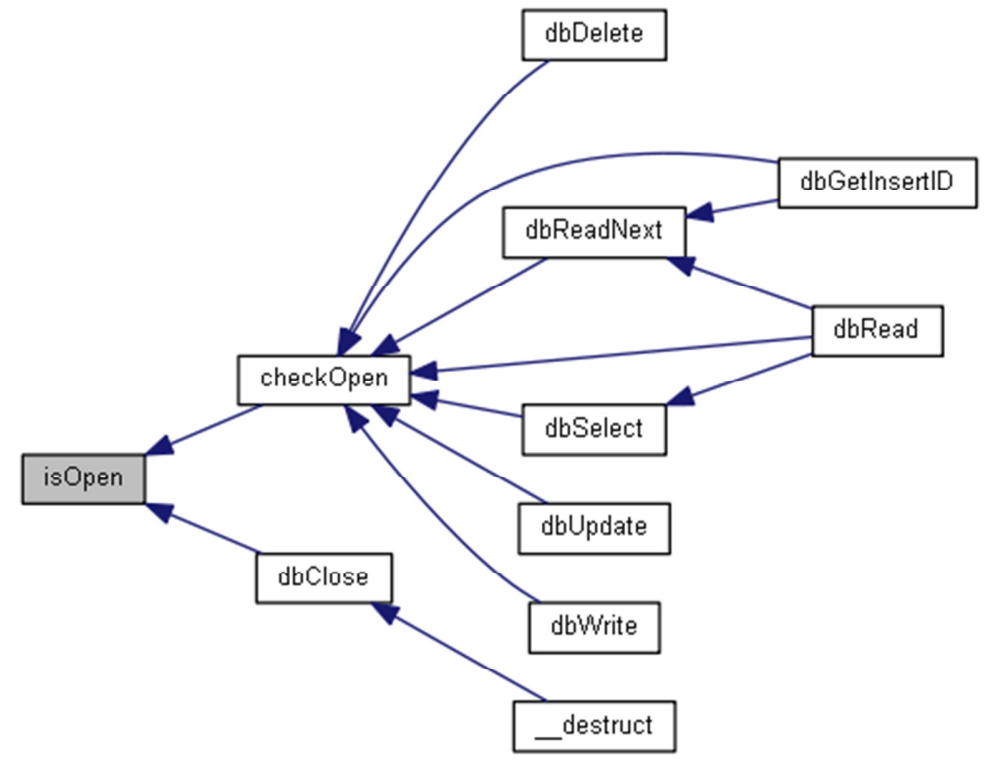

# Τεκµηρίωση Πεδίων

## **\$dbHandle = null[protected]**

objectΤο αντικείµενο MySQL που επιστρέφει η mysqli\_connect της **dbOpen()** Ορισµός στη γραµµή 15 του αρχείου sqlBase.php.

## **\$initFile = 'dbConfig.php'[static]**

stringΤο αρχείο παραµέτρων σύνδεσης της βάσης MySQL Ορισµός στη γραµµή 12 του αρχείου sqlBase.php.

## Η τεκµηρίωση για αυτή την κλάση δηµιουργήθηκε απο το ακόλουθο αρχείο**:**  classes/sql/**sqlBase.php**

# Αναφορά Κλάσης **sqlCart**

∆ιάγραµµα κληρονοµικότητας για την sqlCart:

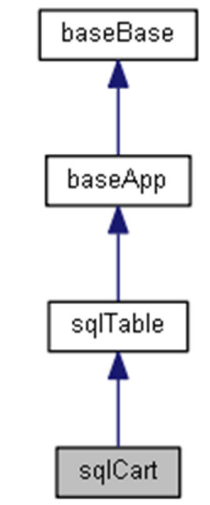

∆ίαγραµµα Συνεργασίας για την κλάση sqlCart:

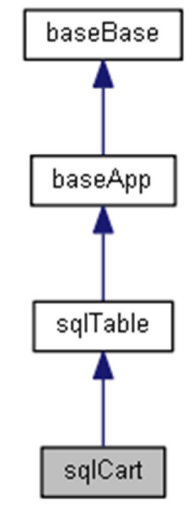

## ∆ηµόσιες Μέθοδοι

**getCustomerCart** (\$id, \$cartStatus=null) **getUserCart** (\$id, \$cartStatus=null) **getCartData** (\$theID=null) **increaseCartItems** (\$theID=null, \$theItems=1) **decreaseCartItems** (\$theID=null, \$theItems=1) **setCartUser** (\$theID=null) **setCartStatus** (\$theStatus, \$theID=null) **setOpenCart** () **getAllCartData** (\$cartStatus=null)

## Πεδία ∆εδοµένων

```
$cartID = falsestringΟ κωδικός του τρέχοντος καλαθιού του επισκέπτη
```
## Προστατευµένα Χαρακτηριστικά

```
$cartStatusOpen = 1 
    integerΤο καλάθι είναι νέο ή σε επεξεργασία από τον επισκέπτη 
$cartStatusOrder = 2 
    integerΤο καλάθι επιβεβαιώθηκε από τον επισκέπτη και εστάλει ως παραγγελία 
$cartStatusValid = 3 
    integerΤο καλάθι ελέγχηκε από εµάς από τον επισκέπτη και ισχύει ως παραγγελία 
$cartStatusProccess = 4 
    integerΗ παραγγελία του καλαθιού είναι σε προετοιµασία από το µαγαζί 
$cartStatusReady = 5 
    integerΗ παραγγελία του καλαθιού είναι έτοιµη στο µαγαζί 
$cartStatusSent = 6 
    integerΗ παραγγελία του καλαθιού απεστάλει στον πελάτη 
$cartStatusClosed = 9 
    integerΗ παραγγελία ολοκληρώθηκε και το καλάθι έκλεισε
```
## Λεπτοµερής Περιγραφή

Κλάση διαχείρισης του πίνακα CART. Ο πίνακας CART περιέχει τις βασικές πληροφορίες κάθε παραγγελίας Ορισµός στη γραµµή 8 του αρχείου sqlCart.php.

## Τεκµηρίωση Συναρτήσεων Μελών

#### **decreaseCartItems ( \$theID = null, \$theItems = 1)**

Αναζητά και µειώνει τα τεµάχια σε ένα καλάθι.

#### Παράµετροι**:**

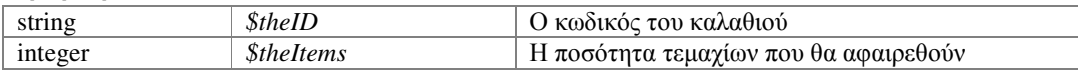

#### Επιστρέφει**:**

array|boolean Τα στοιχεία του καλαθιού ή false σε περίπτωση σφάλµατος Ορισµός στη γραµµή 124 του αρχείου sqlCart.php.

Αναφορές , και .

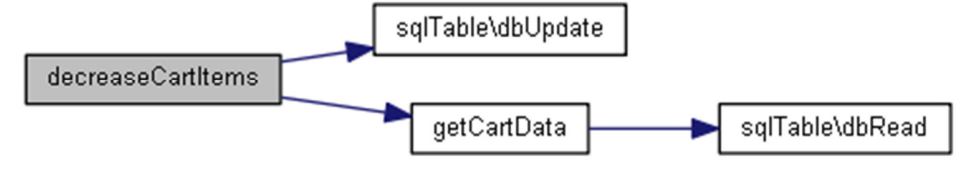

#### **getAllCartData ( \$cartStatus = null)**

Αναζητά και επιστρέφει όλες τις παραγγελίες µε τα πλήρη στοιχεία τους.

Η ρουτίνα µπορεί να αναζητήσει συγκεκριµένου τύπου παραγγελίες. Αν δε δωθεί ο τύπος, θα επιστρέψει όλες εκτός από τις ανοικτές και τις ολοκληρωµένες.

#### Παράµετροι**:**

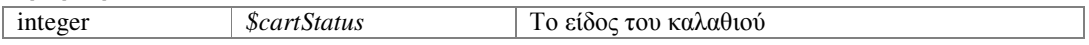

#### Επιστρέφει**:**

array|boolean Οι παραγγελίες ή false σε περίπτωση σφάλµατος

Ορισµός στη γραµµή 217 του αρχείου sqlCart.php.

Αναφορές , και .

Το διάγραµµα δείχνει ποιές συναρτήσεις καλούνται από αυτή:

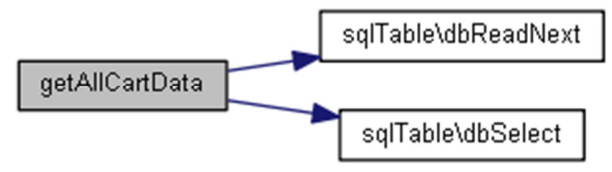

#### **getCartData ( \$theID = null)**

Αναζητά και επιστρέφει τα στοιχεία για ένα καλάθι.

#### Παράµετροι**:**

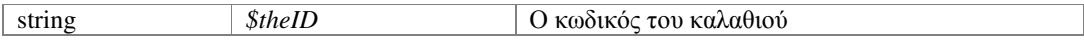

## Επιστρέφει**:**

array|boolean Τα στοιχεία του καλαθιού ή false σε περίπτωση σφάλµατος Ορισµός στη γραµµή 91 του αρχείου sqlCart.php.

Αναφορές .

Αναφορά από , και .

Το διάγραµµα δείχνει ποιές συναρτήσεις καλούνται από αυτή:

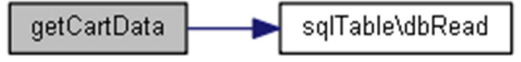

Το διάγραµµα δείχνει από ποιές συναρτήσεις καλείται αυτή η συνάρτηση:

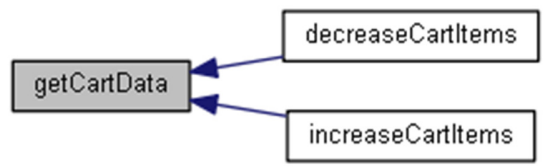

#### **getCustomerCart ( \$id, \$cartStatus = null)**

Αναζητά και επιστρέφει τα στοιχεία για το καλάθι ενός επισκέπτη.

Αν δε δωθεί το είδος του καλαθιού προς αναζήτηση, τότε θα επιστραφεί το τελευταίο καλάθι (οποιουδήποτε είδους).

## Παράµετροι**:**

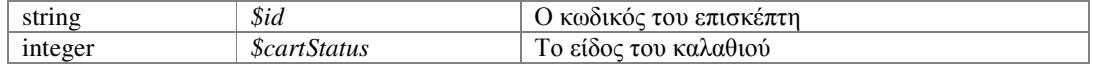

#### Επιστρέφει**:**

array|boolean Τα στοιχεία του καλαθιού ή false σε περίπτωση σφάλµατος Ορισµός στη γραµµή 37 του αρχείου sqlCart.php.

Αναφορές , , και .

Το διάγραµµα δείχνει ποιές συναρτήσεις καλούνται από αυτή:

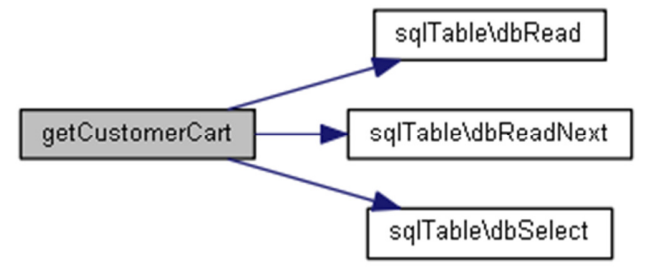

## **getUserCart ( \$id, \$cartStatus = null)**

Αναζητά και επιστρέφει τα στοιχεία για το καλάθι ενός χρήστη.

Αν δε δωθεί το είδος του καλαθιού προς αναζήτηση, τότε θα επιστραφεί το τελευταίο καλάθι (οποιουδήποτε είδους).

#### Παράµετροι**:**

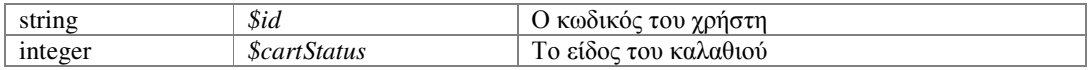

#### Επιστρέφει**:**

array|boolean Τα στοιχεία του καλαθιού ή false σε περίπτωση σφάλµατος Ορισµός στη γραµµή 66 του αρχείου sqlCart.php.

Αναφορές , , και .

Το διάγραµµα δείχνει ποιές συναρτήσεις καλούνται από αυτή:

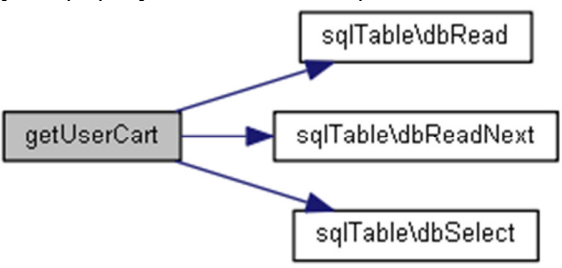

## **increaseCartItems ( \$theID = null, \$theItems = 1)**

Αναζητά και αυξάνει τα τεµάχια σε ένα καλάθι.

#### Παράµετροι**:**

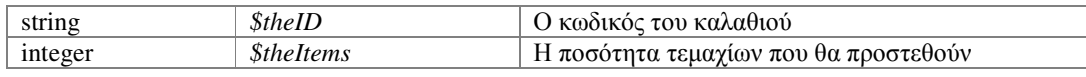

### Επιστρέφει**:**

array|boolean Τα στοιχεία του καλαθιού ή false σε περίπτωση σφάλµατος

Ορισµός στη γραµµή 105 του αρχείου sqlCart.php.

Αναφορές , και .

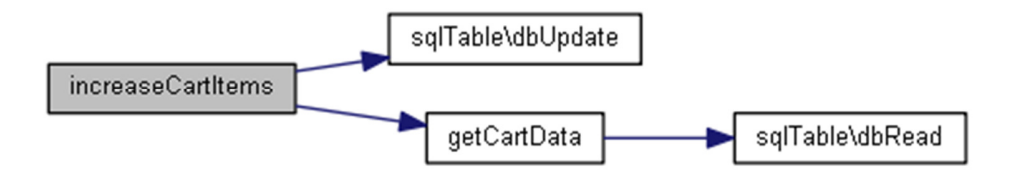

#### **setCartStatus ( \$theStatus, \$theID = null)**

Ενηµερώνει την κατάσταση (status) ενός καλαθιού.

#### Παράµετροι**:**

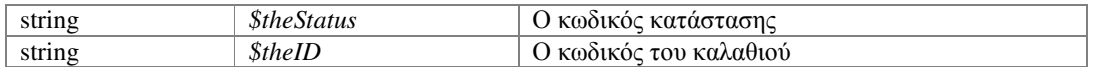

#### Επιστρέφει**:**

booleanΕπιτυχής ή όχι εργασία

Ορισµός στη γραµµή 161 του αρχείου sqlCart.php.

#### Αναφορές .

Το διάγραµµα δείχνει ποιές συναρτήσεις καλούνται από αυτή:

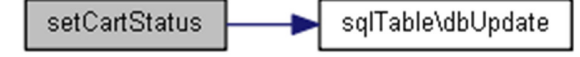

## **setCartUser ( \$theID = null)**

Ενηµερώνει τον κωδικό του χρήστη στο τρέχων καλάθι.

#### Παράµετροι**:**

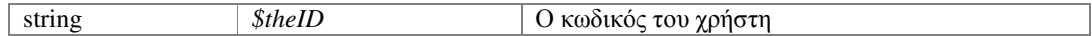

### Επιστρέφει**:**

booleanΕπιτυχής ή όχι εργασία

Ορισµός στη γραµµή 142 του αρχείου sqlCart.php.

Αναφορές .

Το διάγραµµα δείχνει ποιές συναρτήσεις καλούνται από αυτή:

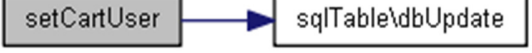

## **setOpenCart ()**

Αναζητά και ενηµερώνει ή δηµιουργεί το τρέχον καλάθι του επισκέπτη.

#### Επιστρέφει**:**

string|booleanΟ κωδικός του καλαθιού ή false σε περίπτωση σφάλματος Ορισµός στη γραµµή 177 του αρχείου sqlCart.php.

Αναφορές , , και .

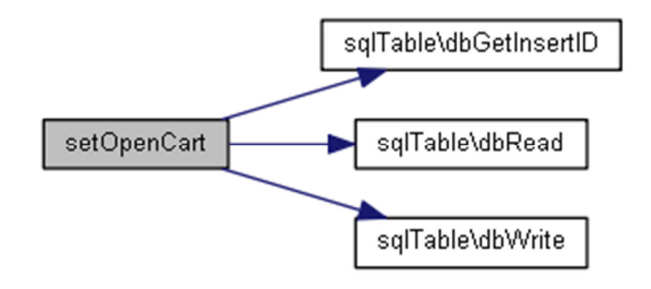

## Τεκµηρίωση Πεδίων

### **\$cartID = false**

stringΟ κωδικός του τρέχοντος καλαθιού του επισκέπτη Ορισµός στη γραµµή 25 του αρχείου sqlCart.php.

#### **\$cartStatusClosed = 9[protected]**

integerΗ παραγγελία ολοκληρώθηκε και το καλάθι έκλεισε Ορισµός στη γραµµή 22 του αρχείου sqlCart.php.

#### **\$cartStatusOpen = 1[protected]**

integerΤο καλάθι είναι νέο ή σε επεξεργασία από τον επισκέπτη Ορισµός στη γραµµή 10 του αρχείου sqlCart.php.

## **\$cartStatusOrder = 2[protected]**

integerΤο καλάθι επιβεβαιώθηκε από τον επισκέπτη και εστάλει ως παραγγελία Ορισµός στη γραµµή 12 του αρχείου sqlCart.php.

### **\$cartStatusProccess = 4[protected]**

integerΗ παραγγελία του καλαθιού είναι σε προετοιµασία από το µαγαζί Ορισµός στη γραµµή 16 του αρχείου sqlCart.php.

## **\$cartStatusReady = 5[protected]**

integerΗ παραγγελία του καλαθιού είναι έτοιμη στο μαγαζί Ορισµός στη γραµµή 18 του αρχείου sqlCart.php.

## **\$cartStatusSent = 6[protected]**

integerΗ παραγγελία του καλαθιού απεστάλει στον πελάτη Ορισµός στη γραµµή 20 του αρχείου sqlCart.php.

## **\$cartStatusValid = 3[protected]**

integerΤο καλάθι ελέγχηκε από εµάς από τον επισκέπτη και ισχύει ως παραγγελία Ορισµός στη γραµµή 14 του αρχείου sqlCart.php.

## Η τεκµηρίωση για αυτή την κλάση δηµιουργήθηκε απο το ακόλουθο αρχείο**:**  classes/sql/**sqlCart.php**

# Αναφορά Κλάσης **sqlCategories**

∆ιάγραµµα κληρονοµικότητας για την sqlCategories:

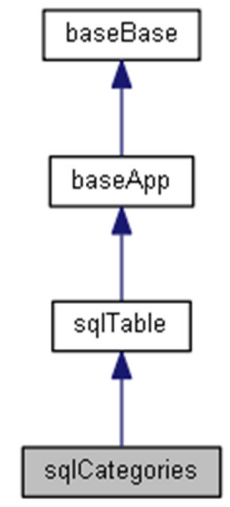

∆ίαγραµµα Συνεργασίας για την κλάση sqlCategories:

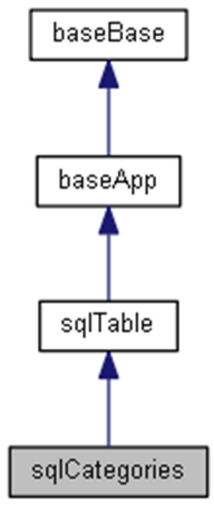

∆ηµόσιες Μέθοδοι

**getTheID** (\$theCategory) **getAllCategoriesData** ()

# Επιπρόσθετες Κληρονοµηµένες Μέθοδοι

## Λεπτοµερής Περιγραφή

Κλάση διαχείρισης του πίνακα CATEGORIES. Ο πίνακας CATEGORIES περιέχει τις κατηγορίες των προϊόντων, από τις οποίες δηµιουργείται και το πλαϊνό µενού

Ορισµός στη γραµµή 9 του αρχείου sqlCategories.php.

## Τεκµηρίωση Συναρτήσεων Μελών

### **getAllCategoriesData ()**

Αναζητά και επιστρέφει όλες τις ενεργές κατηγορίες.

#### Επιστρέφει**:**

array|boolean Οι κατηγορίες ή false σε περίπτωση σφάλµατος

Ορισµός στη γραµµή 33 του αρχείου sqlCategories.php.

Αναφορές , , και .

Το διάγραµµα δείχνει ποιές συναρτήσεις καλούνται από αυτή:

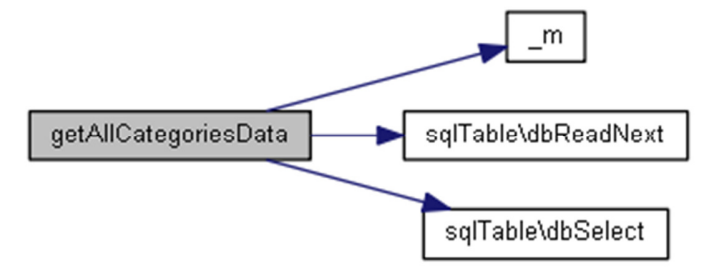

## **getTheID ( \$theCategory)**

Αναζητά και επιστρέφει το ID µίας κατηγορίας προϊόντων.

## Επιστρέφει**:**

array|boolean Οι κατηγορίες ή false σε περίπτωση σφάλµατος Ορισµός στη γραµµή 16 του αρχείου sqlCategories.php.

Αναφορές .

Το διάγραµµα δείχνει ποιές συναρτήσεις καλούνται από αυτή:

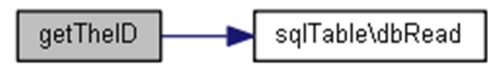

Η τεκµηρίωση για αυτή την κλάση δηµιουργήθηκε απο το ακόλουθο αρχείο**:**  classes/sql/**sqlCategories.php**

# Αναφορά Κλάσης **sqlGuests**

∆ιάγραµµα κληρονοµικότητας για την sqlGuests:

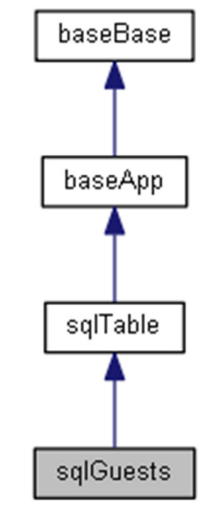

∆ίαγραµµα Συνεργασίας για την κλάση sqlGuests:

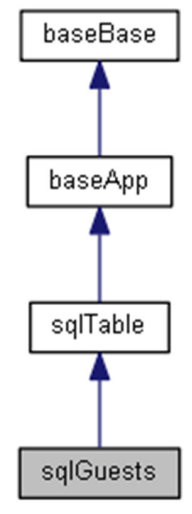

## ∆ηµόσιες Μέθοδοι

**getLastPingData** (\$id) **getGuestLastPingData** () **getLastPingTime** (\$id) **getGuestLastPingTime** () **getLastPingIP** (\$id) **getGuestLastPingIP** () **setLastPingData** (\$id) **setGuestLastPingData** () **getGuestDBID** (\$id) **getGuestData** (\$theID="") **getAllGuestsData** ()

## Επιπρόσθετες Κληρονοµηµένες Μέθοδοι

## Λεπτοµερής Περιγραφή

Κλάση διαχείρισης του πίνακα GUESTS.

Ο πίνακας GUESTS περιέχει τις εγγραφές ping που κάνει ανά τακτά χρονικά διαστήµατα κάθε επισκέπτης του ιστότοπου.

Ορισµός στη γραµµή 9 του αρχείου sqlGuests.php.

## Τεκµηρίωση Συναρτήσεων Μελών

## **getAllGuestsData ()**

Αναζητά και επιστρέφει τα δεδοµένα των επισκεπτών.

#### Επιστρέφει**:**

array|boolean Τα δεδοµένα των επισκεπτών ή false σε περίπτωση σφάλµατος Ορισµός στη γραµµή 160 του αρχείου sqlGuests.php.

Αναφορές , , και .

Το διάγραµµα δείχνει ποιές συναρτήσεις καλούνται από αυτή:

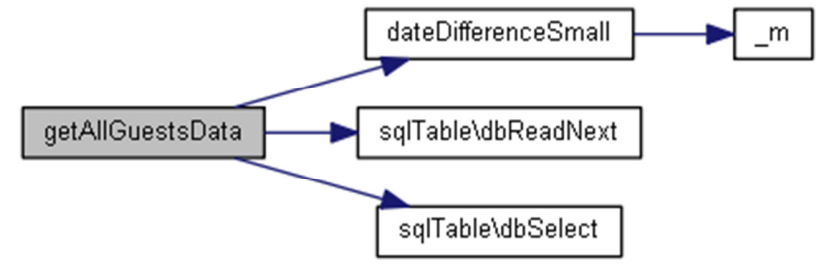

#### **getGuestData ( \$theID = "")**

Αναζητά και επιστρέφει τα στοιχεία ενός επισκέπτη.

#### Παράµετροι**:**

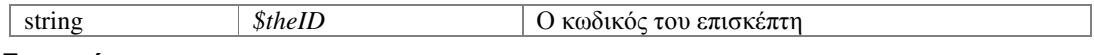

#### Επιστρέφει**:**

Array|boolean Τα στοιχεία του χρήστη ή false σε περίπτωση σφάλµατος Ορισµός στη γραµµή 150 του αρχείου sqlGuests.php.

## **getGuestDBID ( \$id)**

Αναζητά και επιστρέφει τον κωδικό ενός επισκέπτη στη βάση.

#### Παράµετροι**:**

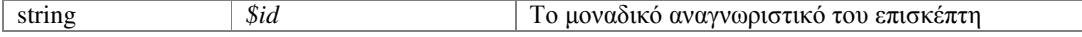

#### Επιστρέφει**:**

string|booleanΟ κωδικός του επισκέπτη στη βάση ή false σε περίπτωση σφάλματος Ορισµός στη γραµµή 139 του αρχείου sqlGuests.php.

Αναφορές .

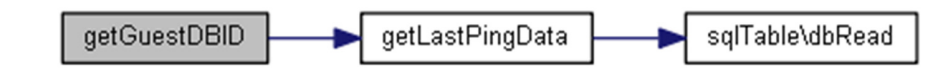

## **getGuestLastPingData ()**

Αναζητά και επιστρέφει τα δεδοµένα του τελευταίου ping του τρέχοντος επισκέπτη. Το µοναδικό αναγνωριστικό του επισκέπτη ορίζεται αυτόµατα από το session.

### Επιστρέφει**:**

array|boolean Τα δεδοµένα του τελευταίου ping ή false σε περίπτωση σφάλµατος Ορισµός στη γραµµή 33 του αρχείου sqlGuests.php.

Αναφορές .

Το διάγραµµα δείχνει ποιές συναρτήσεις καλούνται από αυτή:

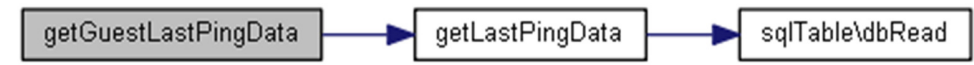

#### **getGuestLastPingIP ()**

Αναζητά και επιστρέφει την διεύθυνση IP του τελευταίου ping του τρέχοντος επισκέπτη.

Το µοναδικό αναγνωριστικό του επισκέπτη ορίζεται αυτόµατα από το session.

#### Επιστρέφει**:**

string|booleanΗ διεύθυνση IP του τελευταίου ping ή false σε περίπτωση σφάλµατος Ορισµός στη γραµµή 77 του αρχείου sqlGuests.php.

Αναφορές .

Το διάγραµµα δείχνει ποιές συναρτήσεις καλούνται από αυτή:

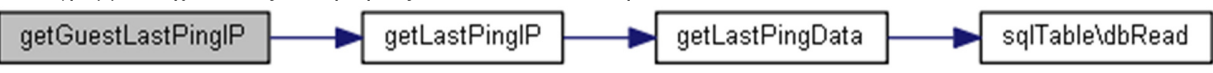

#### **getGuestLastPingTime ()**

Αναζητά και επιστρέφει τη χρονοσφραγίδα του τελευταίου ping του τρέχοντος επισκέπτη.

Το µοναδικό αναγνωριστικό του επισκέπτη ορίζεται αυτόµατα από το session.

#### Επιστρέφει**:**

string|booleanΗ χρονοσφραγίδα του τελευταίου ping ή false σε περίπτωση σφάλµατος Ορισµός στη γραµµή 55 του αρχείου sqlGuests.php.

Αναφορές .

Το διάγραµµα δείχνει ποιές συναρτήσεις καλούνται από αυτή:

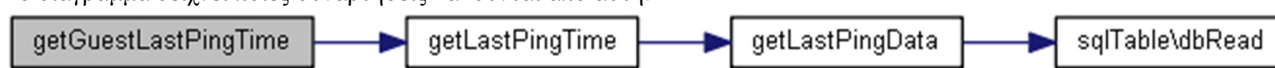

### **getLastPingData ( \$id)**

Αναζητά και επιστρέφει τα δεδοµένα του τελευταίου ping ενός επισκέπτη.

### Παράµετροι**:**

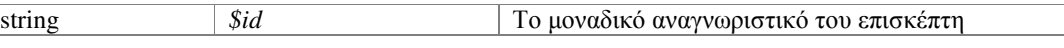

#### Επιστρέφει**:**

array|boolean Τα δεδοµένα του τελευταίου ping ή false σε περίπτωση σφάλµατος

Ορισµός στη γραµµή 17 του αρχείου sqlGuests.php.

Αναφορές .

Αναφορά από , , , , και .

Το διάγραµµα δείχνει ποιές συναρτήσεις καλούνται από αυτή:

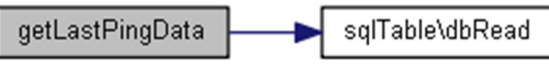

Το διάγραµµα δείχνει από ποιές συναρτήσεις καλείται αυτή η συνάρτηση:

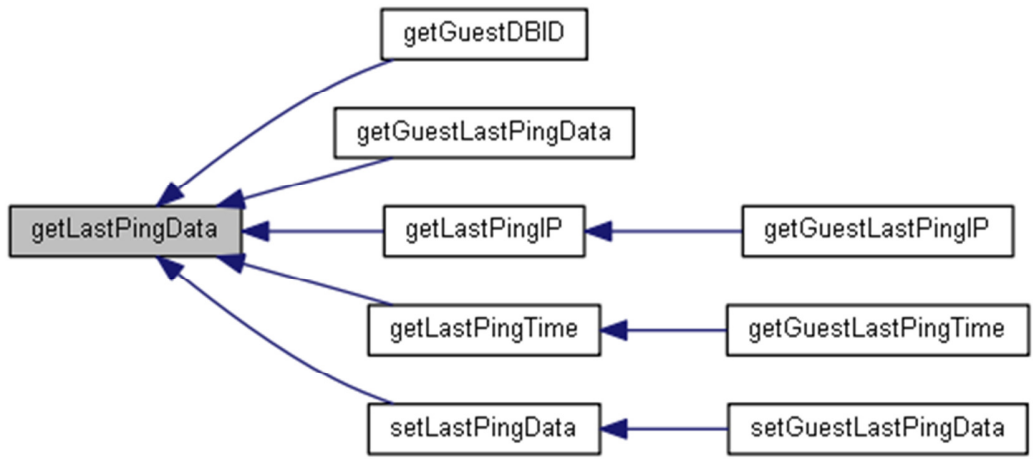

## **getLastPingIP ( \$id)**

Αναζητά και επιστρέφει την διεύθυνση IP του τελευταίου ping ενός επισκέπτη.

## Παράµετροι**:**

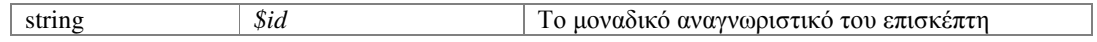

## Επιστρέφει**:**

string|booleanΗ διεύθυνση IP του τελευταίου ping ή false σε περίπτωση σφάλµατος Ορισµός στη γραµµή 65 του αρχείου sqlGuests.php.

Αναφορές .

Αναφορά από .

Το διάγραµµα δείχνει ποιές συναρτήσεις καλούνται από αυτή:

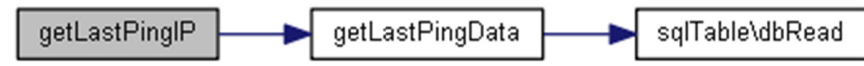

Το διάγραµµα δείχνει από ποιές συναρτήσεις καλείται αυτή η συνάρτηση:

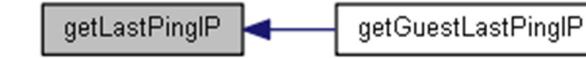

## **getLastPingTime ( \$id)**

Αναζητά και επιστρέφει τη χρονοσφραγίδα του τελευταίου ping ενός επισκέπτη.

## Παράµετροι**:**

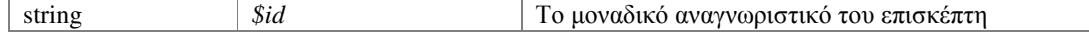

#### Επιστρέφει**:**

string|booleanΗ χρονοσφραγίδα του τελευταίου ping ή false σε περίπτωση σφάλµατος Ορισµός στη γραµµή 43 του αρχείου sqlGuests.php.

Αναφορές .

Αναφορά από .

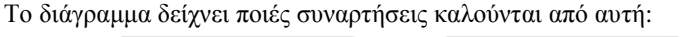

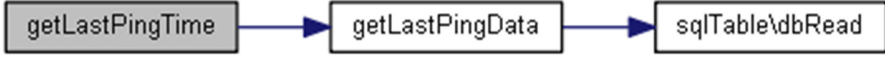

Το διάγραµµα δείχνει από ποιές συναρτήσεις καλείται αυτή η συνάρτηση:

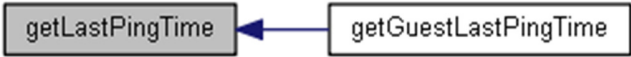

## **setGuestLastPingData ()**

∆ηµιουργεί ή ενηµερώνει τα δεδοµένα ping του τρέχοντος επισκέπτη.

Το µοναδικό αναγνωριστικό του επισκέπτη ορίζεται αυτόµατα από το session.

## Επιστρέφει**:**

booleanΕπιτυχής ή όχι εργασία

Ορισµός στη γραµµή 129 του αρχείου sqlGuests.php.

Αναφορές .

Το διάγραµµα δείχνει ποιές συναρτήσεις καλούνται από αυτή:

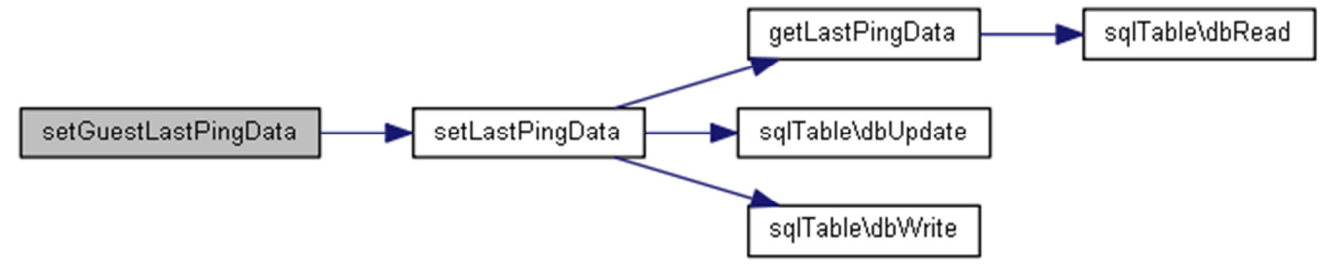

## **setLastPingData ( \$id)**

∆ηµιουργεί ή ενηµερώνει τα δεδοµένα ping ενός επισκέπτη.

Τα δεδοµένα της εγγραφής (χρονοσφραγίδα και διεύθυνση ip) ορίζονται αυτόµατα από το session.

## Παράµετροι**:**

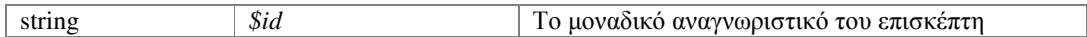

## Επιστρέφει**:**

booleanΕπιτυχής ή όχι εργασία

Ορισµός στη γραµµή 90 του αρχείου sqlGuests.php.

Αναφορές , , και .

Αναφορά από .

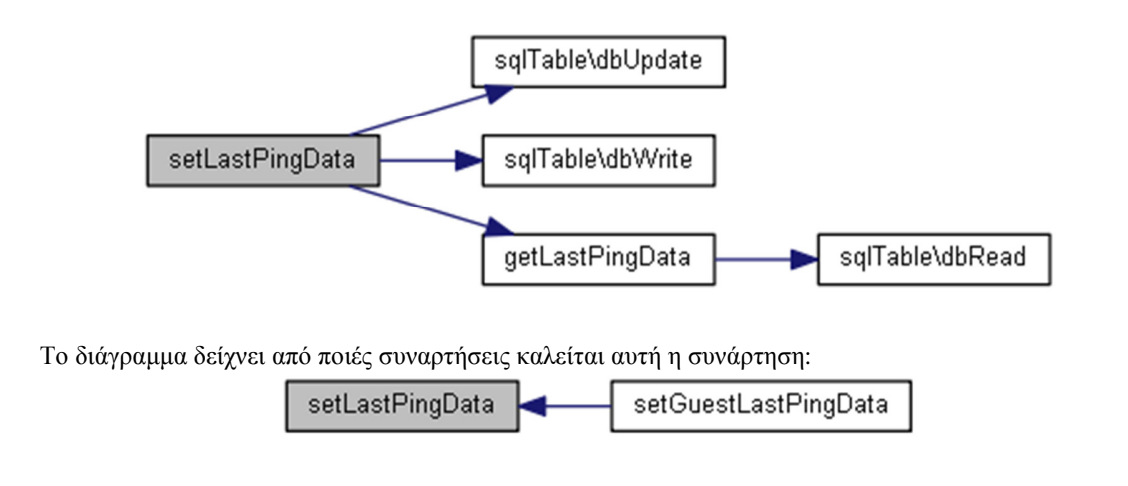

Η τεκµηρίωση για αυτή την κλάση δηµιουργήθηκε απο το ακόλουθο αρχείο**:**  classes/sql/**sqlGuests.php**

# Αναφορά Κλάσης **sqlNames**

∆ιάγραµµα κληρονοµικότητας για την sqlNames:

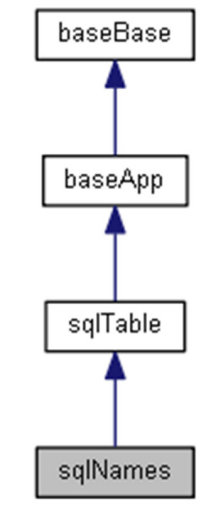

∆ίαγραµµα Συνεργασίας για την κλάση sqlNames:

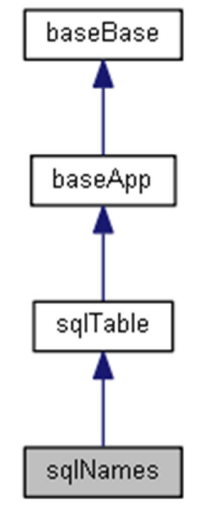

## ∆ηµόσιες Μέθοδοι

**getTheName** (\$table, \$id, \$lang) **getTheNameSelectedLang** (\$table, \$id) **getTheNameDefaultLang** (\$table, \$id) **getTheNameAnyLang** (\$table, \$id)

## Επιπρόσθετες Κληρονοµηµένες Μέθοδοι

## Λεπτοµερής Περιγραφή

Κλάση διαχείρισης του πίνακα CATEGORIES.

Ο πίνακας NAMES περιέχει τις ονοµασίες στις διάφορες γλώσσες των κατηγοριών και των προϊόντων.

Ορισµός στη γραµµή 9 του αρχείου sqlNames.php.

## Τεκµηρίωση Συναρτήσεων Μελών

### **getTheName ( \$table, \$id, \$lang)**

Αναζητά και επιστρέφει µία ονοµασία.

#### Παράµετροι**:**

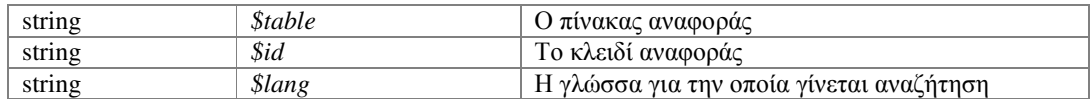

### Επιστρέφει**:**

string|booleanΗ τιµή της δήλωσης ή false σε περίπτωση σφάλµατος Ορισµός στη γραµµή 19 του αρχείου sqlNames.php.

Αναφορές .

Αναφορά από , και .

Το διάγραµµα δείχνει ποιές συναρτήσεις καλούνται από αυτή:

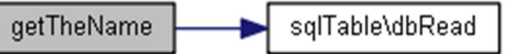

Το διάγραµµα δείχνει από ποιές συναρτήσεις καλείται αυτή η συνάρτηση:

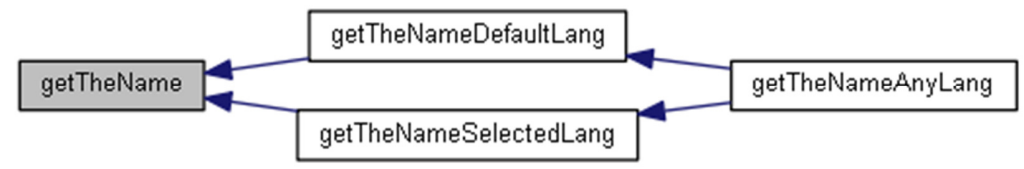

#### **getTheNameAnyLang ( \$table, \$id)**

Αναζητά και επιστρέφει µία ονοµασία σε οποιδήποτε γλώσσα είναι διαθέσιµη.

Για την αναζήτηση δήλωσης καλείται η **getTheName()** πρώτα για την τρέχουσα γλώσσα, στη συνέχεια για την προεπιλεγµένη.

#### Παράµετροι**:**

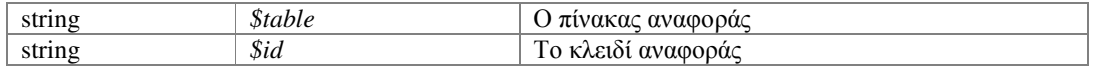

### Επιστρέφει**:**

string|booleanΗ τιµή της δήλωσης ή false σε περίπτωση σφάλµατος Ορισµός στη γραµµή 68 του αρχείου sqlNames.php.

Αναφορές , και .

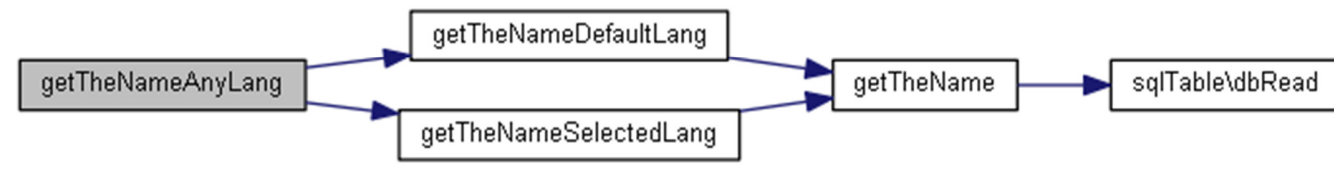

#### **getTheNameDefaultLang ( \$table, \$id)**

Αναζητά και επιστρέφει µία ονοµασία για την προεπιλεγµένη γλώσσα.

Για την αναζήτηση δήλωσης καλείται η **getTheName()** µε χρήση της προεπιλεγµένης γλώσσας.

#### Παράµετροι**:**

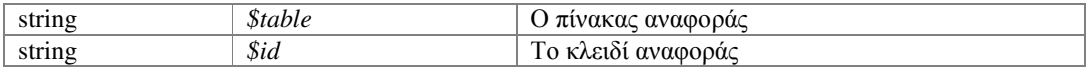

#### Επιστρέφει**:**

string|booleanΗ τιµή της δήλωσης ή false σε περίπτωση σφάλµατος Ορισµός στη γραµµή 54 του αρχείου sqlNames.php.

Αναφορές .

Αναφορά από .

Το διάγραµµα δείχνει ποιές συναρτήσεις καλούνται από αυτή:

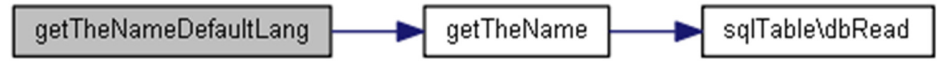

Το διάγραµµα δείχνει από ποιές συναρτήσεις καλείται αυτή η συνάρτηση:

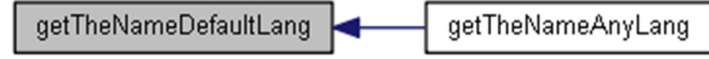

### **getTheNameSelectedLang ( \$table, \$id)**

Αναζητά και επιστρέφει µία ονοµασία για την τρέχουσα γλώσσα.

Για την αναζήτηση δήλωσης καλείται η **getTheName()** µε χρήση της τρέχουσας γλώσσας.

#### Παράµετροι**:**

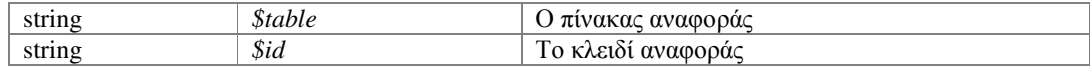

#### Επιστρέφει**:**

string|booleanΗ τιµή της δήλωσης ή false σε περίπτωση σφάλµατος

Ορισµός στη γραµµή 41 του αρχείου sqlNames.php.

Αναφορές .

Αναφορά από .

Το διάγραµµα δείχνει ποιές συναρτήσεις καλούνται από αυτή:

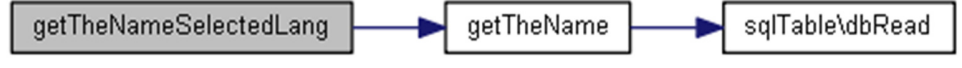

Το διάγραµµα δείχνει από ποιές συναρτήσεις καλείται αυτή η συνάρτηση:

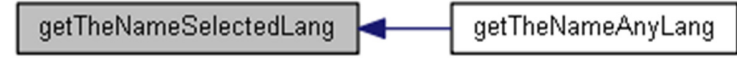

Η τεκµηρίωση για αυτή την κλάση δηµιουργήθηκε απο το ακόλουθο αρχείο**:**  classes/sql/**sqlNames.php**

# Αναφορά Κλάσης **sqlOrders**

∆ιάγραµµα κληρονοµικότητας για την sqlOrders:

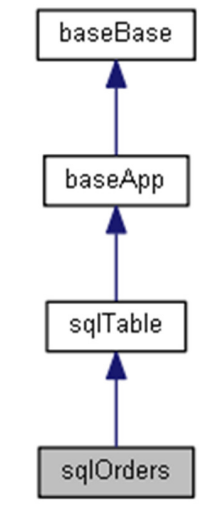

∆ίαγραµµα Συνεργασίας για την κλάση sqlOrders:

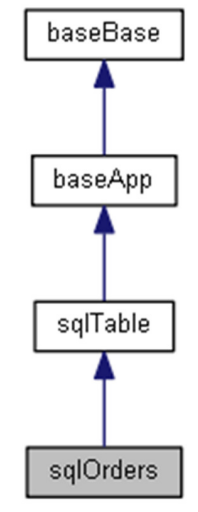

## ∆ηµόσιες Μέθοδοι

**addNewOrder** (\$theProductID) **increaseOrderItems** (\$theProductID) **decreaseOrderItems** (\$theProductID) **removeOrderProduct** (\$theProductID) **getAllOrdersData** (\$theCartID)

# Επιπρόσθετες Κληρονοµηµένες Μέθοδοι

## Λεπτοµερής Περιγραφή

Κλάση διαχείρισης του πίνακα ORDERS.

Ο πίνακας ORDERS περιέχει τα επιµέρους προϊόντα κάθε παραγγελίας

Ορισµός στη γραµµή 8 του αρχείου sqlOrders.php.

## Τεκµηρίωση Συναρτήσεων Μελών

## **addNewOrder ( \$theProductID)**

Προσθέτει ένα νέο ή αυξάνει τα τεµάχια σε ένα ήδη υπάρχον προϊόν στα προϊόντα µίας παραγγελίας.

## Παράµετροι**:**

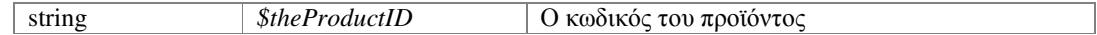

### Επιστρέφει**:**

booleanΕπιτυχής ή όχι εργασία

Ορισµός στη γραµµή 16 του αρχείου sqlOrders.php.

Αναφορές , , και .

Το διάγραµµα δείχνει ποιές συναρτήσεις καλούνται από αυτή:

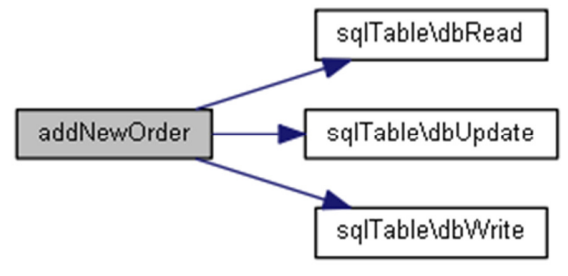

## **decreaseOrderItems ( \$theProductID)**

Μειώνει τα τεµάχια σε ένα ήδη υπάρχον προϊόν µίας παραγγελίας.

## Παράµετροι**:**

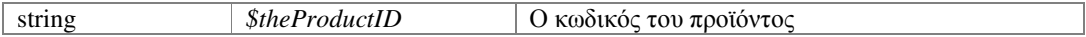

## Επιστρέφει**:**

booleanΕπιτυχής ή όχι εργασία

Ορισµός στη γραµµή 85 του αρχείου sqlOrders.php. Αναφορές , και .

Το διάγραµµα δείχνει ποιές συναρτήσεις καλούνται από αυτή:

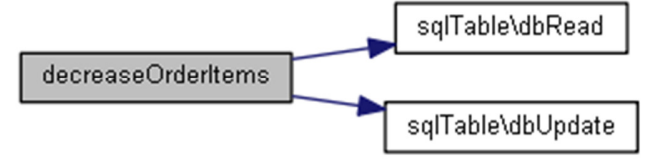

## **getAllOrdersData ( \$theCartID)**

Αναζητά και επιστρέφει όλα τα προϊόντα µίας παραγγελίας.

#### Επιστρέφει**:**

array|boolean Τα προϊόντα ή false σε περίπτωση σφάλµατος Ορισµός στη γραµµή 135 του αρχείου sqlOrders.php. Αναφορές , και .

Το διάγραµµα δείχνει ποιές συναρτήσεις καλούνται από αυτή:

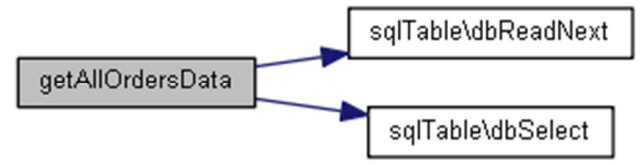

#### **increaseOrderItems ( \$theProductID)**

Αυξάνει τα τεµάχια σε ένα ήδη υπάρχον προϊόν µίας παραγγελίας.

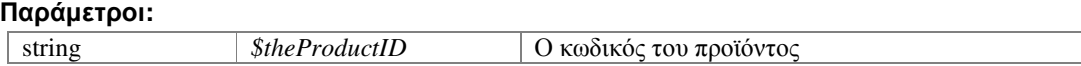

#### Επιστρέφει**:**

booleanΕπιτυχής ή όχι εργασία

Ορισµός στη γραµµή 57 του αρχείου sqlOrders.php.

Αναφορές , και .

Το διάγραµµα δείχνει ποιές συναρτήσεις καλούνται από αυτή:

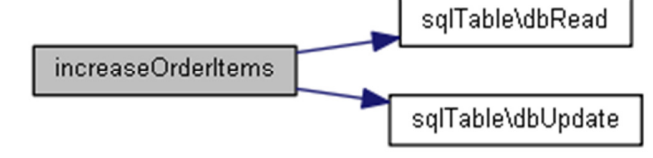

### **removeOrderProduct ( \$theProductID)**

∆ιαγράφει ένα ήδη υπάρχον προϊόν µίας παραγγελίας.

### Παράµετροι**:**

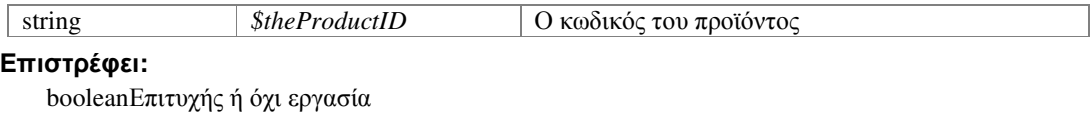

Ορισµός στη γραµµή 113 του αρχείου sqlOrders.php.

#### Αναφορές , και .

Το διάγραµµα δείχνει ποιές συναρτήσεις καλούνται από αυτή:

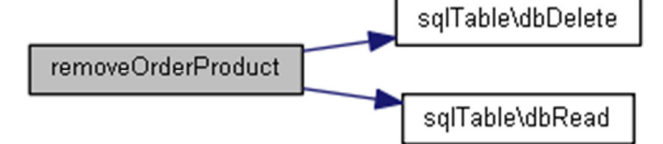

## Η τεκµηρίωση για αυτή την κλάση δηµιουργήθηκε απο το ακόλουθο αρχείο**:**  classes/sql/**sqlOrders.php**

# Αναφορά Κλάσης **sqlProducts**

∆ιάγραµµα κληρονοµικότητας για την sqlProducts:

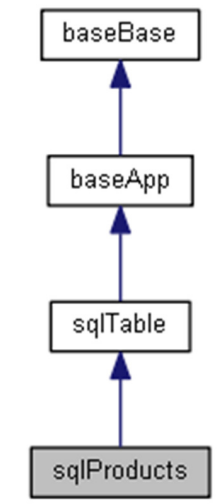

∆ίαγραµµα Συνεργασίας για την κλάση sqlProducts:

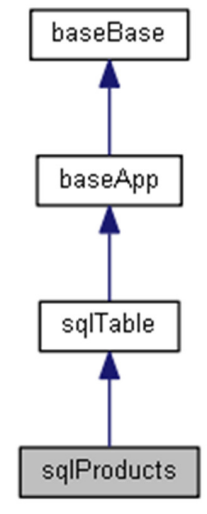

## ∆ηµόσιες Μέθοδοι

**checkProductsData** (\$theCategory=null) **getProductsData** (\$theID) **getAllProductsData** (\$theCategory=null) **getProductSecureImagePath** (\$theID, \$theCategory=null)

## Στατικά ∆ηµόσια Χαρακτηριστικά

static **\$productsDir** = 'products/' *string*Το όνοµα του φακέλου προϊόντων

## Επιπρόσθετες Κληρονοµηµένες Μέθοδοι

## Λεπτοµερής Περιγραφή

Κλάση διαχείρισης του πίνακα PRODUCTS. Ο πίνακας PRODUCTS περιέχει τα προϊόντα ανά κατηγορία. Ορισµός στη γραµµή 8 του αρχείου sqlProducts.php.

## Τεκµηρίωση Συναρτήσεων Μελών

### **checkProductsData ( \$theCategory = null)**

Ελέγχει για ενεργά προϊόντα µίας κατηγορίας.

Εάν δε δωθεί κάποια κατηγορία θα ελεγθεί η τρέχουσα κατηγορία προϊόντων (αν υπάρχει).

### Παράµετροι**:**

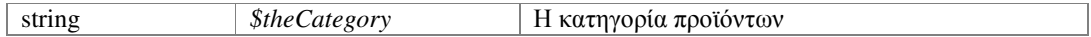

## Επιστρέφει**:**

booleantrue εάν υπαρχουν ενεργά προϊόντα ή false σε περίπτωση σφάλµατος Ορισµός στη γραµµή 20 του αρχείου sqlProducts.php.

Αναφορές , και .

Το διάγραµµα δείχνει ποιές συναρτήσεις καλούνται από αυτή:

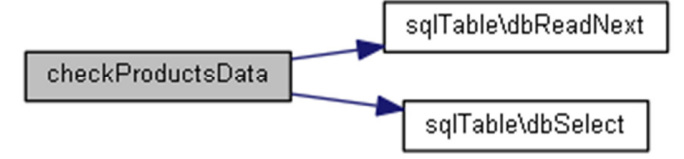

## **getAllProductsData ( \$theCategory = null)**

Αναζητά και επιστρέφει όλα τα ενεργά προϊόντα µίας κατηγορίας.

Εάν δε δωθεί κάποια κατηγορία θα ελεγθεί η τρέχουσα κατηγορία προϊόντων (αν υπάρχει).

#### Παράµετροι**:**

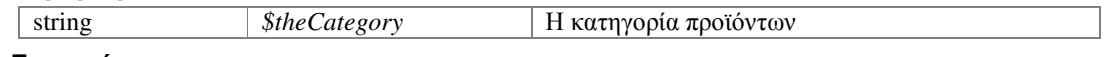

## Επιστρέφει**:**

array|boolean Τα προϊόντα ή false σε περίπτωση σφάλµατος Ορισµός στη γραµµή 62 του αρχείου sqlProducts.php.

Αναφορές , , , , και .

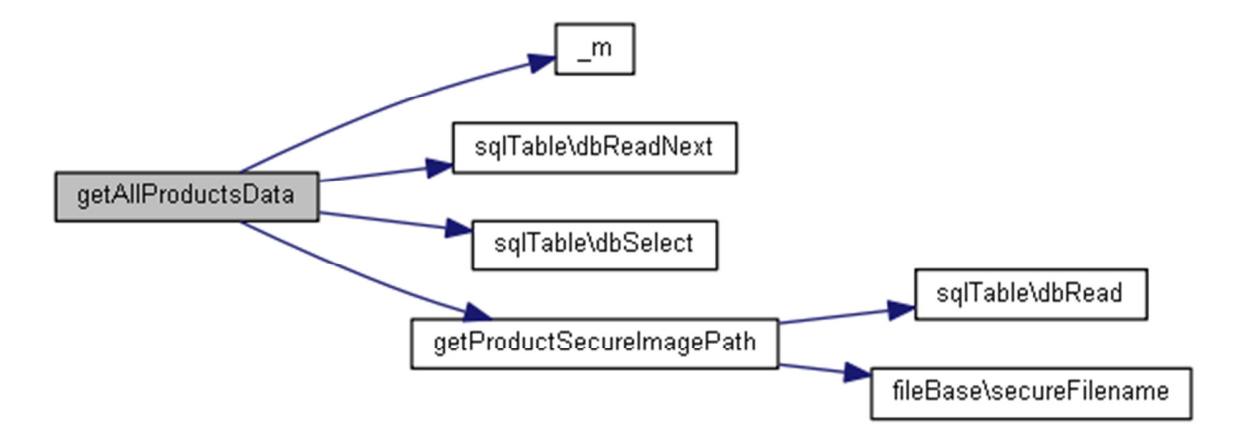

## **getProductsData ( \$theID)**

Αναζητά και επιστρέφει όλα τα ενεργά προϊόντα µίας κατηγορίας.

Εάν δε δωθεί κάποια κατηγορία θα ελεγθεί η τρέχουσα κατηγορία προϊόντων (αν υπάρχει).

### Παράµετροι**:**

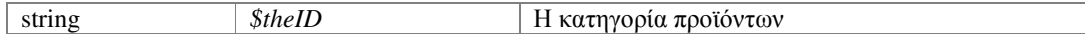

#### Επιστρέφει**:**

array|boolean Τα προϊόντα ή false σε περίπτωση σφάλµατος

Ορισµός στη γραµµή 36 του αρχείου sqlProducts.php.

Αναφορές , , , και .

Το διάγραµµα δείχνει ποιές συναρτήσεις καλούνται από αυτή:

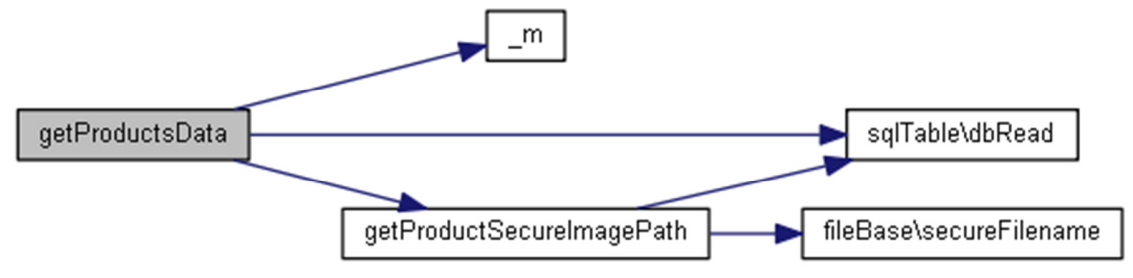

## **getProductSecureImagePath ( \$theID, \$theCategory = null)**

Αναζητά και επιστρέφει τη φωτογραφία ενός προϊόντος σε πλήρη και µε απόκρυψη της πλήρης διαδροµής.

Εάν δε δωθεί η κατηγορία τότε θα γίνει αναζήτηση του προϊόντος. Προσοχή! Κατά τη χρήση της ρουτίνας, εάν καλείται µέσα από κάποιο ReadNextloop, να συµπληρώνεται η κατηγορία (εφόσων θα υπάρχει ήδη), για να µην καταστραφούν τα δεδοµένα του ήδη υπάρχοντος SELECT.

#### Παράµετροι**:**

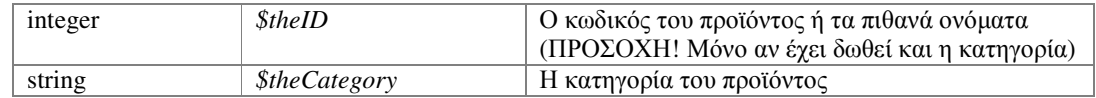

### Επιστρέφει**:**

arraylboolean Πίνακας με τις διαδρομές ή false σε περίπτωση σφάλματος

Ορισµός στη γραµµή 100 του αρχείου sqlProducts.php. Αναφορές , και .

Αναφορά από , και .

Το διάγραµµα δείχνει ποιές συναρτήσεις καλούνται από αυτή:

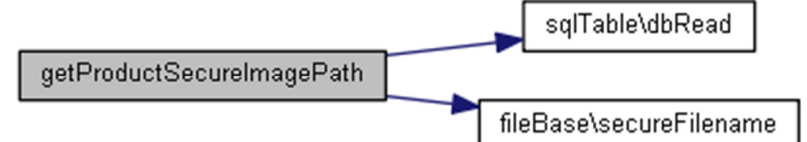

Το διάγραµµα δείχνει από ποιές συναρτήσεις καλείται αυτή η συνάρτηση:

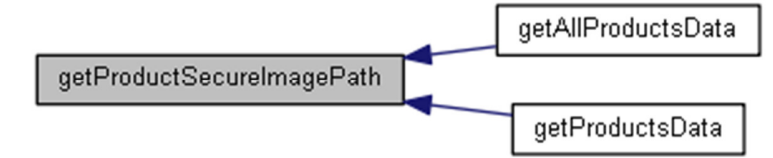

## Τεκµηρίωση Πεδίων

### **\$productsDir = 'products/'[static]**

stringΤο όνοµα του φακέλου προϊόντων Ορισµός στη γραµµή 10 του αρχείου sqlProducts.php.

## Η τεκµηρίωση για αυτή την κλάση δηµιουργήθηκε απο το ακόλουθο αρχείο**:**  classes/sql/**sqlProducts.php**

# Αναφορά Κλάσης **sqlTable**

∆ιάγραµµα κληρονοµικότητας για την sqlTable:

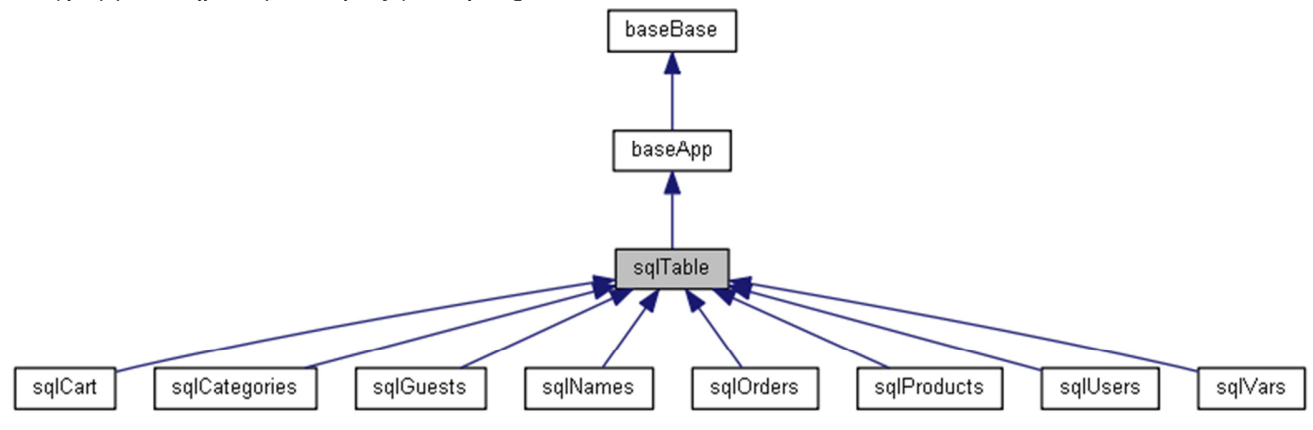

∆ίαγραµµα Συνεργασίας για την κλάση sqlTable:

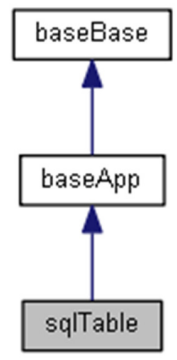

## ∆ηµόσιες Μέθοδοι

**\_\_construct** () **dbWrite** (\$dbKeys, \$dbData) **dbGetInsertID** () **dbUpdate** (\$dbKeys, \$dbData) **dbDelete** (\$dbKeys) **dbSelect** (\$dbKeys, \$dbQuery) **dbReadNext** (\$dbResult=null) **dbRead** (\$dbKeys, \$dbQuery)

## Προστατευµένα Χαρακτηριστικά

```
$dbTableName = "" 
    stringΤο όνοµα του πίνακα στην βάσης MySQL 
$dbSelectResult = false 
    object|boolean Το αντικείµενο MySQL που επιστρέφει η dbSelect()
$db = nullobjectΤο αντικείµενο διαχείρισης βάσης MySQL (sqlBase)
```
# Λεπτοµερής Περιγραφή

Βασική κλάση διαχείρισης πινάκων της βάσης.

Η κλάση κάνει κλήση των εντολών της κύριας κλάσης **sqlBase** της οποίας το αντικείµενο παίρνει απο την \$theSite κατά τη δηµιουργία της.

Περιέχει το όνοµα του πίνακα αναφοράς το οποίο αποστέλει σε κάθε κλήση.

Ορισµός στη γραµµή 11 του αρχείου sqlTable.php.

## Τεκµηρίωση **Constructor&Destructor**

### **\_\_construct ()**

∆ηµιουργία του αντικειµένου και ορισµός αρχικών τιµών στις µεταβλητές.

Ορισµός στη γραµµή 23 του αρχείου sqlTable.php.

Αναφορές .

Το διάγραµµα δείχνει ποιές συναρτήσεις καλούνται από αυτή:

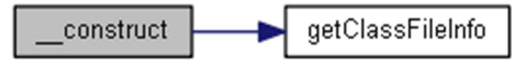

## Τεκµηρίωση Συναρτήσεων Μελών

## **dbDelete ( \$dbKeys)**

∆ιαγραφή εγγραφής από τον πίνακα.

#### Παράµετροι**:**

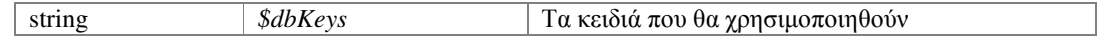

#### Επιστρέφει**:**

booleanΕπιτυχής ή όχι εργασία

Ορισµός στη γραµµή 72 του αρχείου sqlTable.php.

Αναφορά από .

Το διάγραµµα δείχνει από ποιές συναρτήσεις καλείται αυτή η συνάρτηση:

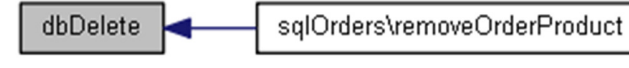

## **dbGetInsertID ()**

Απόδοση στοιχείων της τελευταίας εισαγωγής νέας εγγραφής.

Μετά την κλήση της **dbWrite()** µπορούµε να καλέσουµε τη µέθοδο αυτή, ώστε να λάβουµε τα δεδοµένα που γράφτηκαν στον πίνακα.

## Επιστρέφει**:**

mixed|booleanΤα δεδοµένα που γράφτηκαν ή false σε περίπτωση σφάλµατος Ορισµός στη γραµµή 51 του αρχείου sqlTable.php.

Αναφορά από , και .

Το διάγραµµα δείχνει από ποιές συναρτήσεις καλείται αυτή η συνάρτηση:
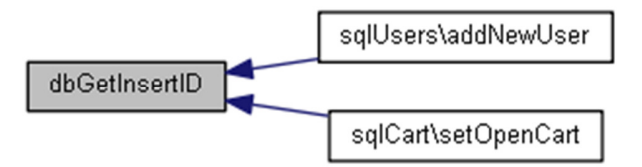

### **dbRead ( \$dbKeys, \$dbQuery)**

Αναζήτηση δεδοµένων εγγραφής στον πίνακα.

Η µέθοδος εκτελεί πρώτα το SELECT προς τη βάση και αν είναι επιτυχής επιστρέφει τα δεδοµένα της πρώτης εγγραφής.

### Παράµετροι**:**

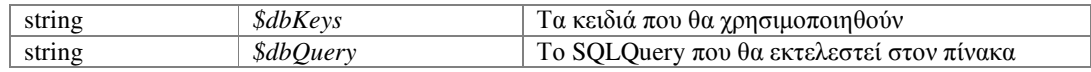

### Επιστρέφει**:**

mixed|booleanΤα δεδοµένα της εγγραφής ή false σε περίπτωση σφάλµατος Ορισµός στη γραµµή 111 του αρχείου sqlTable.php.

Αναφορά από , , , , , , , , , , , , , , , , και .

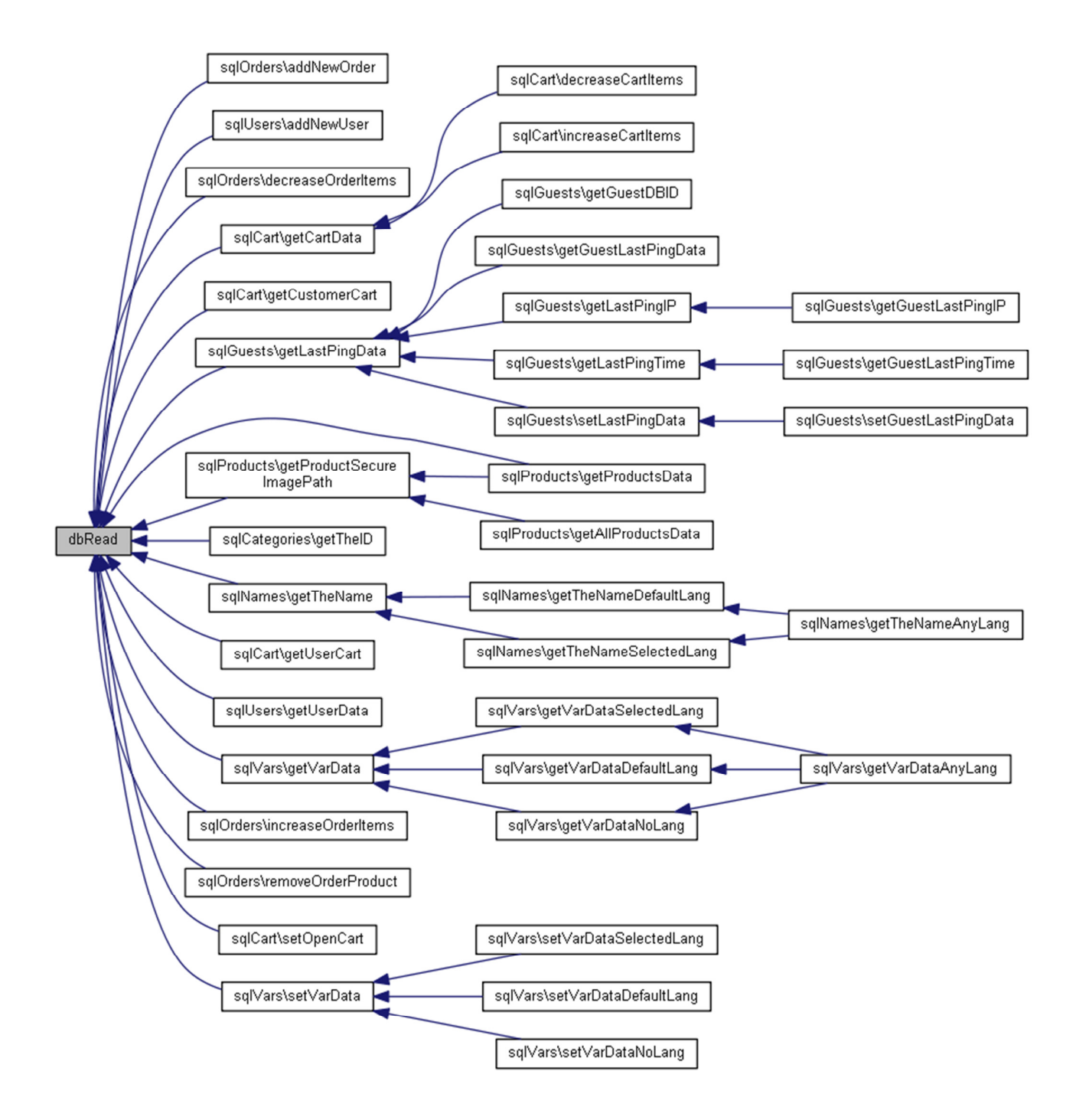

### **dbReadNext ( \$dbResult = null)**

Απόδοση των δεδοµένων µίας εντολής SELECT στον πίνακα.

Η μέθοδος αυτή ακολουθεί την εντολή SELECT η οποία έχει λογικά έχει προηγηθεί μέσω κλήσης της **dbSelect()**.

Με την επαναλαµβανόµενη κλήση της µεθόδου αυτής παίρνουµε τα δεδοµένα κάθε επόµενης εγγραφής η οποία υπακούει στους όρους της αρχικής SELECT.

#### Παράµετροι**:**

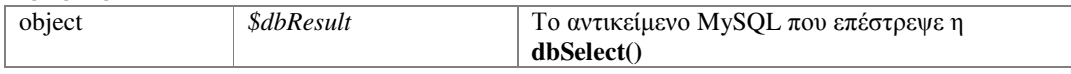

### Επιστρέφει**:**

mixed|booleanΤα δεδοµένα της εγγραφής ή false σε περίπτωση σφάλµατος Ορισµός στη γραµµή 98 του αρχείου sqlTable.php.

Αναφορά από , , , , , , , και .

Το διάγραµµα δείχνει από ποιές συναρτήσεις καλείται αυτή η συνάρτηση:

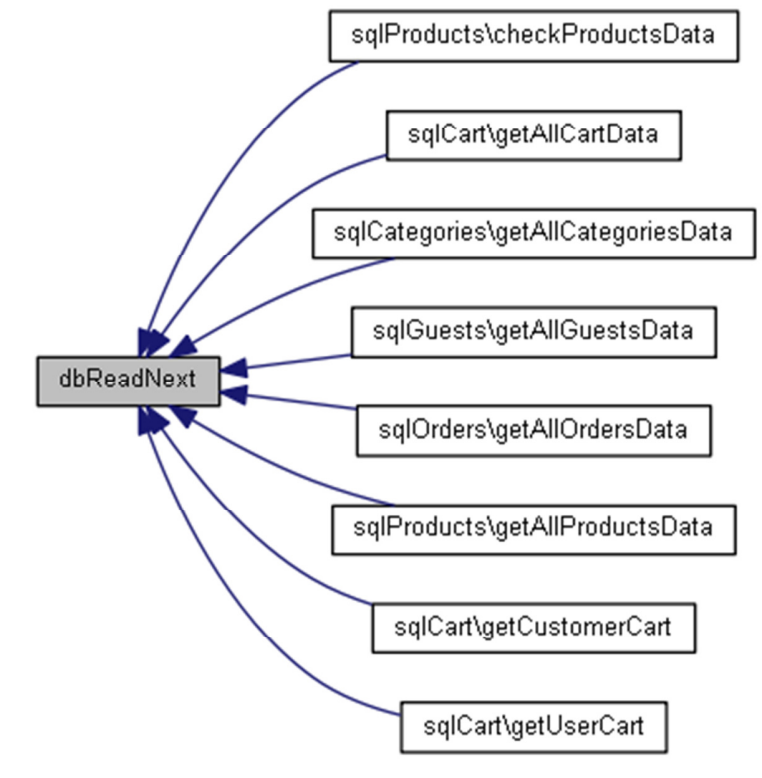

### **dbSelect ( \$dbKeys, \$dbQuery)**

Εκτέλεση εντολής SELECT στον πίνακα.

### Παράµετροι**:**

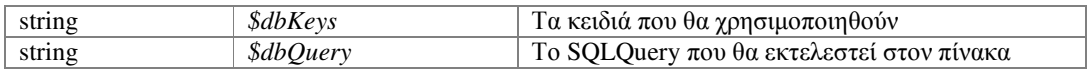

#### Επιστρέφει**:**

object|boolean Αντικείµενο MySQL ή false σε περίπτωση σφάλµατος Ορισµός στη γραµµή 83 του αρχείου sqlTable.php.

Αναφορές .

Αναφορά από , , , , , , , και .

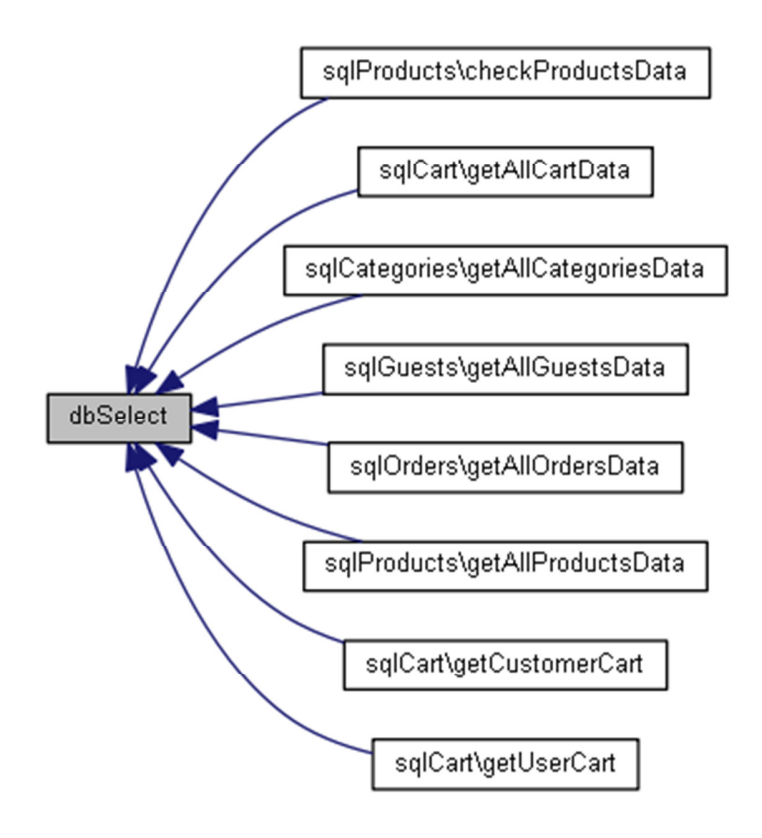

## **dbUpdate ( \$dbKeys, \$dbData)**

Ενηµέρωση δεδοµένων εγγραφής στον πίνακα.

#### Παράµετροι**:**

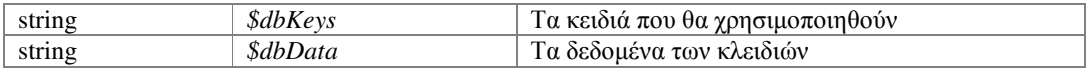

#### Επιστρέφει**:**

booleanΕπιτυχής ή όχι εργασία

Ορισµός στη γραµµή 62 του αρχείου sqlTable.php.

Αναφορά από , , , , , , , , και .

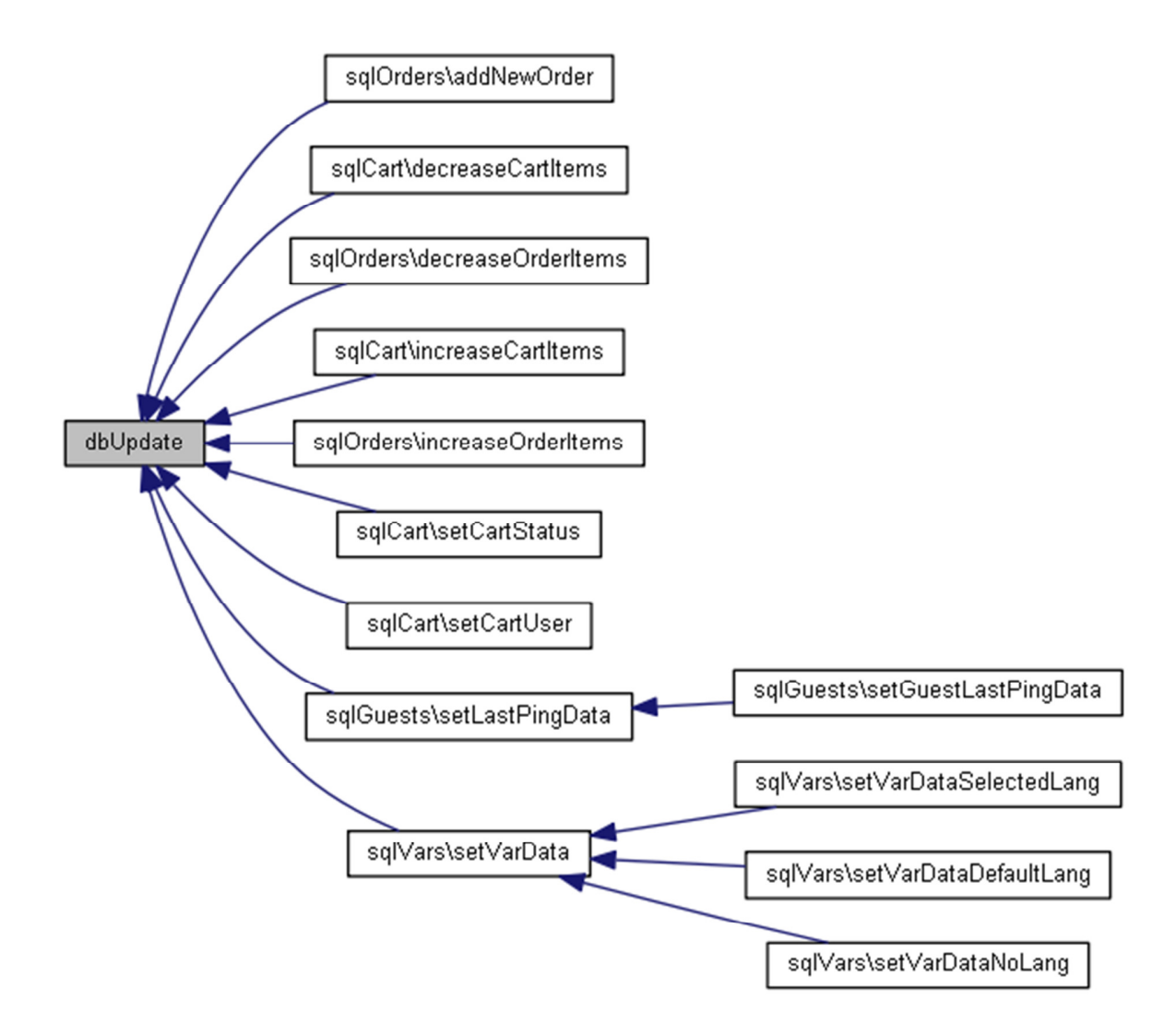

### **dbWrite ( \$dbKeys, \$dbData)**

Εισαγωγή νέας εγγραφής στον πίνακα.

### Παράµετροι**:**

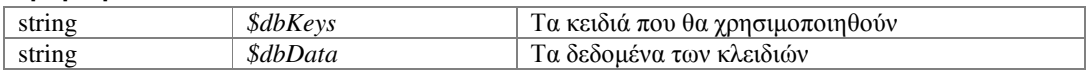

## Επιστρέφει**:**

booleanΕπιτυχής ή όχι εργασία

Ορισµός στη γραµµή 39 του αρχείου sqlTable.php.

Αναφορά από , , , , και .

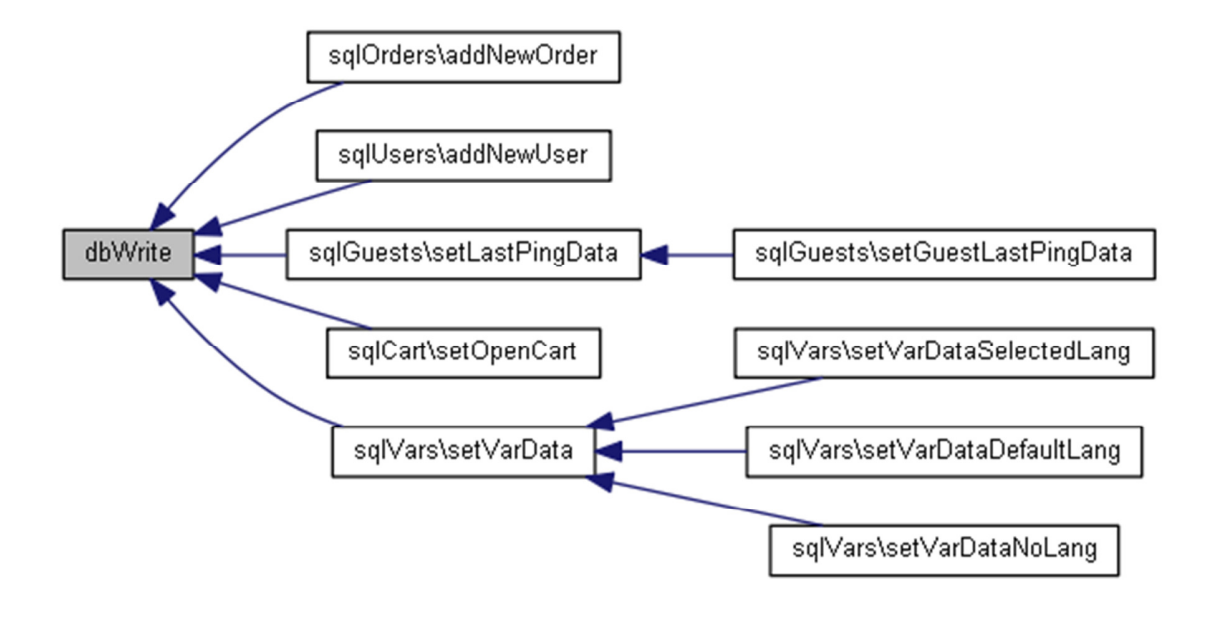

## Τεκµηρίωση Πεδίων

### **\$db = null[protected]**

objectΤο αντικείµενο διαχείρισης βάσης MySQL (**sqlBase**) Ορισµός στη γραµµή 18 του αρχείου sqlTable.php.

## **\$dbSelectResult = false[protected]**

object|boolean Το αντικείµενο MySQL που επιστρέφει η **dbSelect()** Ορισµός στη γραµµή 15 του αρχείου sqlTable.php. Αναφορά από .

### **\$dbTableName = ""[protected]**

stringΤο όνομα του πίνακα στην βάσης MySQL Ορισµός στη γραµµή 13 του αρχείου sqlTable.php.

## Η τεκµηρίωση για αυτή την κλάση δηµιουργήθηκε απο το ακόλουθο αρχείο**:**  classes/sql/**sqlTable.php**

## Αναφορά Κλάσης **sqlUsers**

∆ιάγραµµα κληρονοµικότητας για την sqlUsers:

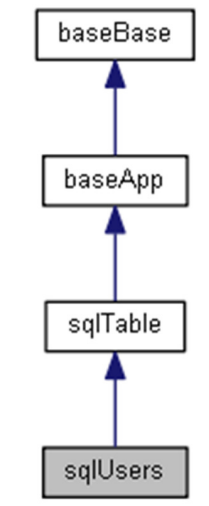

∆ίαγραµµα Συνεργασίας για την κλάση sqlUsers:

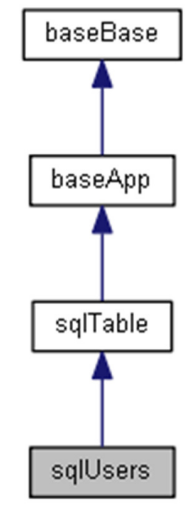

## ∆ηµόσιες Μέθοδοι

**addNewUser** (\$theInfo) **getUserData** (\$theKey="", \$usePhone=false)

## Επιπρόσθετες Κληρονοµηµένες Μέθοδοι

## Λεπτοµερής Περιγραφή

Κλάση διαχείρισης του πίνακα USERS. Ο πίνακας USERS περιέχει τους εγγεγραµένους χρήστες. Ορισµός στη γραµµή 8 του αρχείου sqlUsers.php.

## Τεκµηρίωση Συναρτήσεων Μελών

### **addNewUser ( \$theInfo)**

Προσθέτει ένα νέο χρήστη και επιστρέφει τον κωδικό εγγραφής του.

### Παράµετροι**:**

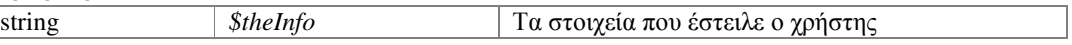

#### Επιστρέφει**:**

array|boolean Τα στοιχεία εγγραφής ή true αν το τηλέφωνο υπάρχει ή false σε περίπτωση σφάλµατος

Ορισµός στη γραµµή 16 του αρχείου sqlUsers.php.

Αναφορές , , και .

Το διάγραµµα δείχνει ποιές συναρτήσεις καλούνται από αυτή:

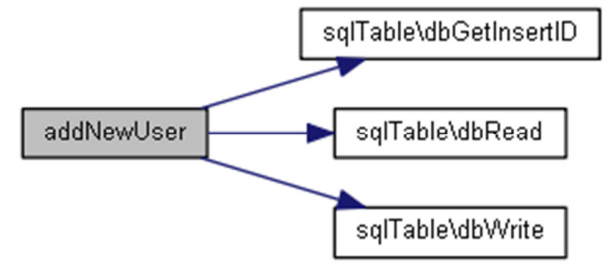

### **getUserData ( \$theKey = "", \$usePhone = false)**

Αναζητά και επιστρέφει τα στοιχεία ενός χρήστη.

#### Παράµετροι**:**

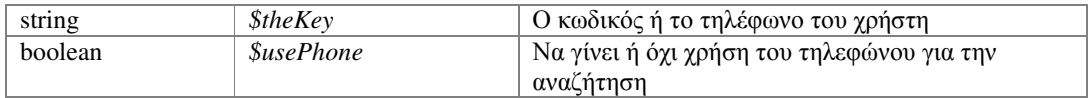

#### Επιστρέφει**:**

Array|boolean Τα στοιχεία του χρήστη ή false σε περίπτωση σφάλµατος Ορισµός στη γραµµή 57 του αρχείου sqlUsers.php.

Αναφορές .

Το διάγραµµα δείχνει ποιές συναρτήσεις καλούνται από αυτή:

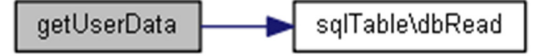

Η τεκµηρίωση για αυτή την κλάση δηµιουργήθηκε απο το ακόλουθο αρχείο**:** 

classes/sql/**sqlUsers.php**

## Αναφορά Κλάσης **sqlVars**

∆ιάγραµµα κληρονοµικότητας για την sqlVars:

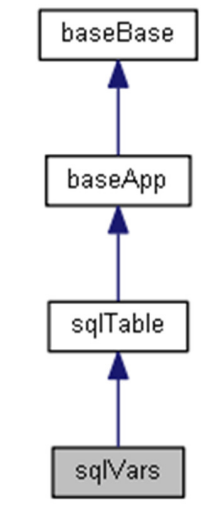

∆ίαγραµµα Συνεργασίας για την κλάση sqlVars:

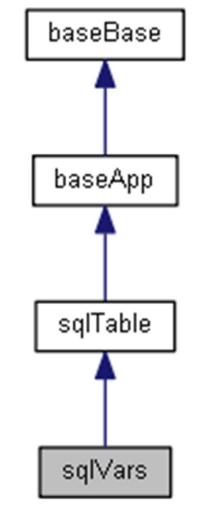

## ∆ηµόσιες Μέθοδοι

**getVarData** (\$group, \$sub, \$name, \$lang) **getVarDataSelectedLang** (\$group, \$sub, \$name) **getVarDataDefaultLang** (\$group, \$sub, \$name) **getVarDataNoLang** (\$group, \$sub, \$name) **getVarDataAnyLang** (\$group, \$sub, \$name) **setVarData** (\$group, \$sub, \$name, \$lang, \$value) **setVarDataSelectedLang** (\$group, \$sub, \$name, \$value) **setVarDataDefaultLang** (\$group, \$sub, \$name, \$value) **setVarDataNoLang** (\$group, \$sub, \$name, \$value)

## Επιπρόσθετες Κληρονοµηµένες Μέθοδοι

## Λεπτοµερής Περιγραφή

Κλάση διαχείρισης του πίνακα VARS.

Ο πίνακας VARS περιέχει δηλώσεις και ρυθµίσεις της εφαρµογής Η κάθε δήλωση ή ρύθµιση µπορεί να αποδοθεί σε συγκεκριµένη γλώσσα.

Ορισµός στη γραµµή 9 του αρχείου sqlVars.php.

## Τεκµηρίωση Συναρτήσεων Μελών

### **getVarData ( \$group, \$sub, \$name, \$lang)**

Αναζητά και επιστρέφει την τιµή δήλωσης.

Για την αναζήτηση δήλωσης, η οµάδα (\$group) και το όνοµα (\$name) είναι υποχρεωτικά. Εάν δεν αποδoθεί η υποοµάδα (\$sub) ή η γλώσσα (\$lang), θα πάρουν την προεπιλεγµένη τιµή "--".

#### Παράµετροι**:**

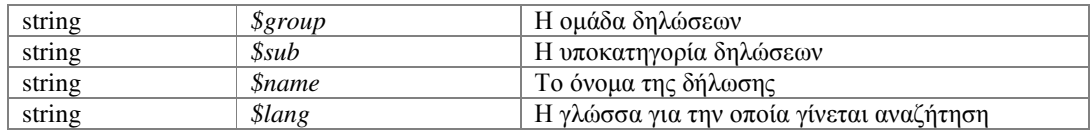

#### Επιστρέφει**:**

mixed|booleanΗ τιµή της δήλωσης ή false σε περίπτωση σφάλµατος Ορισµός στη γραµµή 23 του αρχείου sqlVars.php.

Αναφορές .

Αναφορά από , , και .

Το διάγραµµα δείχνει ποιές συναρτήσεις καλούνται από αυτή:

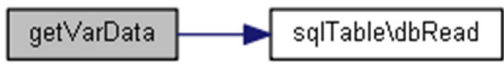

Το διάγραµµα δείχνει από ποιές συναρτήσεις καλείται αυτή η συνάρτηση:

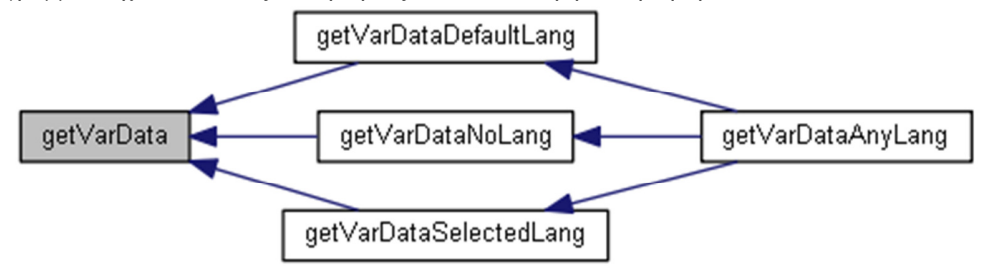

### **getVarDataAnyLang ( \$group, \$sub, \$name)**

Αναζητά και επιστρέφει την τιµή δήλωσης σε οποιδήποτε γλώσσα είναι διαθέσιµη. Για την αναζήτηση δήλωσης καλείται η **getVarData()** πρώτα για την τρέχουσα γλώσσα, στη συνέχεια για την προεπιλεγµένη και τέλος χωρίς δήλωση γλώσσας.

#### Παράµετροι**:**

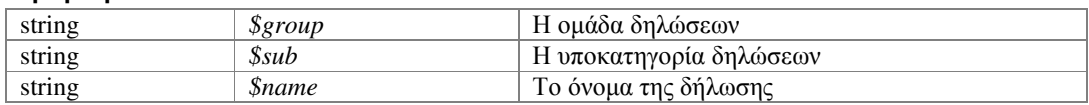

### Επιστρέφει**:**

mixed|booleanΗ τιµή της δήλωσης ή false σε περίπτωση σφάλµατος Ορισµός στη γραµµή 100 του αρχείου sqlVars.php.

Αναφορές , , και .

Το διάγραµµα δείχνει ποιές συναρτήσεις καλούνται από αυτή:

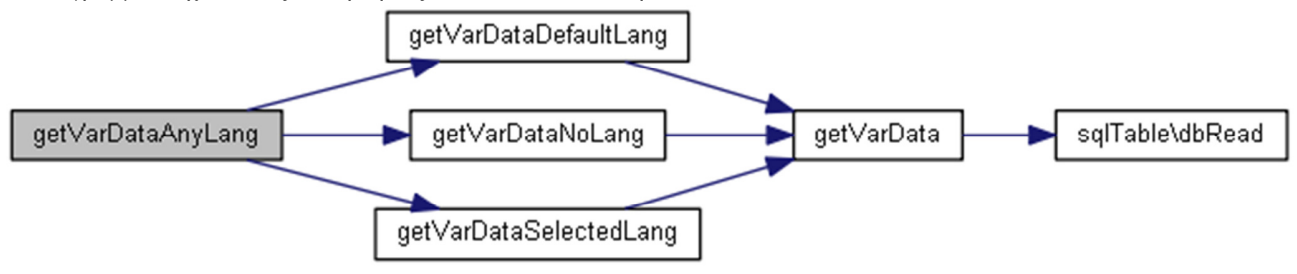

#### **getVarDataDefaultLang ( \$group, \$sub, \$name)**

Αναζητά και επιστρέφει την τιµή δήλωσης για την προεπιλεγµένη γλώσσα.

Για την αναζήτηση δήλωσης καλείται η **getVarData()** µε χρήση της προεπιλεγµένης γλώσσας.

### Παράµετροι**:**

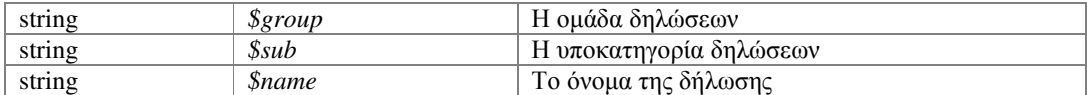

#### Επιστρέφει**:**

mixed|booleanΗ τιµή της δήλωσης ή false σε περίπτωση σφάλµατος Ορισµός στη γραµµή 70 του αρχείου sqlVars.php.

Αναφορές .

Αναφορά από .

Το διάγραµµα δείχνει ποιές συναρτήσεις καλούνται από αυτή:

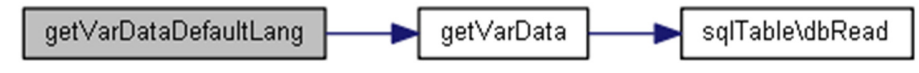

Το διάγραµµα δείχνει από ποιές συναρτήσεις καλείται αυτή η συνάρτηση:

getVarDataDefaultLang getVarDataAnyLang

### **getVarDataNoLang ( \$group, \$sub, \$name)**

Αναζητά και επιστρέφει την τιµή δήλωσης χωρίς δήλωση γλώσσας.

Για την αναζήτηση δήλωσης καλείται η **getVarData()** χωρίς δήλωση γλώσσας.

### Παράµετροι**:**

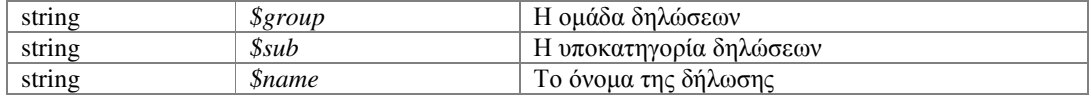

### Επιστρέφει**:**

mixed|booleanΗ τιµή της δήλωσης ή false σε περίπτωση σφάλµατος Ορισµός στη γραµµή 84 του αρχείου sqlVars.php.

Αναφορές .

Αναφορά από .

Το διάγραµµα δείχνει ποιές συναρτήσεις καλούνται από αυτή:

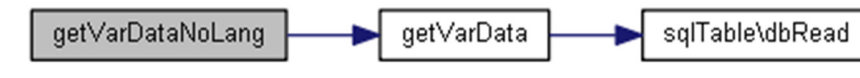

Το διάγραµµα δείχνει από ποιές συναρτήσεις καλείται αυτή η συνάρτηση:

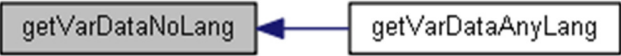

## **getVarDataSelectedLang ( \$group, \$sub, \$name)**

Αναζητά και επιστρέφει την τιµή δήλωσης για την τρέχουσα γλώσσα.

Για την αναζήτηση δήλωσης καλείται η **getVarData()** µε χρήση της τρέχουσας γλώσσας.

### Παράµετροι**:**

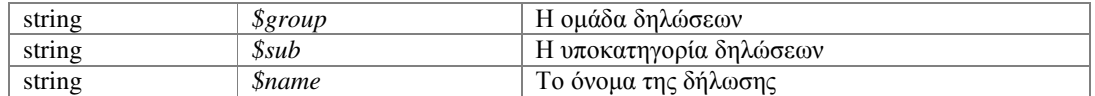

#### Επιστρέφει**:**

mixed|booleanΗ τιµή της δήλωσης ή false σε περίπτωση σφάλµατος

Ορισµός στη γραµµή 56 του αρχείου sqlVars.php.

Αναφορές .

Αναφορά από .

Το διάγραµµα δείχνει ποιές συναρτήσεις καλούνται από αυτή:

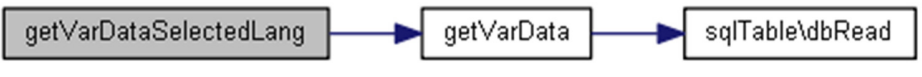

Το διάγραµµα δείχνει από ποιές συναρτήσεις καλείται αυτή η συνάρτηση:

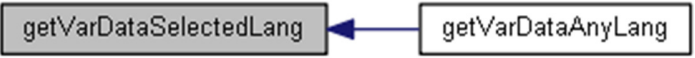

### **setVarData ( \$group, \$sub, \$name, \$lang, \$value)**

∆ηµιουργεί ή ενηµερώνει την τιµή µίας δήλωσης.

Για την εγγραφή δήλωσης, η οµάδα (\$group) και το όνοµα (\$name) είναι υποχρεωτικά.

Εάν δεν αποδoθεί η υποοµάδα (\$sub) ή η γλώσσα (\$lang), θα πάρουν την προεπιλεγµένη τιµή "--".

### Παράµετροι**:**

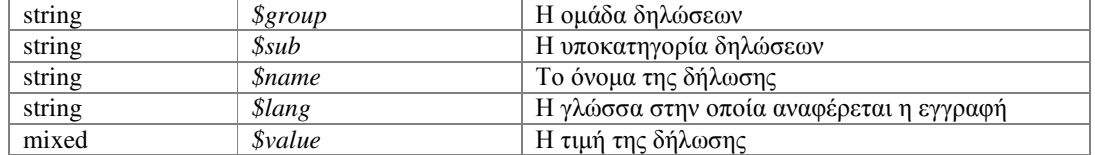

#### Επιστρέφει**:**

booleanΕπιτυχής ή όχι εργασία Ορισµός στη γραµµή 124 του αρχείου sqlVars.php. Αναφορές , , και . Αναφορά από , , και .

Το διάγραµµα δείχνει ποιές συναρτήσεις καλούνται από αυτή:

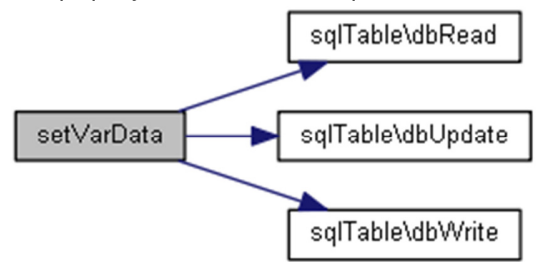

Το διάγραµµα δείχνει από ποιές συναρτήσεις καλείται αυτή η συνάρτηση:

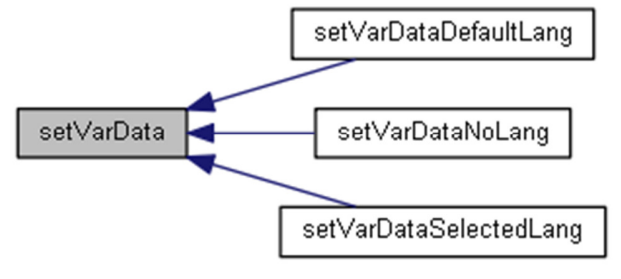

### **setVarDataDefaultLang ( \$group, \$sub, \$name, \$value)**

∆ηµιουργεί ή ενηµερώνει την τιµή µίας δήλωσης για την προεπιλεγµένη γλώσσα.

Για την εγγραφή της δήλωσης καλείται η **setVarData()** µε χρήση της προεπιλεγµένης γλώσσας.

#### Παράµετροι**:**

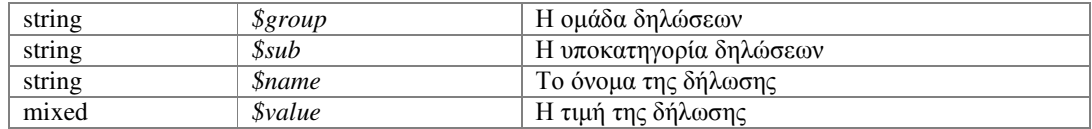

#### Επιστρέφει**:**

booleanΕπιτυχής ή όχι εργασία

Ορισµός στη γραµµή 192 του αρχείου sqlVars.php.

Αναφορές .

Το διάγραµµα δείχνει ποιές συναρτήσεις καλούνται από αυτή:

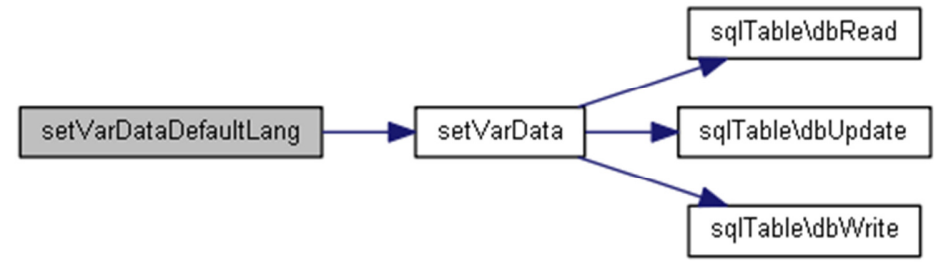

### **setVarDataNoLang ( \$group, \$sub, \$name, \$value)**

∆ηµιουργεί ή ενηµερώνει την τιµή µίας δήλωσης χωρίς χρήση γλώσσας.

Για την εγγραφή της δήλωσης καλείται η **setVarData()** χωρίς τη χρήση γλώσσας.

### Παράµετροι**:**

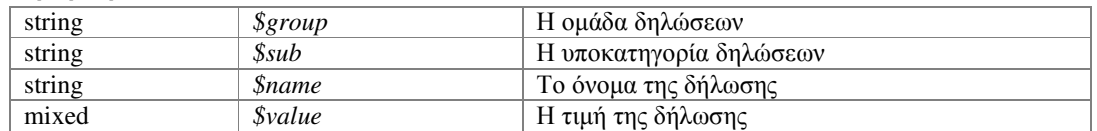

#### Επιστρέφει**:**

booleanΕπιτυχής ή όχι εργασία

Ορισµός στη γραµµή 207 του αρχείου sqlVars.php.

Αναφορές .

Το διάγραµµα δείχνει ποιές συναρτήσεις καλούνται από αυτή:

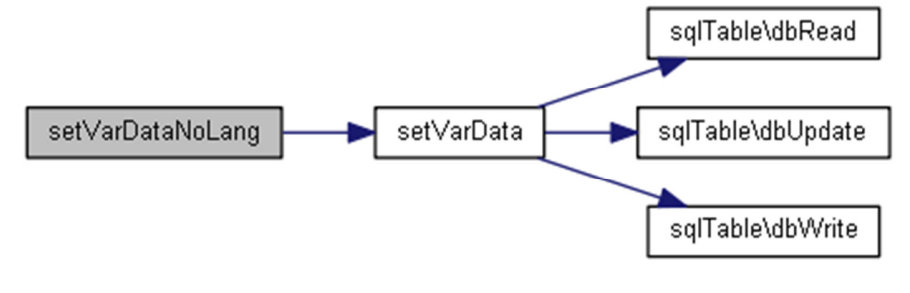

#### **setVarDataSelectedLang ( \$group, \$sub, \$name, \$value)**

∆ηµιουργεί ή ενηµερώνει την τιµή µίας δήλωσης για την τρέχουσα γλώσσα.

Για την εγγραφή της δήλωσης καλείται η **setVarData()** µε χρήση της τρέχουσας γλώσσας.

#### Παράµετροι**:**

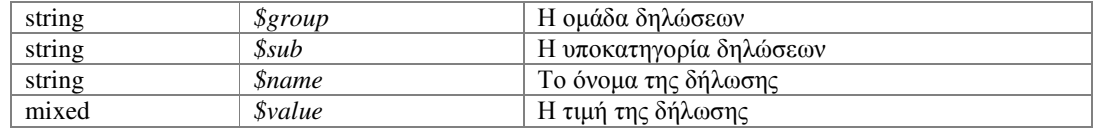

#### Επιστρέφει**:**

booleanΕπιτυχής ή όχι εργασία

Ορισµός στη γραµµή 177 του αρχείου sqlVars.php.

Αναφορές .

Το διάγραµµα δείχνει ποιές συναρτήσεις καλούνται από αυτή:

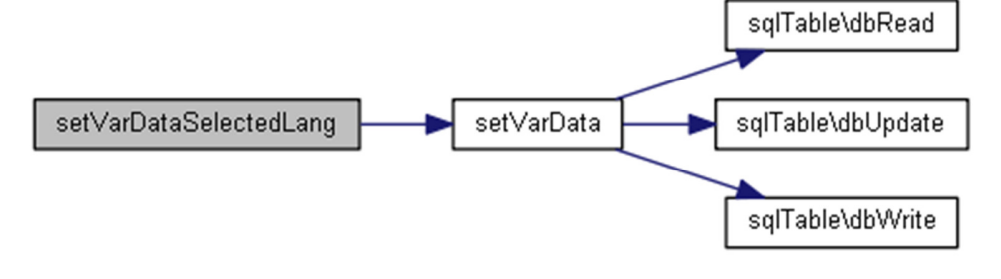

Η τεκµηρίωση για αυτή την κλάση δηµιουργήθηκε απο το ακόλουθο αρχείο**:**  classes/sql/**sqlVars.php**

# Τεκµηρίωση Αρχείων

## Αναφορά Αρχείου **baseInclude.php**

## Συναρτήσεις

**firstInit** () **getClassFileInfo** (\$theClass) **secureFilename** (\$theInput) **\_m** (\$theMessage) **encodeKey** (\$input) **decodeKey** (\$input) **dateDifference** (\$targetDate, \$pointDate) **dateDifferenceSmall** (\$targetDate, \$pointDate)

## Μεταβλητές

```
MSG = array()arrayΠίνακας λεκτικών γλωσσών εφαρµογής 
$PAGEDATA = array()arrayΠίνακας µεταβλητών για χρήση σε σελίδες 
$theSessionID = 'ToniaSes' 
    stringΤο µοναδικό αναγνωριστικό του τρέχοντος session 
$theSite = null 
    objectΤο αντικείµενο της κύριας εφαρµογής 
$theDefaultLang = 'el' 
    stringΗ προεπιλεγµένη γλώσσα της εφαρµογής 
$theSelectedLang = $theDefaultLang 
    stringΗ γλώσσα της εφαρµογής που επιλέχτηκε από τον επισκέπτη 
$theRequestURI = array() 
    stringΟ πίνακας των παραµέτρων που εστάλησαν κατά την κλίση σε µορφή directories 
$theIndex = 'http://'.$_SERVER['HTTP_HOST'] 
    stringΗ κλήση της αρχικής σελίδας (χωρίς την γλώσσα) 
$theIndexCall = $theIndex 
    stringΗ κλήση της αρχικής σελίδας (συµπεριλαµβανοµένης και της γλώσσας) 
$theMenu = '' 
    stringΗπαράµετρος&menu= ήτοπρώτοdirectory 
$theSub = '' 
    stringΗ παράµετρος &sub= ή το δεύτερο directory 
$theItem = '' 
    stringΗπαράµετρος&item= ήτοτρίτοdirectory 
$theSelectedMenu = 'main' 
    stringΤο όνοµα της τρέχουσας σελίδας που θα δηµιουργηθεί από τις παραµέτρους $theMenu, $theSub και
    $theItem
$theSelectedPageCall = '' 
    stringΣωστά δοµηµένη η κλήση της τρέχουσας σελίδας
```
## Τεκµηρίωση Συναρτήσεων

### **\_m ( \$theMessage)**

Επιστρέφει ένα έτοιµο (µεταφρασµένο) κείµενο του συστήµατος.

Εάν βρεθεί η µεταβλητή κειµένου θα επιστραφεί, αλλιώς θα γίνει µία απλή µετατροπή της µεταβλητής που ζητήθηκε σε κείµενο και θα επιστραφεί το κείµενο αυτό.

### Παράµετροι**:**

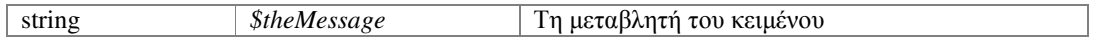

### Επιστρέφει**:**

stringΤο έτοιµο (µεταφρασµένο) κείµενο του συστήµατος

Ορισµός στη γραµµή 196 του αρχείου baseInclude.php.

 $\mathsf{A}$ ναφορά από , , , , , , , , , , , , , , , , και .

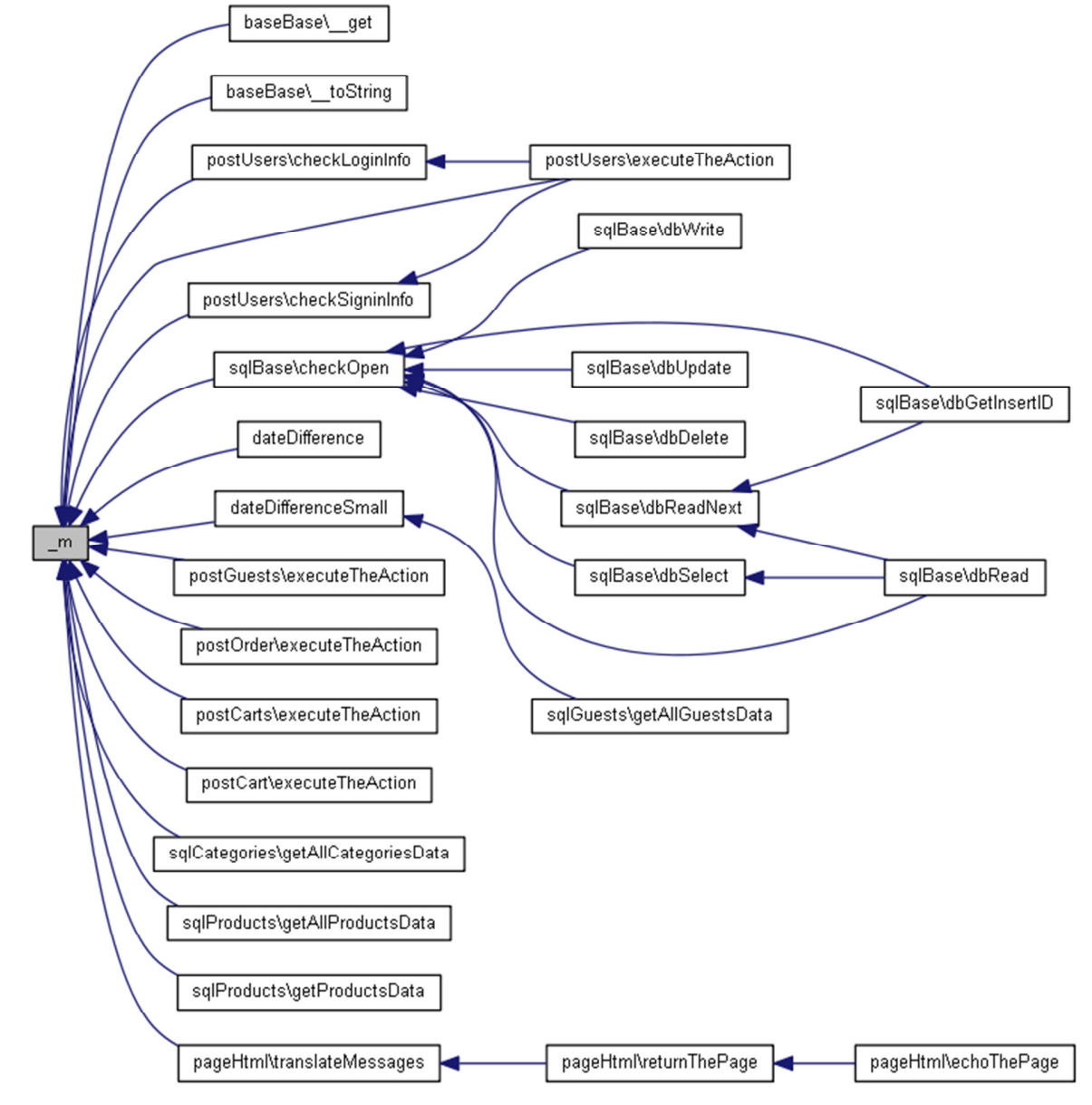

### **dateDifference ( \$targetDate, \$pointDate)**

Επιστρέφει πλήρως περιγραφικά τη διαφορά δύο ηµεροµηνιών.

Οι ηµεροµηνίες πρέπει να είναι στη µορφή Y-m-dH:i:s (YYYY-MM-DDHH:MM:SS).

### Παράµετροι**:**

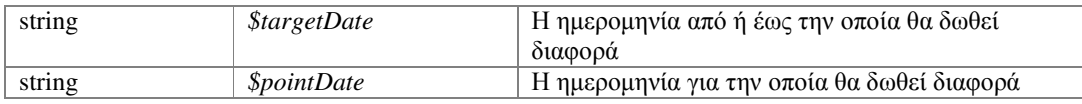

#### Επιστρέφει**:**

stringΗ περιγραφική διαφορά των ηµεροµηνιών

Ορισµός στη γραµµή 240 του αρχείου baseInclude.php.

Αναφορές .

Το διάγραµµα δείχνει ποιές συναρτήσεις καλούνται από αυτή:

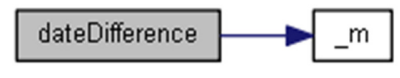

### **dateDifferenceSmall ( \$targetDate, \$pointDate)**

Επιστρέφει σύντοµα περιγραφικά τη διαφορά δύο ηµεροµηνιών.

Οι ηµεροµηνίες πρέπει να είναι στη µορφή Y-m-dH:i:s (YYYY-MM-DDHH:MM:SS).

#### Παράµετροι**:**

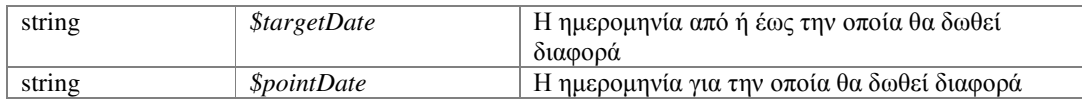

### Επιστρέφει**:**

stringΗ περιγραφική διαφορά των ηµεροµηνιών

Ορισµός στη γραµµή 299 του αρχείου baseInclude.php.

Αναφορές .

Αναφορά από .

Το διάγραµµα δείχνει ποιές συναρτήσεις καλούνται από αυτή:

dateDifferenceSmall m

Το διάγραµµα δείχνει από ποιές συναρτήσεις καλείται αυτή η συνάρτηση:

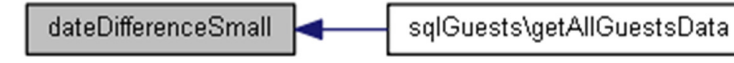

### **decodeKey ( \$input)**

Επιστρέφει την αρχική συµβολοσειρά από ένα κρυπρογραφηµένο κλειδί.

Για την αποκρυπτογράφιση χρησιµοποιείται το µοναδικό αναγνωριστικό του τρέχοντος session.

### Παράµετροι**:**

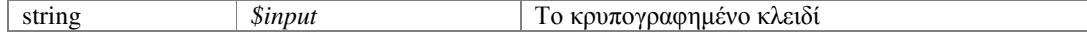

### Επιστρέφει**:**

stringΗ αρχική συµβολοσειρά

Ορισµός στη γραµµή 225 του αρχείου baseInclude.php.

Αναφορά από , , και .

Το διάγραµµα δείχνει από ποιές συναρτήσεις καλείται αυτή η συνάρτηση:

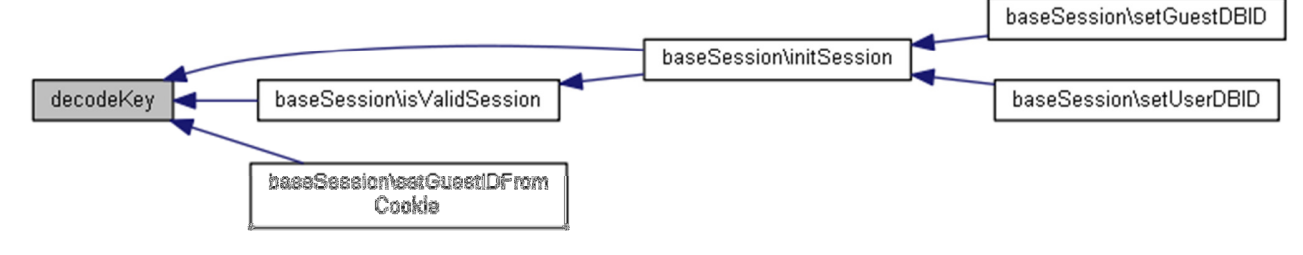

### **encodeKey ( \$input)**

∆ηµιουργεί ένα κρυπρογραφηµένο κλειδί για κάποια συµβολοσειρά.

Για την κρυπτογράφιση χρησιµοποιείται το µοναδικό αναγνωριστικό του τρέχοντος session.

#### Παράµετροι**:**

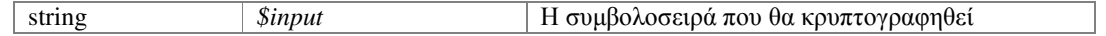

#### Επιστρέφει**:**

stringΤο κρυπογραφηµένο κλειδί

Ορισµός στη γραµµή 212 του αρχείου baseInclude.php.

Αναφορά από .

Το διάγραµµα δείχνει από ποιές συναρτήσεις καλείται αυτή η συνάρτηση:

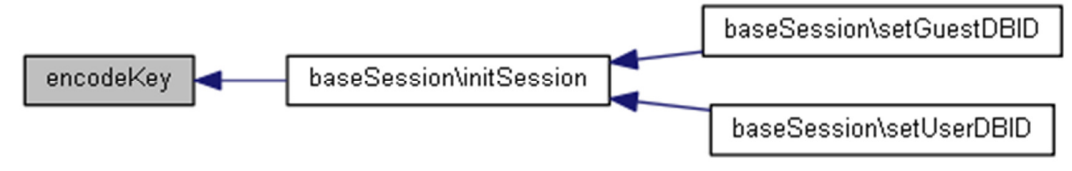

### **firstInit ()**

Ορισµός αρχικών τιµών στις µεταβλητές.

Γίνεται χρήση και ενηµέρωση τιµών όλων των \$GLOBAL µεταβλητών.

Ορισµός στη γραµµή 49 του αρχείου baseInclude.php.

Αναφορές , , , , , , , , και .

### **getClassFileInfo ( \$theClass)**

Αναλύει και αποδίδει τα στοιχεία κλήσης κάθε κλάσης.

Αναλύει το όνοµα κάθε κλάσης σε δύο µέρη.

Ο διαχωρισµός γίνεται στον πρώτο κεφαλαίο χαρακτήρα του ονόµατος της κλάσης και το πρώτο αυτό µέρος ορίζει τον φάκελο της κλάσης.

Τέλος επιστρέφει σε πίνακα τα αναλυτικά στοιχεία όπου:

**dir** περιέχει τον υποφάκελο της κλάσης

**name** περιέχει το όνοµα του αρχείου .php

**path** περιέχει την πλήρη διαδροµή του αρχείου .php της κλάσης

#### Παράµετροι**:**

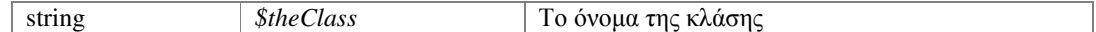

#### Επιστρέφει**:**

arrayΑναλυτικά στοιχεία της κλάσης

Ορισµός στη γραµµή 153 του αρχείου baseInclude.php.

Αναφορά από , , και .

Το διάγραµµα δείχνει από ποιές συναρτήσεις καλείται αυτή η συνάρτηση:

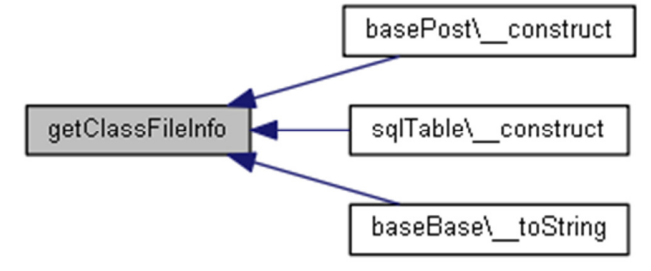

#### **secureFilename ( \$theInput)**

Συντοµογραφία κλήσης και εµφάνισης των αποτελεσµάτων της µεθόδου **fileBase::secureFilename()**.

#### Παράµετροι**:**

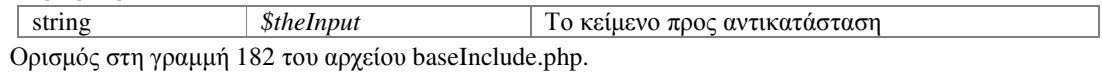

Αναφορές .

Αναφορά από .

Το διάγραµµα δείχνει ποιές συναρτήσεις καλούνται από αυτή:

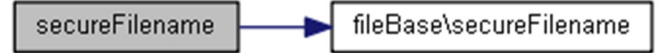

Το διάγραµµα δείχνει από ποιές συναρτήσεις καλείται αυτή η συνάρτηση:

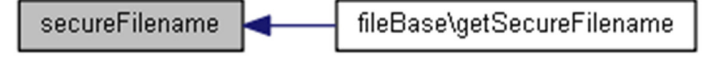

### Τεκµηρίωση Μεταβλητών

### **\$MSG = array()**

arrayΠίνακας λεκτικών γλωσσών εφαρµογής Ορισµός στη γραµµή 6 του αρχείου baseInclude.php. Αναφορά από .

### **\$PAGEDATA = array()**

arrayΠίνακας µεταβλητών για χρήση σε σελίδες Ορισµός στη γραµµή 8 του αρχείου baseInclude.php.

#### **\$theDefaultLang = 'el'**

stringΗ προεπιλεγµένη γλώσσα της εφαρµογής Ορισµός στη γραµµή 14 του αρχείου baseInclude.php.

#### **\$theIndex = 'http://'.\$\_SERVER['HTTP\_HOST']**

stringΗ κλήση της αρχικής σελίδας (χωρίς την γλώσσα) Ορισµός στη γραµµή 20 του αρχείου baseInclude.php.

#### **\$theIndexCall = \$theIndex**

stringΗ κλήση της αρχικής σελίδας (συμπεριλαμβανομένης και της γλώσσας) Ορισµός στη γραµµή 22 του αρχείου baseInclude.php. Αναφορά από .

#### **\$theItem = ''**

stringΗ παράµετρος &item= ή το τρίτο directory Ορισµός στη γραµµή 28 του αρχείου baseInclude.php. Αναφορά από , και .

### **\$theMenu = ''**

stringΗ παράµετρος &menu= ή το πρώτο directory Ορισµός στη γραµµή 24 του αρχείου baseInclude.php. Αναφορά από .

### **\$theRequestURI = array()**

stringΟ πίνακας των παραμέτρων που εστάλησαν κατά την κλίση σε μορφή directories Ορισµός στη γραµµή 18 του αρχείου baseInclude.php. Αναφορά από .

#### **\$theSelectedLang = \$theDefaultLang**

stringΗ γλώσσα της εφαρμογής που επιλέχτηκε από τον επισκέπτη Ορισµός στη γραµµή 16 του αρχείου baseInclude.php. Αναφορά από .

#### **\$theSelectedMenu = 'main'**

stringΤο όνοµα της τρέχουσας σελίδας που θα δηµιουργηθεί από τις παραµέτρους **\$theMenu**, **\$theSub** και **\$theItem** Ορισµός στη γραµµή 30 του αρχείου baseInclude.php. Αναφορά από .

### **\$theSelectedPageCall = ''**

stringΣωστά δοµηµένη η κλήση της τρέχουσας σελίδας Ορισµός στη γραµµή 32 του αρχείου baseInclude.php. Αναφορά από .

### **\$theSessionID = 'ToniaSes'**

stringΤο µοναδικό αναγνωριστικό του τρέχοντος session Ορισµός στη γραµµή 10 του αρχείου baseInclude.php.

#### **\$theSite = null**

objectΤο αντικείµενο της κύριας εφαρµογής Ορισµός στη γραµµή 12 του αρχείου baseInclude.php.

### **\$theSub = ''**

stringΗ παράµετρος &sub= ή το δεύτερο directory Ορισµός στη γραµµή 26 του αρχείου baseInclude.php. Αναφορά από .

## Αναφορά Αρχείου **config/dbConfig.php**

## Μεταβλητές

**\$useServer** = false **\$dbHost** = "db45.grserver.gr" **\$dbPort** = "3306" **\$dbUsername** = "tonia" **\$dbPassword** = "ToNi@123" **\$dbDatabase** = "tonia"

## Τεκµηρίωση Μεταβλητών

### **\$dbDatabase = "tonia"**

Ορισµός στη γραµµή 7 του αρχείου dbConfig.php. Αναφορά από .

### **\$dbHost = "db45.grserver.gr"**

Ορισµός στη γραµµή 3 του αρχείου dbConfig.php. Αναφορά από .

### **\$dbPassword = "ToNi@123"**

Ορισµός στη γραµµή 6 του αρχείου dbConfig.php. Αναφορά από .

### **\$dbPort = "3306"**

Ορισµός στη γραµµή 4 του αρχείου dbConfig.php. Αναφορά από .

### **\$dbUsername = "tonia"**

Ορισµός στη γραµµή 5 του αρχείου dbConfig.php. Αναφορά από .

### **\$useServer = false**

Ορισµός στη γραµµή 2 του αρχείου dbConfig.php. Αναφορά από .

## Αναφορά Αρχείου **dbConfig-server.php**

## Μεταβλητές

**\$useServer** = true **\$dbHost** = "db45.grserver.gr" **\$dbPort** = "3306" **\$dbUsername** = "tonia" **\$dbPassword** = "ToNi@123" **\$dbDatabase** = "tonia"

## Τεκµηρίωση Μεταβλητών

### **\$dbDatabase = "tonia"**

Ορισµός στη γραµµή 7 του αρχείου dbConfig-server.php.

### **\$dbHost = "db45.grserver.gr"**

Ορισµός στη γραµµή 3 του αρχείου dbConfig-server.php.

### **\$dbPassword = "ToNi@123"**

Ορισµός στη γραµµή 6 του αρχείου dbConfig-server.php.

### **\$dbPort = "3306"**

Ορισµός στη γραµµή 4 του αρχείου dbConfig-server.php.

### **\$dbUsername = "tonia"**

Ορισµός στη γραµµή 5 του αρχείου dbConfig-server.php.

#### **\$useServer = true**

Ορισµός στη γραµµή 2 του αρχείου dbConfig-server.php.

## Αναφορά Αρχείου **index.php**

## Μεταβλητές

**\$theSite** = new**baseSite**() *object*Το αντικείµενο της κύριας εφαρµογής if(file\_exists(baseSite::\$pageDir.baseSite::\$cssDir.'common.css')) **\$includeThis** = new **pageCss**() **\$sideMenu** = new **baseMenu**() **\$phpPage** = new **pagePhp**() if(\$includeThis!==false) **else**

## Τεκµηρίωση Μεταβλητών

### **\$includeThis = newpageCss()**

Ορισµός στη γραµµή 31 του αρχείου index.php.

### **\$phpPage = newpagePhp()**

Ορισµός στη γραµµή 83 του αρχείου index.php.

### **\$sideMenu = newbaseMenu()**

Ορισµός στη γραµµή 79 του αρχείου index.php.

### **\$theSite = newbaseSite()**

objectΤο αντικείµενο της κύριας εφαρµογής Ορισµός στη γραµµή 4 του αρχείου index.php.

### **if (\$includeThis!==false) else**

'centerDivPage');</script>\n"

Αρχική τιµή**:**{

echo "<script>doAction('Page', {},

Ορισµός στη γραµµή 88 του αρχείου index.php.

## Αναφορά Αρχείου **lang/el.php**

### Μεταβλητές

**\$MSG** ['en'] = 'Page in English language' **\$MSG** ['el'] = 'Η σελίδα στην Ελληνική γλώσσα' **\$MSG** ['Return to home page'] = 'Επιστροφή στην αρχική σελίδα' **\$MSG** ['Cannot get value of the invalid or private property'] = '' **\$MSG** ['MySQL database is not connected'] = '∆εν υπάρχει σύνδεση µε τη βάση MySQL' **\$MSG** ['Class'] = 'Κλάση' **\$MSG** ['file path'] = 'διαδρομή αρχείου' **\$MSG** ['hierarchy'] = 'ιεραρχία' **\$MSG** ['The file'] = 'Το αρχείο' **\$MSG** ['for class'] = 'της κλάσης' **\$MSG** ['could not found'] = 'δε βρέθηκε' **\$MSG** ['visitors'] = 'επισκέπτες' **\$MSG** ['visitor'] = 'επισκέπτης' **\$MSG** ['Visitor'] = 'Επισκέπτης' **\$MSG** ['The visitor'] = 'Ο επισκέπτης' **\$MSG** ['lastseenbefore'] = 'εµφανίστηκε τελευταία φορά πριν από' **\$MSG** ['year'] = 'έτος' **\$MSG** ['years'] = 'έτη' **\$MSG** ['month'] = 'µήνα' **\$MSG** ['months'] = 'µήνες' **\$MSG** ['day'] = 'ηµέρα' **\$MSG** ['days'] = 'ηµέρες' **\$MSG** ['hour'] = 'ώρα' **\$MSG** ['hours'] = 'ώρες' **\$MSG** ['minute'] = 'λεπτό' **\$MSG** ['minutes'] = 'λεπτά' **\$MSG** ['second\_time'] = 'δευτερόλεπτο' **\$MSG** ['seconds\_time'] = 'δευτερόλεπτα' **\$MSG** ['and'] = 'και' **\$MSG** ['Found no\_one'] = '∆ε βρέθηκε' **\$MSG** ['Found no\_many'] = '∆ε βρέθηκαν' **\$MSG** ['Found\_one'] = 'Βρέθηκε' **\$MSG** ['Found\_many'] = 'Βρέθηκαν' **\$MSG** ['Menu'] = 'Μενού' **\$MSG** ['Product'] = 'Προϊόν' **\$MSG** ['Noimageavailable'] = 'Δεν υπάργει διαθέσιμη φωτογραφία' **\$MSG** ['Ordernumber'] = 'Αριθµός παραγγελίας' **\$MSG** ['Code'] = 'Κωδικός' **\$MSG** ['Items'] = 'Τεµάχια' **\$MSG** ['Price'] = 'Τιµή' **\$MSG** ['Description'] = 'Περιγραφή' **\$MSG** ['Image'] = 'Εικόνα' **\$MSG** ['I want it'] = 'Το θέλω' **\$MSG** ['Total'] = 'Σύνολο' **\$MSG** ['signbutton'] = 'Σύνδεση, αποσύνδεση και δηµιουργία νέου λογαριασµού' **\$MSG** ['Visityourcart'] = 'Επισκευθείτε το καλάθι σας' **\$MSG** ['Orderisopen'] = 'Η παραγγελία είναι ανοικτή' **\$MSG** ['Orderapproved'] = 'Η παραγγελία εγκρίθηκε' **\$MSG** ['Ordervalidated'] = 'Η παραγγελία επιβεβαιώθηκε' **\$MSG** ['Orderisonproccess'] = 'Η παραγγελία ετοιµάζεται' **\$MSG** ['Orderisready'] = 'Η παραγγελία είναι έτοιμη'

- **\$MSG** ['Ordersent'] = 'Η παραγγελία εστάλει'
- **\$MSG** ['Orderisclosed'] = 'Η παραγγελία ολοκληρώθηκε'
- **\$MSG** ['Yourcarthasnoproductsyet'] = 'Το καλάθι σας δεν έχει προϊόντα ακόµα'
- **\$MSG** ['fillandpresssignin'] = 'Παρακαλούµε συµπληρώσετε τα παρακάτω πεδία και στη συνέχεια να
- πατήστε το κουµπί'
- **\$MSG** ['Signin'] = 'Εγγραφή'
- **\$MSG** ['Login'] = 'Σύνδεση'
- **\$MSG** ['Logout'] = 'Αποσύνδεση'
- **\$MSG** ['Phone'] = 'Τηλέφωνο'
- **\$MSG** ['Email'] = ''
- **\$MSG** ['Password'] = 'Κωδικός'
- **\$MSG** ['Confirm password'] = 'Επιβεβαίωση κωδικού'
- **\$MSG** ['Name'] = 'Όνοµα'
- **\$MSG** ['Address'] = '∆ιεύθυνση'
- **\$MSG** ['Delivery comments'] = 'Σχόλια παράδοσης'
- **\$MSG** ['validationnumber'] = 'Γράψτε έναν αριθµό από το 110 έως το 190'
- **\$MSG** ['fillvalidationnumber'] = 'Παρακαλώ συµπληρώστε τον Αριθµό ασφαλείας (τον τριψήφιο αριθµό) !'
- **\$MSG** ['filladdress'] = 'Παρακαλώ συµπληρώστε τη ∆ιεύθυνση !'
- **\$MSG** ['fillname'] = 'Παρακαλώ συµπληρώστε το Όνοµα !'
- **\$MSG** ['fillpasswordcheck'] = 'Παρακαλώ συµπληρώστε την Επιβεβαίωση κωδικού !'
- **\$MSG** ['fillpassword'] = 'Παρακαλώ συµπληρώστε τον Κωδικό !'
- **\$MSG** ['fillphone'] = 'Παρακαλώ συµπληρώστε το Τηλέφωνο !'
- **\$MSG** ['wrongvalidation'] = 'Ο Αριθµός ασφαλείας δεν είναι σωστός !'
- **\$MSG** ['wrongcheck'] = 'Ο Κωδικός επιβεβαίωσης δεν είναι ίδιος µε τον Κωδικό !'
- **\$MSG** ['wrongemail'] = 'Το Email δεν είναι σωστό !'
- **\$MSG** ['wrongphone'] = 'Το Τηλέφωνο δεν είναι σωστό !'
- **\$MSG** ['signin login as'] = 'Έχετε συνδεθεί ως'
- **\$MSG** ['signinlogoutfirst'] = 'Πρέπει πρώτα να αποσυνδεθείτε ώστε να κάνετε εγγραφή µε ένα νέο λογαριασµό'
- **\$MSG** ['withPhonenumber'] = 'µε Αριθµό τηλεφώνου'
- **\$MSG** ['pressthebutton'] = 'πατήστε το κουµπί'
- **\$MSG** ['Tologout'] = 'Για να αποσυνδεθείτε'
- **\$MSG** ['loginwith'] = 'Συνδεθείτε µε τον λογαριασµό'
- **\$MSG** ['The Password is incorect'] = 'Ο κωδικός είναι λανθασµένος'
- **\$MSG** ['There is no account with this Phone number'] = '∆εν υπάρχει λογαριασµός µε αυτό το Νούµερο τηλεφώνου'
- **\$MSG** ['You have Log out from our system'] = 'Έχετε αποσυνδεθεί από το σύστηµά µας'
- **\$MSG** ['createnew'] = 'Για να δηµιουργήσετε ένα νέο λογαριασµό, πατήστε το κουµπί'
- **\$MSG** ['Username'] = 'Όνοµα χρήστη'
- **\$MSG** ['signinloginfirst'] = 'Για να ολοκληρώσετε την παραγγελία σας, πρέπει πρώτα να Συνδεθείτε ως χρήστης'
- **\$MSG** ['nocart'] = '∆εν έχετε ακόµα ενεργό καλάθι παραγγελιών'
- **\$MSG** ['errornocart'] = 'Παρουσιάστηκε κάποιο σφάλµα! ∆εν έχετε ακόµα ενεργό καλάθι παραγγελιών !'
- **\$MSG** ['tocomplete'] = 'Για να ολοκληρώσετε την παραγγελία σας, πατήστε το κουµπί'
- **\$MSG** ['Completeorder'] = 'Ολοκλήρωση παραγγελίας'
- **\$MSG** ['errorcomplete'] = 'Παρουσιάστηκε κάποιο σφάλµα! Η παραγγελία σας δεν ολοκληρώθηκε. Παρακαλούµε προσπαθήστε ξανά'
- **\$MSG** ['completeok'] = 'Ευχαριστούµε για την παραγγελία σας! Θα επικοινωνήσουµε µαζί σας για την επιβεβαίωσή της'
- **\$MSG** ['visitoras'] = 'Είστε ο επισκέπτης'
- **\$MSG** ['cartproducts'] = 'Αριθµός προϊόντων στο καλάθι σας'
- **\$MSG** ['orders'] = 'παραγγελίες'
- **\$MSG** ['order'] = 'παραγγελία'
- **\$MSG** ['Order'] = 'Παραγγελία'
- **\$MSG** ['Orderdateandtime'] = 'Ηµεροµηνία και ώρα παραγγελίας'
- **\$MSG** ['Searchingfororders'] = 'Γίνεται αναζήτηση παραγγελιών'

**\$MSG** ['Showordersoftype'] = 'Εµφάνιση παραγγελιών τύπου' **\$MSG** ['Exceptclosed'] = 'Εκτός από ολοκληρωµένες' **\$MSG** ['Approved'] = 'Έχουν εγκριθεί' **\$MSG** ['Validated'] = 'Επιβεβαιωµένες' **\$MSG** ['Onproccess'] = 'Ετοιµάζονται' **\$MSG** ['Ready'] = 'Είναι έτοιµες' **\$MSG** ['Sent'] = 'Έχουν σταλεί' **\$MSG** ['Closed'] = 'Ολοκληρωµένες' **\$MSG** ['Setstatusto'] = 'Αλλαγή κατάστασης σε' **\$MSG** ['Settingstatus'] = 'Αλλαγή κατάστασης' **\$MSG** ['errorstatus'] = 'Παρουσιάστηκε κάποιο σφάλµα κατά την αλλαγή κατάστασης της παραγγελίας !'

### Τεκµηρίωση Μεταβλητών

#### **\$MSG['en'] = 'Page in English language'**

Ορισµός στη γραµµή 6 του αρχείου el.php.

#### **\$MSG['el'] = '**Η σελίδα στην Ελληνική γλώσσα**'**

Ορισµός στη γραµµή 7 του αρχείου el.php.

### **\$MSG['Returntohomepage'] = '**Επιστροφή στην αρχική σελίδα**'**

Ορισµός στη γραµµή 8 του αρχείου el.php.

#### **\$MSG['Cannot get value of the invalid or private property'] = ''**

Ορισµός στη γραµµή 9 του αρχείου el.php.

#### **\$MSG['MySQLdatabaseisnotconnected'] = '**∆εν υπάρχει σύνδεση µε τη βάση **MySQL'**

Ορισµός στη γραµµή 10 του αρχείου el.php.

#### **\$MSG['Class'] = '**Κλάση**'**

Ορισµός στη γραµµή 11 του αρχείου el.php.

#### **\$MSG['filepath'] = '**διαδροµή αρχείου**'**

Ορισµός στη γραµµή 12 του αρχείου el.php.

#### **\$MSG['hierarchy'] = '**ιεραρχία**'**

Ορισµός στη γραµµή 13 του αρχείου el.php.

#### **\$MSG['Thefile'] = '**Το αρχείο**'**

Ορισµός στη γραµµή 14 του αρχείου el.php.

#### **\$MSG['forclass'] = '**της κλάσης**'**

Ορισµός στη γραµµή 15 του αρχείου el.php.

#### **\$MSG['could not found'] = '**δε βρέθηκε**'**

Ορισµός στη γραµµή 16 του αρχείου el.php.

### **\$MSG['visitors'] = '**επισκέπτες**'**

Ορισµός στη γραµµή 17 του αρχείου el.php.

#### **\$MSG['visitor'] = '**επισκέπτης**'**

Ορισµός στη γραµµή 18 του αρχείου el.php.

### **\$MSG['Visitor'] = '**Επισκέπτης**'**

Ορισµός στη γραµµή 19 του αρχείου el.php.

## **\$MSG['Thevisitor'] = '**Ο επισκέπτης**'**

Ορισµός στη γραµµή 20 του αρχείου el.php.

#### **\$MSG['lastseenbefore'] = '**εµφανίστηκε τελευταία φορά πριν από**'**

Ορισµός στη γραµµή 21 του αρχείου el.php.

Ορισµός στη γραµµή 22 του αρχείου el.php.

Ορισµός στη γραµµή 23 του αρχείου el.php.

Ορισµός στη γραµµή 24 του αρχείου el.php.

# **\$MSG['year'] = '**έτος**'**

Ορισµός στη γραµµή 25 του αρχείου el.php.

Ορισµός στη γραµµή 26 του αρχείου el.php.

**\$MSG['years'] = '**έτη**'** 

**\$MSG['month'] = '**µήνα**'** 

**\$MSG['months'] = '**µήνες**'** 

# **\$MSG['day'] = '**ηµέρα**'**

### **\$MSG['days'] = '**ηµέρες**'**

Ορισµός στη γραµµή 27 του αρχείου el.php.

#### **\$MSG['hour'] = '**ώρα**'**

Ορισµός στη γραµµή 28 του αρχείου el.php.

## **\$MSG['hours'] = '**ώρες**'**

Ορισµός στη γραµµή 29 του αρχείου el.php.

#### **\$MSG['minute'] = '**λεπτό**'**

Ορισµός στη γραµµή 30 του αρχείου el.php.

#### **\$MSG['minutes'] = '**λεπτά**'**

Ορισµός στη γραµµή 31 του αρχείου el.php.

### **\$MSG['second\_time'] = '**δευτερόλεπτο**'**

Ορισµός στη γραµµή 32 του αρχείου el.php.

#### **\$MSG['seconds\_time'] = '**δευτερόλεπτα**'**

Ορισµός στη γραµµή 33 του αρχείου el.php.

### **\$MSG['and'] = '**και**'**

Ορισµός στη γραµµή 34 του αρχείου el.php.

#### **\$MSG['Found no\_one'] = '**∆ε βρέθηκε**'**

Ορισµός στη γραµµή 35 του αρχείου el.php.

#### **\$MSG['Found no\_many'] = '**∆ε βρέθηκαν**'**

Ορισµός στη γραµµή 36 του αρχείου el.php.

#### **\$MSG['Found\_one'] = '**Βρέθηκε**'**

Ορισµός στη γραµµή 37 του αρχείου el.php.

#### **\$MSG['Found\_many'] = '**Βρέθηκαν**'**

Ορισµός στη γραµµή 38 του αρχείου el.php.

#### **\$MSG['Menu'] = '**Μενού**'**

Ορισµός στη γραµµή 39 του αρχείου el.php.

#### **\$MSG['Product'] = '**Προϊόν**'**

Ορισµός στη γραµµή 40 του αρχείου el.php.

#### **\$MSG['Noimageavailable'] = '**∆εν υπάρχει διαθέσιµη φωτογραφία**'**

Ορισµός στη γραµµή 41 του αρχείου el.php.

#### **\$MSG['Ordernumber'] = '**Αριθµός παραγγελίας**'**

Ορισµός στη γραµµή 42 του αρχείου el.php.

### **\$MSG['Code'] = '**Κωδικός**'**

Ορισµός στη γραµµή 43 του αρχείου el.php.

## **\$MSG['Items'] = '**Τεµάχια**'**

Ορισµός στη γραµµή 44 του αρχείου el.php.

#### **\$MSG['Price'] = '**Τιµή**'**

Ορισµός στη γραµµή 45 του αρχείου el.php.

### **\$MSG['Description'] = '**Περιγραφή**'**

Ορισµός στη γραµµή 46 του αρχείου el.php.

#### **\$MSG['Image'] = '**Εικόνα**'**

Ορισµός στη γραµµή 47 του αρχείου el.php.

#### **\$MSG['I want it'] = '**Το θέλω**'**

Ορισµός στη γραµµή 48 του αρχείου el.php.

#### **\$MSG['Total'] = '**Σύνολο**'**

Ορισµός στη γραµµή 49 του αρχείου el.php.

### **\$MSG['signbutton'] = '**Σύνδεση**,** αποσύνδεση και δηµιουργία νέου λογαριασµού**'**

Ορισµός στη γραµµή 50 του αρχείου el.php.

#### **\$MSG['Visityourcart'] = '**Επισκευθείτε το καλάθι σας**'**

Ορισµός στη γραµµή 51 του αρχείου el.php.

#### **\$MSG['Orderisopen'] = '**Η παραγγελία είναι ανοικτή**'**

Ορισµός στη γραµµή 52 του αρχείου el.php.

### **\$MSG['Orderapproved'] = '**Η παραγγελία εγκρίθηκε**'**

Ορισµός στη γραµµή 53 του αρχείου el.php.

#### **\$MSG['Ordervalidated'] = '**Η παραγγελία επιβεβαιώθηκε**'**

Ορισµός στη γραµµή 54 του αρχείου el.php.

### **\$MSG['Orderisonproccess'] = '**Η παραγγελία ετοιµάζεται**'**

Ορισµός στη γραµµή 55 του αρχείου el.php.

### **\$MSG['Orderisready'] = '**Η παραγγελία είναι έτοιµη**'**

Ορισµός στη γραµµή 56 του αρχείου el.php.

#### **\$MSG['Ordersent'] = '**Η παραγγελία εστάλει**'**

Ορισµός στη γραµµή 57 του αρχείου el.php.

#### **\$MSG['Orderisclosed'] = '**Η παραγγελία ολοκληρώθηκε**'**

Ορισµός στη γραµµή 58 του αρχείου el.php.

#### **\$MSG['Yourcarthasnoproductsyet'] = '**Το καλάθι σας δεν έχει προϊόντα ακόµα**'**

Ορισµός στη γραµµή 59 του αρχείου el.php.

#### **\$MSG['fillandpresssignin'] = '**Παρακαλούµε συµπληρώσετε τα παρακάτω πεδία και στη συνέχεια να πατήστε το κουµπί**'**

Ορισµός στη γραµµή 60 του αρχείου el.php.

### **\$MSG['Signin'] = '**Εγγραφή**'**

Ορισµός στη γραµµή 61 του αρχείου el.php.

#### **\$MSG['Login'] = '**Σύνδεση**'**

Ορισµός στη γραµµή 62 του αρχείου el.php.

### **\$MSG['Logout'] = '**Αποσύνδεση**'**

Ορισµός στη γραµµή 63 του αρχείου el.php.

## **\$MSG['Phone'] = '**Τηλέφωνο**'**

Ορισµός στη γραµµή 64 του αρχείου el.php.

Ορισµός στη γραµµή 66 του αρχείου el.php.

Ορισµός στη γραµµή 67 του αρχείου el.php.

Ορισµός στη γραµµή 68 του αρχείου el.php.

Ορισµός στη γραµµή 69 του αρχείου el.php.

Ορισµός στη γραµµή 70 του αρχείου el.php.

Ορισµός στη γραµµή 71 του αρχείου el.php.

Ορισµός στη γραµµή 72 του αρχείου el.php.

Ορισµός στη γραµµή 73 του αρχείου el.php.

Ορισµός στη γραµµή 74 του αρχείου el.php.

**\$MSG['Deliverycomments'] = '**Σχόλια παράδοσης**'** 

**\$MSG['validationnumber'] = '**Γράψτε έναν αριθµό από το **110** έως το **190'** 

**\$MSG['filladdress'] = '**Παρακαλώ συµπληρώστε τη ∆ιεύθυνση **!'** 

**\$MSG['fillname'] = '**Παρακαλώ συµπληρώστε το Όνοµα **!'** 

**\$MSG['fillvalidationnumber'] = '**Παρακαλώ συµπληρώστε τον Αριθµό ασφαλείας **(**τον

**\$MSG['Confirmpassword'] = '**Επιβεβαίωση κωδικού**'** 

141

## **\$MSG['Email'] = ''**

## Ορισµός στη γραµµή 65 του αρχείου el.php.

**\$MSG['Name'] = '**Όνοµα**'** 

τριψήφιο αριθµό**) !'** 

**\$MSG['Address'] = '**∆ιεύθυνση**'** 

# **\$MSG['Password'] = '**Κωδικός**'**

#### **\$MSG['fillpasswordcheck'] = '**Παρακαλώ συµπληρώστε την Επιβεβαίωση κωδικού **!'**

Ορισµός στη γραµµή 75 του αρχείου el.php.

#### **\$MSG['fillpassword'] = '**Παρακαλώ συµπληρώστε τον Κωδικό **!'**

Ορισµός στη γραµµή 76 του αρχείου el.php.

### **\$MSG['fillphone'] = '**Παρακαλώ συµπληρώστε το Τηλέφωνο **!'**

Ορισµός στη γραµµή 77 του αρχείου el.php.

#### **\$MSG['wrongvalidation'] = '**Ο Αριθµός ασφαλείας δεν είναι σωστός **!'**

Ορισµός στη γραµµή 78 του αρχείου el.php.

### **\$MSG['wrongcheck'] = '**Ο Κωδικός επιβεβαίωσης δεν είναι ίδιος µε τον Κωδικό **!'**

Ορισµός στη γραµµή 79 του αρχείου el.php.

### **\$MSG['wrongemail'] = '**Το **Email** δεν είναι σωστό **!'**

Ορισµός στη γραµµή 80 του αρχείου el.php.

#### **\$MSG['wrongphone'] = '**Το Τηλέφωνο δεν είναι σωστό **!'**

Ορισµός στη γραµµή 81 του αρχείου el.php.

### **\$MSG['signin login as'] = '**Έχετε συνδεθεί ως**'**

Ορισµός στη γραµµή 82 του αρχείου el.php.

### **\$MSG['signinlogoutfirst'] = '**Πρέπει πρώτα να αποσυνδεθείτε ώστε να κάνετε εγγραφή µε ένα νέο λογαριασµό**'**

Ορισµός στη γραµµή 83 του αρχείου el.php.

### **\$MSG['withPhonenumber'] = '**µε Αριθµό τηλεφώνου**'**

Ορισµός στη γραµµή 84 του αρχείου el.php.

### **\$MSG['press the button'] = '**πατήστε το κουµπί**'**

Ορισµός στη γραµµή 85 του αρχείου el.php.

### **\$MSG['Tologout'] = '**Για να αποσυνδεθείτε**'**

Ορισµός στη γραµµή 86 του αρχείου el.php.

#### **\$MSG['loginwith'] = '**Συνδεθείτε µε τον λογαριασµό**'**

Ορισµός στη γραµµή 87 του αρχείου el.php.

#### **\$MSG['The Password is incorect'] = '**Ο κωδικός είναι λανθασµένος**'**

Ορισµός στη γραµµή 88 του αρχείου el.php.

#### **\$MSG['ThereisnoaccountwiththisPhonenumber'] = '**∆εν υπάρχει λογαριασµός µε αυτό το Νούµερο τηλεφώνου**'**

Ορισµός στη γραµµή 89 του αρχείου el.php.

### **\$MSG['YouhaveLogoutfromoursystem'] = '**Έχετε αποσυνδεθεί από το σύστηµά µας**'**

Ορισµός στη γραµµή 90 του αρχείου el.php.

### **\$MSG['createnew'] = '**Για να δηµιουργήσετε ένα νέο λογαριασµό**,** πατήστε το κουµπί**'**

Ορισµός στη γραµµή 91 του αρχείου el.php.

### **\$MSG['Username'] = '**Όνοµα χρήστη**'**

Ορισµός στη γραµµή 92 του αρχείου el.php.

#### **\$MSG['signinloginfirst'] = '**Για να ολοκληρώσετε την παραγγελία σας**,** πρέπει πρώτα να Συνδεθείτε ως χρήστης**'**

Ορισµός στη γραµµή 93 του αρχείου el.php.

#### **\$MSG['nocart'] = '**∆εν έχετε ακόµα ενεργό καλάθι παραγγελιών**'**

Ορισµός στη γραµµή 94 του αρχείου el.php.

#### **\$MSG['errornocart'] = '**Παρουσιάστηκε κάποιο σφάλµα**!** ∆εν έχετε ακόµα ενεργό καλάθι παραγγελιών **!'**

Ορισµός στη γραµµή 95 του αρχείου el.php.

### **\$MSG['tocomplete'] = '**Για να ολοκληρώσετε την παραγγελία σας**,** πατήστε το κουµπί**'**

Ορισµός στη γραµµή 96 του αρχείου el.php.

#### **\$MSG['Completeorder'] = '**Ολοκλήρωση παραγγελίας**'**

Ορισµός στη γραµµή 97 του αρχείου el.php.

#### **\$MSG['errorcomplete'] = '**Παρουσιάστηκε κάποιο σφάλµα**!** Η παραγγελία σας δεν ολοκληρώθηκε**.** Παρακαλούµε προσπαθήστε ξανά**'**

Ορισµός στη γραµµή 98 του αρχείου el.php.

### **\$MSG['completeok'] = '**Ευχαριστούµε για την παραγγελία σας**!** Θα επικοινωνήσουµε µαζί σας για την επιβεβαίωσή της**'**

Ορισµός στη γραµµή 99 του αρχείου el.php.

#### **\$MSG['visitoras'] = '**Είστε ο επισκέπτης**'**

Ορισµός στη γραµµή 100 του αρχείου el.php.

#### **\$MSG['cartproducts'] = '**Αριθµός προϊόντων στο καλάθι σας**'**

Ορισµός στη γραµµή 101 του αρχείου el.php.

### **\$MSG['orders'] = '**παραγγελίες**'**

Ορισµός στη γραµµή 102 του αρχείου el.php.

### **\$MSG['order'] = '**παραγγελία**'**

Ορισµός στη γραµµή 103 του αρχείου el.php.

#### **\$MSG['Order'] = '**Παραγγελία**'**

Ορισµός στη γραµµή 104 του αρχείου el.php.

#### **\$MSG['Orderdateandtime'] = '**Ηµεροµηνία και ώρα παραγγελίας**'**

Ορισµός στη γραµµή 105 του αρχείου el.php.

#### **\$MSG['Searchingfororders'] = '**Γίνεται αναζήτηση παραγγελιών**'**

Ορισµός στη γραµµή 106 του αρχείου el.php.

#### **\$MSG['Showordersoftype'] = '**Εµφάνιση παραγγελιών τύπου**'**

Ορισµός στη γραµµή 107 του αρχείου el.php.

#### **\$MSG['Exceptclosed'] = '**Εκτός από ολοκληρωµένες**'**

Ορισµός στη γραµµή 108 του αρχείου el.php.

#### **\$MSG['Approved'] = '**Έχουν εγκριθεί**'**

Ορισµός στη γραµµή 109 του αρχείου el.php.
## **\$MSG['Validated'] = '**Επιβεβαιωµένες**'**

Ορισµός στη γραµµή 110 του αρχείου el.php.

## **\$MSG['Onproccess'] = '**Ετοιµάζονται**'**

Ορισµός στη γραµµή 111 του αρχείου el.php.

## **\$MSG['Ready'] = '**Είναι έτοιµες**'**

Ορισµός στη γραµµή 112 του αρχείου el.php.

#### **\$MSG['Sent'] = '**Έχουν σταλεί**'**

Ορισµός στη γραµµή 113 του αρχείου el.php.

## **\$MSG['Closed'] = '**Ολοκληρωµένες**'**

Ορισµός στη γραµµή 114 του αρχείου el.php.

## **\$MSG['Setstatusto'] = '**Αλλαγή κατάστασης σε**'**

Ορισµός στη γραµµή 115 του αρχείου el.php.

#### **\$MSG['Settingstatus'] = '**Αλλαγή κατάστασης**'**

Ορισµός στη γραµµή 116 του αρχείου el.php.

#### **\$MSG['errorstatus'] = '**Παρουσιάστηκε κάποιο σφάλµα κατά την αλλαγή κατάστασης της παραγγελίας **!'**

Ορισµός στη γραµµή 117 του αρχείου el.php.

## Αναφορά Αρχείου **lang/en.php**

## Μεταβλητές

**\$MSG** ['en'] = 'Page in English language' **\$MSG** ['el'] = ' Η σελίδα στην Ελληνική γλώσσα' **\$MSG** ['Return to home page'] = '' **\$MSG** ['Cannot get value of the invalid or private property'] = '' **\$MSG** ['MySQL database is not connected'] = '' **\$MSG** ['Class'] = '' **\$MSG** ['file path'] = '' **\$MSG** ['hierarchy'] = '' **\$MSG** ['The file'] = '' **\$MSG** ['for class'] = '' **\$MSG** ['could not found'] = '' **\$MSG** ['visitors'] = '' **\$MSG** ['visitor'] = '' **\$MSG** ['Visitor'] = '' **\$MSG** ['The visitor'] = '' **\$MSG** ['last seen before'] = '' **\$MSG** ['year'] = '' **\$MSG** ['years'] = '' **\$MSG** ['month'] = ''  $$MSG$  ['months'] = " **\$MSG** ['day'] = '' **\$MSG** ['days'] = '' **\$MSG** ['hour'] = '' **\$MSG** ['hours'] = '' **\$MSG** ['minute'] = '' **\$MSG** ['minutes'] = '' **\$MSG** ['second\_time'] = '' **\$MSG** ['seconds\_time'] = '' **\$MSG** ['and'] = '' **\$MSG** ['Found no one']  $=$ " **\$MSG** ['Found no\_many'] = " **\$MSG** ['Found one']  $=$ " **\$MSG** ['Found  $\text{many'}$ ] = " **\$MSG** ['Menu'] = '' **\$MSG** [ $Product'$ ] = " **\$MSG** ['No image available'] = '' **\$MSG** ['Order number'] = '' **\$MSG** ['Code'] = '' **\$MSG** ['Items'] = '' **\$MSG** ['Price'] = '' **\$MSG** ['Description'] = '' **\$MSG** ['Image'] = '' **\$MSG** ['I want it'] = '' **\$MSG** ['Total'] = '' **\$MSG** ['sign button'] = 'Log in, log out and create new account' **\$MSG** ['Visit your cart'] = '' **\$MSG** ['Order is open'] = '' **\$MSG** ['Order approved'] = '' **\$MSG** ['Order validated'] = '' **\$MSG** ['Order is on proccess'] = '' **\$MSG** ['Order is ready'] = ''

**\$MSG** ['Order sent'] = '' **\$MSG** ['Order is closed'] = '' **\$MSG** ['Your cart has no products yet'] = '' **\$MSG** ['fill and press signin'] = 'Please fill the following fields and then press the button'  $MSG$  ['Sign in'] = "  $MSG$  ['Log in'] = "  $MSG$  ['Log out'] = " **\$MSG** ['Phone'] = '' **\$MSG** ['Email'] = '' **\$MSG** ['Password'] = '' **\$MSG** ['Confirm password'] = '' **\$MSG** ['Name'] = '' **\$MSG** ['Address'] = '' **\$MSG** ['Delivery comments'] = '' **\$MSG** ['validation number'] = 'Type a number between 110 and 190' **\$MSG** ['fill validation number'] = 'Please fill the Security (three digits number) field !' **\$MSG** ['fill address'] = 'Please fill the Address field !' **\$MSG** ['fill name'] = 'Please fill the Name field !' **\$MSG** ['fill password check'] = 'Please fill the Password confirmation field !' **\$MSG** ['fill password'] = 'Please fill the Password field !' **\$MSG** ['fill phone'] = 'Please fill the Phone field !' **\$MSG** ['wrong validation'] = 'There is an error in the Security field !' **\$MSG** ['wrong check'] = 'The Password confirmation is not the same with Password !' **\$MSG** ['wrong email'] = 'There is an error in the Email field !' **\$MSG** ['wrong phone'] = 'There is an error in the Phone field !' **\$MSG** ['signin login as'] = 'You have Logged in as' **\$MSG** ['signin logout first'] = 'You must Logout first, to Sing in with a new account' **\$MSG** ['with Phone number'] = ''  $$MSG$  ['press the button'] =  $$MSG$  [To log out'] = " **\$MSG** ['login with'] = 'Log in with the account' **\$MSG** ['The Password is incorect'] = '' **\$MSG** ['There is no account with this Phone number'] = " **\$MSG** ['You have Log out from our system'] = '' **\$MSG** ['create new'] = 'To create a new account, press the button' **\$MSG** ['User name'] = '' **\$MSG** ['signin login first'] = 'To complete your order, you must first Log in as a user' **\$MSG** ['no cart'] = 'You have no open cart yet' **\$MSG** ['error no cart'] = 'There is an error! You have no open cart yet !' **\$MSG** ['to complete'] = 'To complete your order, press the button' **\$MSG** ['Complete order'] = '' **\$MSG** ['error complete'] = 'There is was error! Your order did not complete. Please try again' **\$MSG** ['complete ok'] = 'Thank you for your order! We will contact you to confirm it' **\$MSG** ['visitor as'] = 'You are visitor' **\$MSG** ['cart products'] = 'Number of products in your cart' **\$MSG** ['orders'] = '' **\$MSG** ['order'] = '' **\$MSG** ['Order'] = '' **\$MSG** ['Order date and time'] = '' **\$MSG** ['Searching for orders'] = '' **\$MSG** ['Show orders of type'] = '' **\$MSG** ['Except closed'] = '' **\$MSG** ['Approved'] = '' **\$MSG** ['Validated'] = '' **\$MSG** ['On proccess'] = '' **\$MSG** ['Ready'] = ''

```
$MSG ['Sent'] = '' 
$MSG ['Closed'] = '' 
$MSG ['Set status to'] = '' 
$MSG ['Setting status'] = '' 
$MSG ['error status'] = 'There was an error on changing order status !'
```
## Τεκµηρίωση Μεταβλητών

## **\$MSG['en'] = 'Page in English language'**

Ορισµός στη γραµµή 6 του αρχείου en.php.

## **\$MSG['el'] = '**Η σελίδα στην Ελληνική γλώσσα**'**

Ορισµός στη γραµµή 7 του αρχείου en.php.

## **\$MSG['Return to home page'] = ''**

Ορισµός στη γραµµή 8 του αρχείου en.php.

## **\$MSG['Cannot get value of the invalid or private property'] = ''**

Ορισµός στη γραµµή 9 του αρχείου en.php.

## **\$MSG['MySQL database is not connected'] = ''**

Ορισµός στη γραµµή 10 του αρχείου en.php.

## **\$MSG['Class'] = ''**

Ορισµός στη γραµµή 11 του αρχείου en.php.

## **\$MSG['filepath'] = ''**

Ορισµός στη γραµµή 12 του αρχείου en.php.

## **\$MSG['hierarchy'] = ''**

Ορισµός στη γραµµή 13 του αρχείου en.php.

Ορισµός στη γραµµή 15 του αρχείου en.php.

## **\$MSG['Thefile'] = ''**

Ορισµός στη γραµµή 14 του αρχείου en.php.

## **\$MSG['forclass'] = ''**

## **\$MSG['days'] = ''**

Ορισµός στη γραµµή 26 του αρχείου en.php.

## **\$MSG['day'] = ''**

Ορισµός στη γραµµή 25 του αρχείου en.php.

## **\$MSG['months'] = ''**

Ορισµός στη γραµµή 24 του αρχείου en.php.

## **\$MSG['month'] = ''**

Ορισµός στη γραµµή 23 του αρχείου en.php.

# **\$MSG['years'] = ''**

Ορισµός στη γραµµή 22 του αρχείου en.php.

## **\$MSG['year'] = ''**

Ορισµός στη γραµµή 21 του αρχείου en.php.

## **\$MSG['lastseenbefore'] = ''**

Ορισµός στη γραµµή 20 του αρχείου en.php.

## **\$MSG['Thevisitor'] = ''**

Ορισµός στη γραµµή 19 του αρχείου en.php.

## **\$MSG['Visitor'] = ''**

Ορισµός στη γραµµή 18 του αρχείου en.php.

## **\$MSG['visitor'] = ''**

Ορισµός στη γραµµή 17 του αρχείου en.php.

## **\$MSG['visitors'] = ''**

Ορισµός στη γραµµή 16 του αρχείου en.php.

## **\$MSG['couldnotfound'] = ''**

Ορισµός στη γραµµή 39 του αρχείου en.php.

## **\$MSG['Menu'] = ''**

Ορισµός στη γραµµή 38 του αρχείου en.php.

## **\$MSG['Found\_many'] = ''**

Ορισµός στη γραµµή 37 του αρχείου en.php.

## **\$MSG['Found\_one'] = ''**

Ορισµός στη γραµµή 36 του αρχείου en.php.

## **\$MSG['Foundno\_many'] = ''**

Ορισµός στη γραµµή 35 του αρχείου en.php.

## **\$MSG['Foundno\_one'] = ''**

Ορισµός στη γραµµή 34 του αρχείου en.php.

## **\$MSG['and'] = ''**

Ορισµός στη γραµµή 33 του αρχείου en.php.

## **\$MSG['seconds\_time'] = ''**

Ορισµός στη γραµµή 32 του αρχείου en.php.

## **\$MSG['second\_time'] = ''**

Ορισµός στη γραµµή 31 του αρχείου en.php.

## **\$MSG['minutes'] = ''**

Ορισµός στη γραµµή 30 του αρχείου en.php.

## **\$MSG['minute'] = ''**

Ορισµός στη γραµµή 29 του αρχείου en.php.

## **\$MSG['hours'] = ''**

Ορισµός στη γραµµή 28 του αρχείου en.php.

## **\$MSG['hour'] = ''**

## **\$MSG['Visityourcart'] = ''**

Ορισµός στη γραµµή 50 του αρχείου en.php.

## **\$MSG['sign button'] = 'Log in, log out and create new account'**

Ορισµός στη γραµµή 49 του αρχείου en.php.

## **\$MSG['Total'] = ''**

Ορισµός στη γραµµή 48 του αρχείου en.php.

## **\$MSG['Iwantit'] = ''**

Ορισµός στη γραµµή 47 του αρχείου en.php.

# **\$MSG['Image'] = ''**

Ορισµός στη γραµµή 46 του αρχείου en.php.

## **\$MSG['Description'] = ''**

Ορισµός στη γραµµή 45 του αρχείου en.php.

# **\$MSG['Price'] = ''**

Ορισµός στη γραµµή 44 του αρχείου en.php.

## **\$MSG['Items'] = ''**

Ορισµός στη γραµµή 43 του αρχείου en.php.

## **\$MSG['Code'] = ''**

Ορισµός στη γραµµή 42 του αρχείου en.php.

## **\$MSG['Ordernumber'] = ''**

Ορισµός στη γραµµή 41 του αρχείου en.php.

## **\$MSG['Noimageavailable'] = ''**

Ορισµός στη γραµµή 40 του αρχείου en.php.

## **\$MSG['Product'] = ''**

Ορισµός στη γραµµή 63 του αρχείου en.php.

## **\$MSG['Logout'] = ''**

Ορισµός στη γραµµή 62 του αρχείου en.php.

## **\$MSG['Login'] = ''**

Ορισµός στη γραµµή 61 του αρχείου en.php.

## **\$MSG['Signin'] = ''**

Ορισµός στη γραµµή 60 του αρχείου en.php.

## **\$MSG['fill and press signin'] = 'Please fill the following fields and then press the button'**

Ορισµός στη γραµµή 59 του αρχείου en.php.

## **\$MSG['Your cart has no products yet'] = ''**

Ορισµός στη γραµµή 58 του αρχείου en.php.

## **\$MSG['Orderisclosed'] = ''**

Ορισµός στη γραµµή 57 του αρχείου en.php.

## **\$MSG['Ordersent'] = ''**

Ορισµός στη γραµµή 56 του αρχείου en.php.

## **\$MSG['Orderisready'] = ''**

Ορισµός στη γραµµή 55 του αρχείου en.php.

## **\$MSG['Order is on proccess'] = ''**

Ορισµός στη γραµµή 54 του αρχείου en.php.

## **\$MSG['Ordervalidated'] = ''**

Ορισµός στη γραµµή 53 του αρχείου en.php.

## **\$MSG['Orderapproved'] = ''**

Ορισµός στη γραµµή 52 του αρχείου en.php.

## **\$MSG['Orderisopen'] = ''**

Ορισµός στη γραµµή 75 του αρχείου en.php.

#### **\$MSG['fill password check'] = 'Please fill the Password confirmation field !'**

Ορισµός στη γραµµή 74 του αρχείου en.php.

### **\$MSG['fill name'] = 'Please fill the Name field !'**

Ορισµός στη γραµµή 73 του αρχείου en.php.

#### **\$MSG['fill address'] = 'Please fill the Address field !'**

Ορισµός στη γραµµή 72 του αρχείου en.php.

## **\$MSG['fill validation number'] = 'Please fill the Security (three digits number) field !'**

Ορισµός στη γραµµή 71 του αρχείου en.php.

## **\$MSG['validation number'] = 'Type a number between 110 and 190'**

Ορισµός στη γραµµή 70 του αρχείου en.php.

#### **\$MSG['Deliverycomments'] = ''**

Ορισµός στη γραµµή 69 του αρχείου en.php.

#### **\$MSG['Address'] = ''**

Ορισµός στη γραµµή 68 του αρχείου en.php.

## **\$MSG['Name'] = ''**

Ορισµός στη γραµµή 67 του αρχείου en.php.

#### **\$MSG['Confirmpassword'] = ''**

Ορισµός στη γραµµή 66 του αρχείου en.php.

#### **\$MSG['Password'] = ''**

Ορισµός στη γραµµή 65 του αρχείου en.php.

#### **\$MSG['Email'] = ''**

Ορισµός στη γραµµή 64 του αρχείου en.php.

## **\$MSG['Phone'] = ''**

#### **\$MSG['fill password'] = 'Please fill the Password field !'**

Ορισµός στη γραµµή 76 του αρχείου en.php.

#### **\$MSG['fill phone'] = 'Please fill the Phone field !'**

Ορισµός στη γραµµή 77 του αρχείου en.php.

#### **\$MSG['wrong validation'] = 'There is an error in the Security field !'**

Ορισµός στη γραµµή 78 του αρχείου en.php.

#### **\$MSG['wrong check'] = 'The Password confirmation is not the same with Password !'**

Ορισµός στη γραµµή 79 του αρχείου en.php.

#### **\$MSG['wrong email'] = 'There is an error in the Email field !'**

Ορισµός στη γραµµή 80 του αρχείου en.php.

#### **\$MSG['wrong phone'] = 'There is an error in the Phone field !'**

Ορισµός στη γραµµή 81 του αρχείου en.php.

#### **\$MSG['signin login as'] = 'You have Logged in as'**

Ορισµός στη γραµµή 82 του αρχείου en.php.

#### **\$MSG['signin logout first'] = 'You must Logout first, to Sing in with a new account'**

Ορισµός στη γραµµή 83 του αρχείου en.php.

#### **\$MSG['withPhonenumber'] = ''**

Ορισµός στη γραµµή 84 του αρχείου en.php.

#### **\$MSG['pressthebutton'] = ''**

Ορισµός στη γραµµή 85 του αρχείου en.php.

## **\$MSG['Tologout'] = ''**

Ορισµός στη γραµµή 86 του αρχείου en.php.

#### **\$MSG['login with'] = 'Log in with the account'**

Ορισµός στη γραµµή 87 του αρχείου en.php.

#### **\$MSG['The Password is incorect'] = ''**

Ορισµός στη γραµµή 88 του αρχείου en.php.

#### **\$MSG['There is no account with this Phone number'] = ''**

Ορισµός στη γραµµή 89 του αρχείου en.php.

#### **\$MSG['You have Log out from our system'] = ''**

Ορισµός στη γραµµή 90 του αρχείου en.php.

#### **\$MSG['create new'] = 'To create a new account, press the button'**

Ορισµός στη γραµµή 91 του αρχείου en.php.

## **\$MSG['Username'] = ''**

Ορισµός στη γραµµή 92 του αρχείου en.php.

## **\$MSG['signin login first'] = 'To complete your order, you must first Log in as a user'**

Ορισµός στη γραµµή 93 του αρχείου en.php.

#### **\$MSG['no cart'] = 'You have no open cart yet'**

Ορισµός στη γραµµή 94 του αρχείου en.php.

#### **\$MSG['error no cart'] = 'There is an error! You have no open cart yet !'**

Ορισµός στη γραµµή 95 του αρχείου en.php.

#### **\$MSG['to complete'] = 'To complete your order, press the button'**

Ορισµός στη γραµµή 96 του αρχείου en.php.

#### **\$MSG['Completeorder'] = ''**

Ορισµός στη γραµµή 97 του αρχείου en.php.

#### **\$MSG['error complete'] = 'There is was error! Your order did not complete. Please try again'**

Ορισµός στη γραµµή 98 του αρχείου en.php.

#### **\$MSG['complete ok'] = 'Thank you for your order! We will contact you to confirm it'**

Ορισµός στη γραµµή 99 του αρχείου en.php.

## **\$MSG['Onproccess'] = ''**

Ορισµός στη γραµµή 110 του αρχείου en.php.

## **\$MSG['Validated'] = ''**

Ορισµός στη γραµµή 109 του αρχείου en.php.

# **\$MSG['Approved'] = ''**

Ορισµός στη γραµµή 108 του αρχείου en.php.

# **\$MSG['Exceptclosed'] = ''**

Ορισµός στη γραµµή 107 του αρχείου en.php.

# **\$MSG['Show orders of type'] = ''**

Ορισµός στη γραµµή 106 του αρχείου en.php.

# **\$MSG['Searchingfororders'] = ''**

Ορισµός στη γραµµή 105 του αρχείου en.php.

# **\$MSG['Order date and time'] = ''**

Ορισµός στη γραµµή 104 του αρχείου en.php.

# **\$MSG['Order'] = ''**

Ορισµός στη γραµµή 103 του αρχείου en.php.

# **\$MSG['order'] = ''**

Ορισµός στη γραµµή 102 του αρχείου en.php.

# **\$MSG['orders'] = ''**

Ορισµός στη γραµµή 101 του αρχείου en.php.

# **\$MSG['cart products'] = 'Number of products in your cart'**

Ορισµός στη γραµµή 100 του αρχείου en.php.

## **\$MSG['visitor as'] = 'You are visitor'**

## **\$MSG['Ready'] = ''**

Ορισµός στη γραµµή 112 του αρχείου en.php.

Ορισµός στη γραµµή 113 του αρχείου en.php.

Ορισµός στη γραµµή 114 του αρχείου en.php.

Ορισµός στη γραµµή 115 του αρχείου en.php.

Ορισµός στη γραµµή 116 του αρχείου en.php.

Ορισµός στη γραµµή 117 του αρχείου en.php.

**\$MSG['error status'] = 'There was an error on changing order status !'** 

**\$MSG['Sent'] = ''** 

**\$MSG['Closed'] = ''** 

**\$MSG['Setstatusto'] = ''** 

**\$MSG['Settingstatus'] = ''** 

# Αναφορά Αρχείου **pages/login.inc.php**

## Μεταβλητές

if(\$userData=\$theSite->dbUsers->getUserData()) **else**

## Τεκµηρίωση Μεταβλητών

```
if ($userData=$theSite->dbUsers->getUserData()) else
```

```
Αρχική τιµή:{ 
 echo 
 "</div>\n<div class='userInfo'>". 
 "<p>"._m('create new')."...<br><br></p>\n".
 "<p style='text-align:center;'>". 
        "<input type='button' style='width:40%; padding:5px;' 
onclick='location.href=\"".$theIndexCall."/signin\";' value='"._m('Sign in')."' />". 
" </p>\n".
\sim "\langlediv>\n"
```
Ορισµός στη γραµµή 17 του αρχείου login.inc.php.

# Αναφορά Αρχείου **pages/signin.inc.php**

## Μεταβλητές

if(\$userData=\$theSite->dbUsers->getUserData()) **else**

## Τεκµηρίωση Μεταβλητών

```
if ($userData=$theSite->dbUsers->getUserData()) else
```

```
Αρχική τιµή:{ 
 echo 
 "<div class='userInfo'><p>\n". 
 _m('fill and press signin')." <b>\""._m('Sign in')."\"</b>.\n". 
"</p></div>\n"
```
Ορισµός στη γραµµή 11 του αρχείου signin.inc.php.

# Ευρετήριο

**Saction** basePost, 17 \$actionClass basePost, 17 \$baseSysDir fileBase, 36 \$baseUserDir fileBase, 36 \$cartID sqlCart, 85 \$cartStatusClosed sqlCart, 85 \$cartStatusOpen sqlCart, 85 \$cartStatusOrder sqlCart, 85 \$cartStatusProccess sqlCart, 85 \$cartStatusReady sqlCart, 85 \$cartStatusSent sqlCart, 85 \$cartStatusValid sqlCart, 86 **\$Categories** baseMenu, 15 \$configDir baseSite, 26 \$cssDir baseSite, 26 **\$data** basePost, 17 \$db baseSite, 27 sqlTable, 114 \$dbCart baseApp, 9 baseSite, 27 **\$dbCategories** baseApp, 9 baseSite, 27 \$dbDatabase dbConfig.php, 131 dbConfig-server.php, 132 \$dbGuests baseApp, 9 baseSite, 27 **\$dbHandle** sqlBase, 79 \$dbHost dbConfig.php, 131 dbConfig-server.php, 132

\$dbNames baseApp, 10 baseSite, 27 \$dbOrders baseApp, 10 baseSite, 27 \$dbPassword dbConfig.php, 131 dbConfig-server.php, 132 \$dbPort dbConfig.php, 131 dbConfig-server.php, 132 \$dbProducts baseApp, 10 baseSite, 27 \$dbSelectResult sqlTable, 114 \$dbStatus baseSite, 27 \$dbTableName sqlTable, 114 \$dbUsername dbConfig.php, 131 dbConfig-server.php, 132 \$dbUsers baseApp, 10 baseSite, 27 \$dbVars baseApp, 10 baseSite, 27 \$defaultSearchDirs fileBase, 37 \$defaultSearchDirsArray fileBase, 37 \$defaultSearchExts fileBase, 37 \$downloadDir fileBase, 37 \$downloadSubDir fileBase, 37 \$fileBasename fileBase, 37 \$fileDir fileBase, 37 \$fileDirname fileBase, 37 \$fileExt pageBase, 43 pageCss, 45 pageHtml, 50 pagePhp, 52 \$fileExtension

fileBase, 37 \$fileFilename fileBase, 38 \$fileMime fileBase, 38 \$fileName fileBase, 38 pageBase, 43 \$filePath pageBase, 43 \$fileSubDir fileBase, 38 \$guestDBID baseSession, 23 \$guestID baseSession, 23 \$guestIP baseSession, 23 \$imageDir fileBase, 38 \$imageSubDir fileBase, 38 \$includeThis index.php, 133 \$initFile sqlBase, 79 \$MSG baseInclude.php, 128 el.php, 136, 137, 138, 139, 140, 141, 142, 143, 144, 145 en.php, 148, 149, 150, 151, 152, 153, 154, 155, 156, 157 **\$notExists** pageHtml, 50 \$PAGEDATA baseInclude.php, 128 \$pageDir baseSite, 28 \$phpPage index.php, 133 \$post baseApp, 10 baseSite, 28 \$postData postBase, 54 \$productName pagePhp, 52 \$productsDir sqlProducts, 106 **\$searchDirs** fileBase, 38 **\$searchExts** fileBase, 38 **\$session** baseApp, 10 baseSite, 28

\$sideMenu index.php, 133 \$specialCall fileBase, 38 \$sysImageDir fileBase, 39 \$theDefaultLang baseInclude.php, 129 \$theIndex baseInclude.php, 129 \$theIndexCall baseInclude.php, 129 \$theItem baseInclude.php, 129 \$theMenu baseInclude.php, 129 \$theRequestURI baseInclude.php, 129 \$theSelectedLang baseInclude.php, 129 **\$theSelectedMenu** baseInclude.php, 129 \$theSelectedPageCall baseInclude.php, 130 \$theSessionID baseInclude.php, 130 *<u>StheSite</u>* baseInclude.php, 130 index.php, 133 \$theSub baseInclude.php, 130 \$userDBID baseSession, 24 \$useServer dbConfig.php, 131 dbConfig-server.php, 132 \$validCategory baseMenu, 15 \_\_construct baseApp, 9 baseMenu, 15 basePost, 17 fileBase, 31 pageBase, 43 pageCss, 45 pageHtml, 47 postBase, 54 sqlTable, 108 destruct baseApp, 9 baseSite, 26 sqlBase, 73 \_\_get baseBase, 12 toString baseBase, 12

 $\mathbf{m}$ baseInclude.php, 125 addNewOrder sqlOrders, 100 addNewUser sqlUsers, 116 addSearchDirs fileBase, 32 addSearchExts fileBase, 32 baseApp, 7 \$dbCart, 9 \$dbCategories, 9 \$dbGuests, 9 \$dbNames, 10 \$dbOrders, 10 \$dbProducts, 10 \$dbUsers, 10 \$dbVars, 10 \$post, 10 \$session, 10 \_\_construct, 9 destruct, 9 initGlobals, 9 baseBase, 11  $_{\text{get, 12}}$ \_\_toString, 12 baseInclude.php, 124 \$MSG, 128 \$PAGEDATA, 128 \$theDefaultLang, 129 \$theIndex, 129 \$theIndexCall, 129 \$theItem, 129 \$theMenu, 129 \$theRequestURI, 129 \$theSelectedLang, 129 \$theSelectedMenu, 129 \$theSelectedPageCall, 130 \$theSessionID, 130 \$theSite, 130 \$theSub, 130 \_m, 125 dateDifference, 126 dateDifferenceSmall, 126 decodeKey, 126 encodeKey, 127 firstInit, 127 getClassFileInfo, 127 secureFilename, 128 baseMenu, 14 \$Categories, 15 \$validCategory, 15 \_\_construct, 15 basePost, 16 \$action, 17

\$actionClass, 17 \$data, 17 \_\_construct, 17 checkActionInPOST, 17 baseSession, 19 \$guestDBID, 23 \$guestID, 23 \$guestIP, 23 \$userDBID, 24 initSession, 20 isValidSession, 21 makeGuestCryptID, 21 makeGuestID, 21 resetSession, 22 setGuestDBID, 22 setGuestIDFromCookie, 22 setUserDBID, 23 baseSite, 25 \$configDir, 26 \$cssDir, 26 \$db, 27 \$dbCart, 27 \$dbCategories, 27 \$dbGuests, 27 \$dbNames, 27 \$dbOrders, 27 \$dbProducts, 27 \$dbStatus, 27 \$dbUsers, 27 \$dbVars, 27 \$pageDir, 28 \$post, 28 \$session, 28 destruct, 26 firstInit, 26 buildDefaultSearchDirsArray fileBase, 33 checkActionInPOST basePost, 17 checkForProducts pagePhp, 52 checkLoginInfo postUsers, 70 checkOpen sqlBase, 73 checkProductsData sqlProducts, 104 checkSigninInfo postUsers, 70 config/dbConfig.php, 131 dateDifference baseInclude.php, 126 dateDifferenceSmall baseInclude.php, 126 dbClose sqlBase, 74

dbConfig.php \$dbDatabase, 131 \$dbHost, 131 \$dbPassword, 131 \$dbPort, 131 \$dbUsername, 131 \$useServer, 131 dbConfig-server.php, 132 \$dbDatabase, 132 \$dbHost, 132 \$dbPassword, 132 \$dbPort, 132 \$dbUsername, 132 \$useServer, 132 dbDelete sqlBase, 74 sqlTable, 108 dbGetInsertID sqlBase, 75 sqlTable, 108 dbOpen sqlBase, 75 dbRead sqlBase, 75 sqlTable, 109 dbReadNext sqlBase, 76 sqlTable, 110 dbSelect sqlBase, 76 sqlTable, 111 dbUpdate sqlBase, 77 sqlTable, 112 dbWrite sqlBase, 77 sqlTable, 113 decodeKey baseInclude.php, 126 decreaseCartItems sqlCart, 81 decreaseOrderItems sqlOrders, 100 downloadFile fileBase, 33 echoThePage pageHtml, 47 el.php \$MSG, 136, 137, 138, 139, 140, 141, 142, 143, 144, 145 else index.php, 133 login.inc.php, 158 signin.inc.php, 159 en.php

\$MSG, 148, 149, 150, 151, 152, 153, 154, 155, 156, 157 encodeKey baseInclude.php, 127 executeTheAction postBase, 54 postCart, 56 postCarts, 58 postGuests, 60 postOrder, 62 postOrderitems, 64 postPage, 66 postPing, 68 postUsers, 70 fileBase, 29 \$baseSysDir, 36 \$baseUserDir, 36 \$defaultSearchDirs, 37 \$defaultSearchDirsArray, 37 \$defaultSearchExts, 37 \$downloadDir, 37 \$downloadSubDir, 37 \$fileBasename, 37 \$fileDir, 37 \$fileDirname, 37 \$fileExtension, 37 \$fileFilename, 38 \$fileMime, 38 \$fileName, 38 \$fileSubDir, 38 \$imageDir, 38 \$imageSubDir, 38 \$searchDirs, 38 \$searchExts, 38 \$specialCall, 38 \$sysImageDir, 39 \_\_construct, 31 addSearchDirs, 32 addSearchExts, 32 buildDefaultSearchDirsArray, 33 downloadFile, 33 getMimeContentType, 33 getNameFromParam, 34 getSecureFilename, 34 secureFilename, 34 setDefaultSearchDirs, 35 setDefaultSearchExts, 35 setTheFile, 35 showFile, 36 fileImage, 40 setDefaultSearchDirs, 41 setDefaultSearchExts, 41 firstInit baseInclude.php, 127 baseSite, 26 getAllCartData

sqlCart, 82 getAllCategoriesData sqlCategories, 88 getAllGuestsData sqlGuests, 90 getAllOrdersData sqlOrders, 100 getAllProductsData sqlProducts, 104 getCartData sqlCart, 82 getClassFileInfo baseInclude.php, 127 getCustomerCart sqlCart, 82 getGuestData sqlGuests, 90 getGuestDBID sqlGuests, 90 getGuestLastPingData sqlGuests, 91 getGuestLastPingIP sqlGuests, 91 getGuestLastPingTime sqlGuests, 91 getLastPingData sqlGuests, 91 getLastPingIP sqlGuests, 92 getLastPingTime sqlGuests, 92 getMimeContentType fileBase, 33 getNameFromParam fileBase, 34 getProductsData sqlProducts, 105 getProductSecureImagePath sqlProducts, 105 getSecureFilename fileBase, 34 getTheID sqlCategories, 88 getTheName sqlNames, 96 getTheNameAnyLang sqlNames, 96 getTheNameDefaultLang sqlNames, 97 getTheNameSelectedLang sqlNames, 97 getUserCart sqlCart, 83 getUserData sqlUsers, 116 getVarData

sqlVars, 118 getVarDataAnyLang sqlVars, 118 getVarDataDefaultLang sqlVars, 119 getVarDataNoLang sqlVars, 119 getVarDataSelectedLang sqlVars, 120 increaseCartItems sqlCart, 83 increaseOrderItems sqlOrders, 101 index.php, 133 \$includeThis, 133 \$phpPage, 133 \$sideMenu, 133 \$theSite, 133 else, 133 initGlobals baseApp, 9 initSession baseSession, 20 isOpen sqlBase, 78 isValidSession baseSession, 21 lang/el.php, 134 lang/en.php, 146 login.inc.php else, 158 makeGuestCryptID baseSession, 21 makeGuestID baseSession, 21 pageBase, 42 \$fileExt, 43 \$fileName, 43 \$filePath, 43 \_\_construct, 43 pageCss, 44 \$fileExt, 45 \_\_construct, 45 pageHtml, 46 \$fileExt, 50 \$notExists, 50 \_\_construct, 47 echoThePage, 47 returnThePage, 48 translateImages, 48 translateIncludes, 49 translateMessages, 49 translateVars, 50 pagePhp, 51 \$fileExt, 52 \$productName, 52

checkForProducts, 52 pages/login.inc.php, 158 pages/signin.inc.php, 159 postBase, 53 \$postData, 54 \_\_construct, 54 executeTheAction, 54 postCart, 55 executeTheAction, 56 postCarts, 57 executeTheAction, 58 postGuests, 59 executeTheAction, 60 postOrder, 61 executeTheAction, 62 postOrderitems, 63 executeTheAction, 64 postPage, 65 executeTheAction, 66 postPing, 67 executeTheAction, 68 postUsers, 69 checkLoginInfo, 70 checkSigninInfo, 70 executeTheAction, 70 removeOrderProduct sqlOrders, 101 resetSession baseSession, 22 returnThePage pageHtml, 48 secureFilename baseInclude.php, 128 fileBase, 34 setCartStatus sqlCart, 84 setCartUser sqlCart, 84 setDefaultSearchDirs fileBase, 35 fileImage, 41 setDefaultSearchExts fileBase, 35 fileImage, 41 setGuestDBID baseSession, 22 setGuestIDFromCookie baseSession, 22 setGuestLastPingData sqlGuests, 93 setLastPingData sqlGuests, 93 setOpenCart sqlCart, 84 setTheFile fileBase, 35

setUserDBID baseSession, 23 setVarData sqlVars, 120 setVarDataDefaultLang sqlVars, 121 setVarDataNoLang sqlVars, 122 setVarDataSelectedLang sqlVars, 122 showFile fileBase, 36 signin.inc.php else, 159 sqlBase, 72 \$dbHandle, 79 \$initFile, 79 destruct, 73 checkOpen, 73 dbClose, 74 dbDelete, 74 dbGetInsertID, 75 dbOpen, 75 dbRead, 75 dbReadNext, 76 dbSelect, 76 dbUpdate, 77 dbWrite, 77 isOpen, 78 sqlCart, 80 \$cartID, 85 \$cartStatusClosed, 85 \$cartStatusOpen, 85 \$cartStatusOrder, 85 \$cartStatusProccess, 85 \$cartStatusReady, 85 \$cartStatusSent, 85 \$cartStatusValid, 86 decreaseCartItems, 81 getAllCartData, 82 getCartData, 82 getCustomerCart, 82 getUserCart, 83 increaseCartItems, 83 setCartStatus, 84 setCartUser, 84 setOpenCart, 84 sqlCategories, 87 getAllCategoriesData, 88 getTheID, 88 sqlGuests, 89 getAllGuestsData, 90 getGuestData, 90 getGuestDBID, 90 getGuestLastPingData, 91 getGuestLastPingIP, 91

getGuestLastPingTime, 91 getLastPingData, 91 getLastPingIP, 92 getLastPingTime, 92 setGuestLastPingData, 93 setLastPingData, 93 sqlNames, 95 getTheName, 96 getTheNameAnyLang, 96 getTheNameDefaultLang, 97 getTheNameSelectedLang, 97 sqlOrders, 99 addNewOrder, 100 decreaseOrderItems, 100 getAllOrdersData, 100 increaseOrderItems, 101 removeOrderProduct, 101 sqlProducts, 103 \$productsDir, 106 checkProductsData, 104 getAllProductsData, 104 getProductsData, 105 getProductSecureImagePath, 105 sqlTable, 107 \$db, 114 \$dbSelectResult, 114 \$dbTableName, 114 \_\_construct, 108

dbDelete, 108 dbGetInsertID, 108 dbRead, 109 dbReadNext, 110 dbSelect, 111 dbUpdate, 112 dbWrite, 113 sqlUsers, 115 addNewUser, 116 getUserData, 116 sqlVars, 117 getVarData, 118 getVarDataAnyLang, 118 getVarDataDefaultLang, 119 getVarDataNoLang, 119 getVarDataSelectedLang, 120 setVarData, 120 setVarDataDefaultLang, 121 setVarDataNoLang, 122 setVarDataSelectedLang, 122 translateImages pageHtml, 48 translateIncludes pageHtml, 49 translateMessages pageHtml, 49 translateVars pageHtml, 50